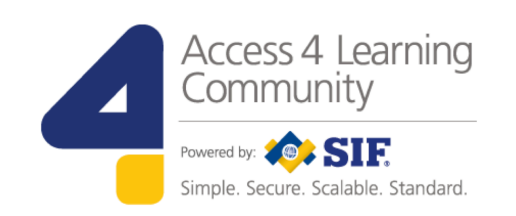

# **SIF Infrastructure Specification 3.2.1:**

# **Base Architecture**

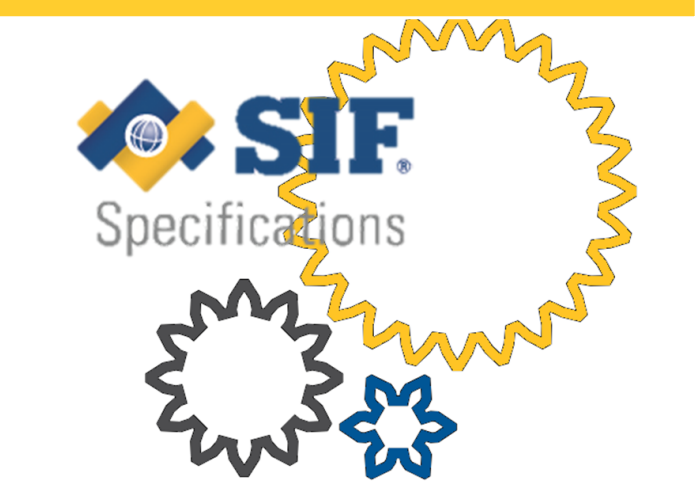

John Lovell 3/8/2017 1:47 PM

**Deleted: SIF Infrastructure Specification 3.2: Base ArchitectureSIF Infrastructure Specification 3.2.1: Base Architecture**

**www.A4L.org**

Version 3.2.1, March 2017

John Lovell 3/8/2017 1:47 PM

**Deleted:** Version 3.2, June 2016Version 3.2.1, February 2017

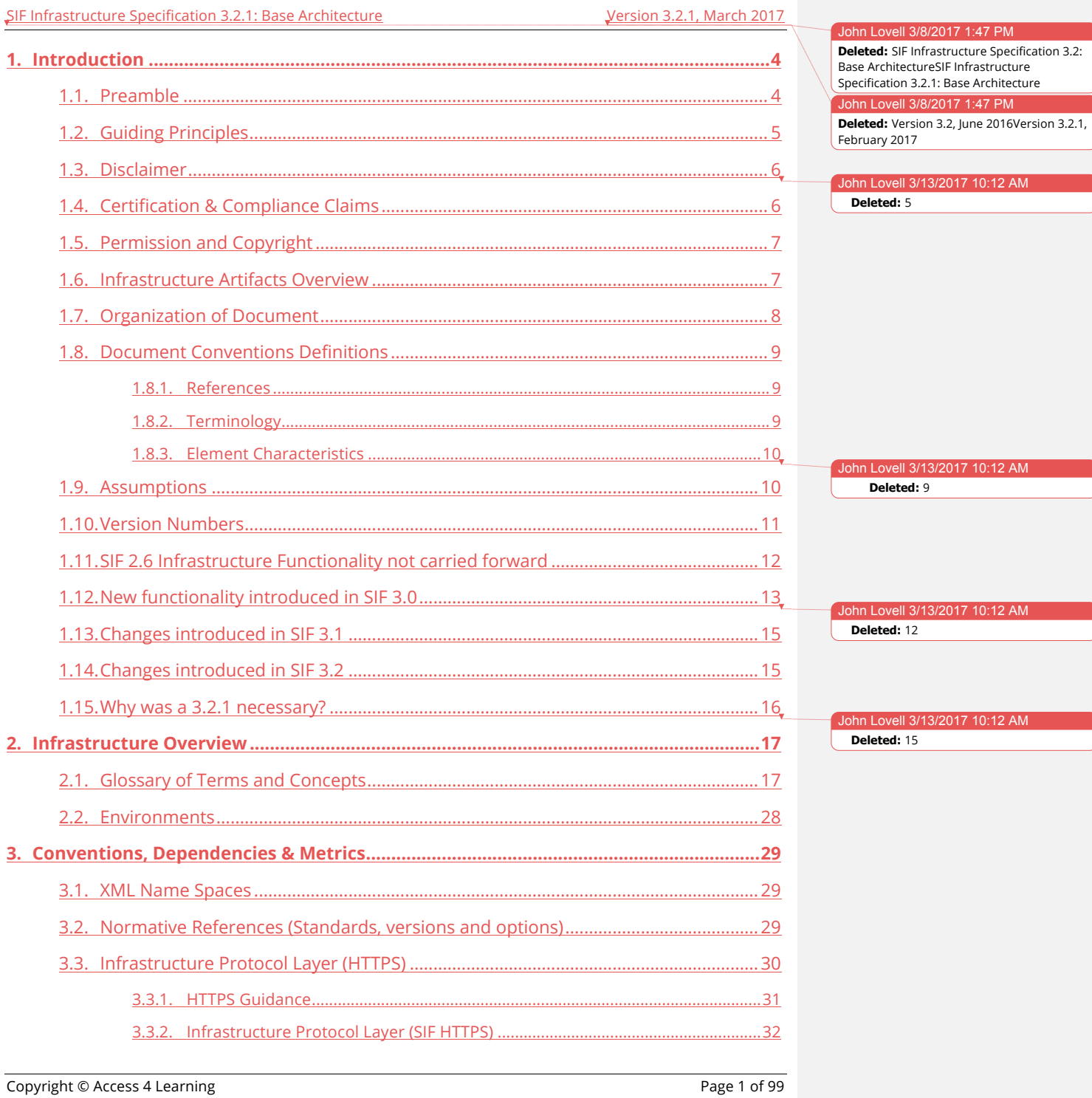

#### Version 3.2.1, March 2017

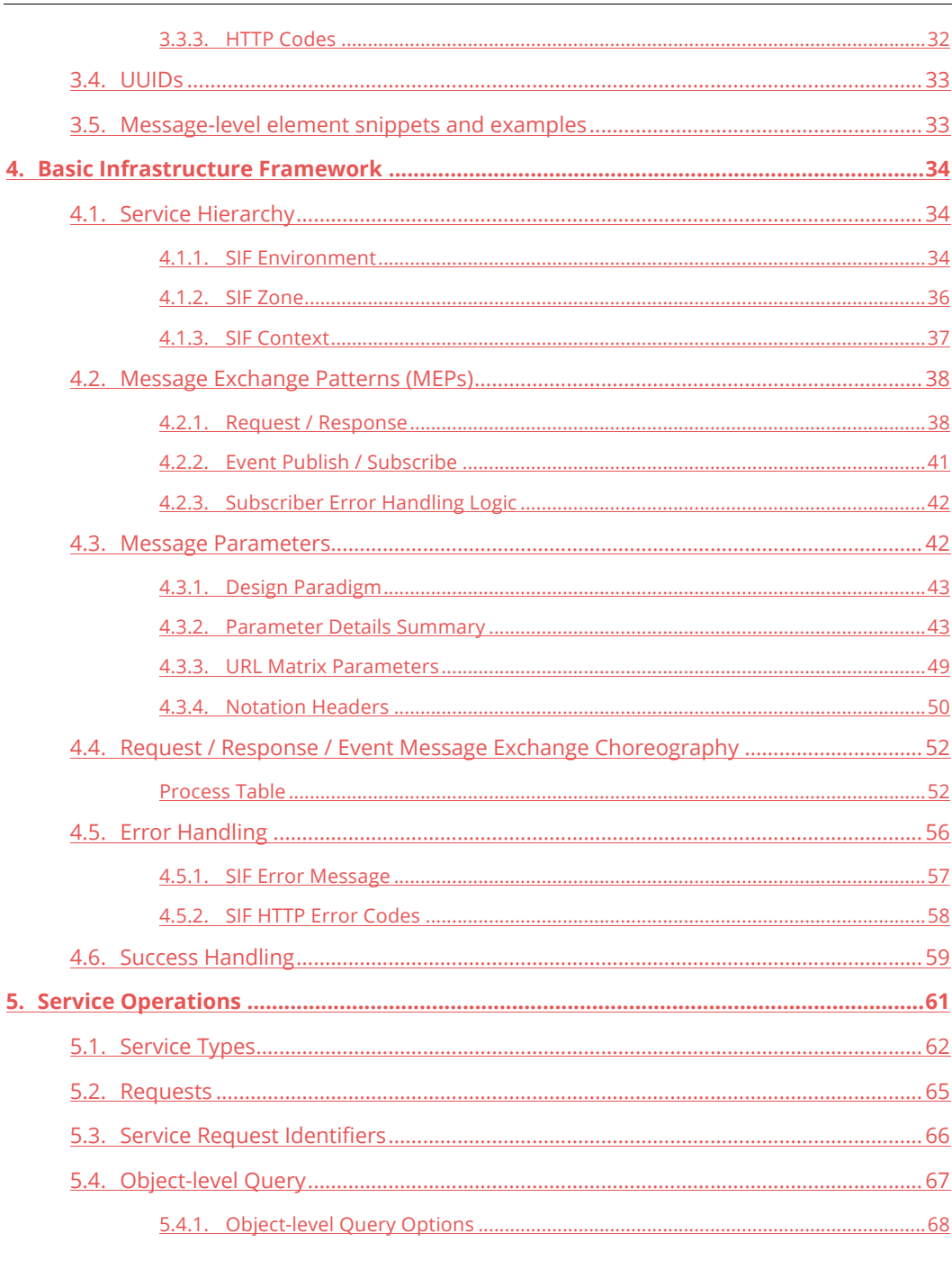

#### John Lovell 3/8/2017 1:47 PM

**Deleted:** SIF Infrastructure Specification 3.2:<br>Base ArchitectureSIF Infrastructure Specification 3.2.1: Base Architecture John Lovell 3/8/2017 1:47 PM Deleted: Version 3.2, June 2016Version 3.2.1, February 2017

Copyright © Access 4 Learning

SIF Infrastructure Specification 3.2.1: Base Architecture

Page 2 of 99

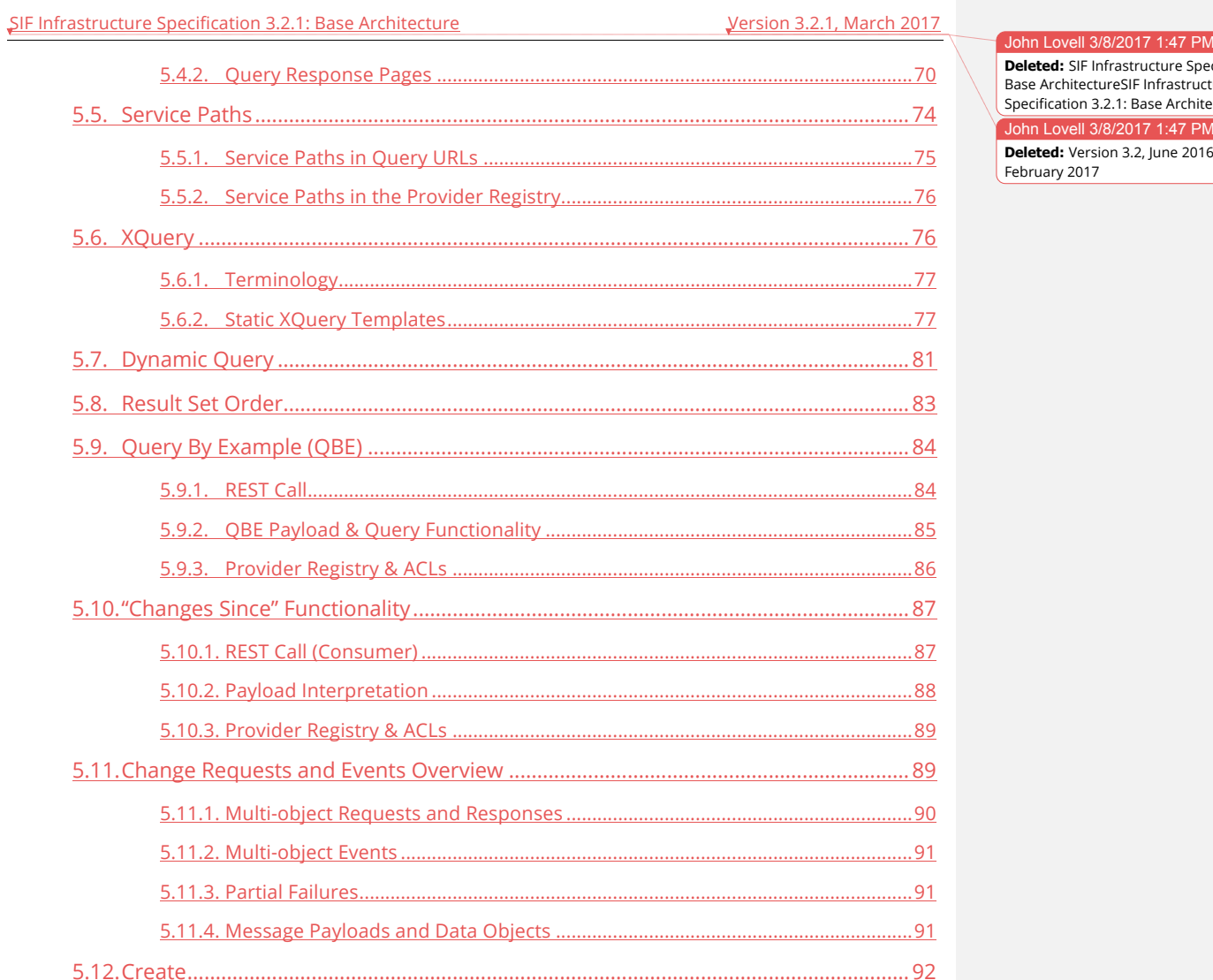

**All Street Co.** 

ecification 3.2:<br>ture ecture SVersion 3.2.1,

Copyright © Access 4 Learning

5.15. Head ......

Page 3 of 99

 $.94$ 

 $.97.$ 

 $.98.$ 

John Lovell 3/13/2017 10:12 AM

Deleted: 98

# **1. Introduction**

SIF 3.0 infrastructure represented a major release of the SIF standard. Currently unused functionality in SIF 2.x was deprecated or replaced entirely, and significant new, non-backward compatible functionality has been added.

As with the release of previous major versions of the SIF standard, extremely valuable feedback regarding confusing or inconsistent statements, specification conflicts with unexpected developer tool limitations, and important missing functionality was received from document reviewers, interested developers and early adopters during the first 90 days after the specification was released to the public. This resulted in follow up efforts to address all these concerns

The end result is the creation of SIF Infrastructure 3.0.1. This was a "fix release", correcting errors inadvertently contained in SIF 3.0 and standardizing additional requested SIF infrastructure functionality. With the issuance of that version of the documentation we believe the basic goals of SIF 3.0 were completely met, in a stable, secure and powerful RESTbased infrastructure release that is unlikely to be "broken" in the foreseeable future.

As this solid base gained in popularity attention was paid to ease of use. Particularly meeting the expectations of programmers leveraging large cloud services. With this 3.1 release access to data was streamlined, especially for those typical use cases where authentication (and roles) yields authorization.

The detailed set of changes to the SIF Infrastructure 3.0.1 documentation which are contained in this SIF Infrastructure 3.1 release are listed in Section 1.13 below.

### **1.1. Preamble**

The Systems Interoperability Framework (SIF) is not a product, but a technical blueprint for enabling diverse applications to interact and share data related to entities in the pK-20 and workforce instructional and administrative environment. SIF is designed to:

- Facilitate data sharing and reporting between applications without incurring expensive customer development costs;
- Enhance product functionality efficiently; and
- Provide best-of-breed solutions to customers easily and seamlessly.

Copyright © Access 4 Learning Page 4 of 99

The SIF Implementation Specification defines architecture requirements and communication protocols for software components and the interfaces between them; it makes no assumption of specific hardware or software products needed to develop SIF-enabled applications and middleware service implementations, other than their ability to support technologies leveraged as the foundation for SIF.

### **1.2. Guiding Principles**

The set of guiding principles used during its development determined that the SIF 3 Infrastructure documented here **must**:

- 1. Be re-usable without change to support the Data Model of any SIF locale (i.e. be payload independent).
- 2. Leverage functionality provided by existing infrastructure standards by making them normative where possible.
- 3. Provide a clear transition path for current suppliers and end users of both SIF SOAP and Classic (HTTPS) infrastructure technology.
- 4. Lower the barrier to entry for new vendors, thereby helping to increase the number of SIF infrastructure technology providers.
- 5. Not drop any existing functionality in the previous release which has been utilized by significant numbers of SIF adopters, without supplying a viable alternative (because this new release must still address all underlying use cases).
- 6. Strengthen overall data security.
- 7. Support "out of the box" interoperability between SIF conformant applications.
- 8. Extend the SIF standard into new developer environments such as REST without fragmenting SIF adopters into separate non-interoperable communities.

If any of those requirements are not met by the SIF 3 Infrastructure Standard, details of the specific violation should be reported back to the SIF Association (dba Access 4 Learning (A4L) Community) using the specification feedback instructions contained on the A4L website.

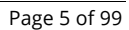

#### John Lovell 3/8/2017 1:47 PM

**Deleted:** SIF Infrastructure Specification 3.2: Base ArchitectureSIF Infrastructure Specification 3.2.1: Base Architecture John Lovell 3/8/2017 1:47 PM **Deleted:** Version 3.2, June 2016Version 3.2.1, February 2017

### **1.3. Disclaimer**

The information, software, products, and services included in the SIF Implementation Specification may include inaccuracies or typographical errors. Changes are periodically added to the information herein. The SIF Association may make improvements and/or changes in this document at any time without notification. Information contained in this document should not be relied upon for personal, medical, legal, or financial decisions. Appropriate professionals should be consulted for advice tailored to specific situations.

THE SIF ASSOCIATION, ITS PARTICIPANT(S), AND THIRD PARTY CONTENT PROVIDERS MAKE NO REPRESENTATIONS ABOUT THE SUITABILITY, RELIABILITY, TIMELINESS, AND ACCURACY OF THE INFORMATION, SOFTWARE, PRODUCTS, SERVICES, AND RELATED GRAPHICS CONTAINED IN THIS DOCUMENT FOR ANY PURPOSE. ALL SUCH INFORMATION, SOFTWARE, PRODUCTS, SERVICES, AND RELATED GRAPHICS ARE PROVIDED "AS IS" WITHOUT WARRANTY OF ANY KIND. THE SIF ASSOCIATION AND/OR ITS PARTICIPANT(S) HEREBY DISCLAIM ALL WARRANTIES AND CONDITIONS WITH REGARD TO THIS INFORMATION, SOFTWARE, PRODUCTS, SERVICES, AND RELATED GRAPHICS, INCLUDING ALL IMPLIED WARRANTIES AND CONDITIONS OF: MERCHANTABILITY, FITNESS FOR A PARTICULAR PURPOSE, TITLE, AND NON-INFRINGEMENT.

IN NO EVENT SHALL THE SIF ASSOCIATION, ITS PARTICIPANT(S), OR THIRD PARTY CONTENT PROVIDERS BE LIABLE FOR ANY DIRECT, INDIRECT, PUNITIVE, INCIDENTAL, SPECIAL, CONSEQUENTIAL DAMAGES, OR ANY DAMAGES WHATSOEVER INCLUDING, WITHOUT LIMITATION, DAMAGES FOR LOSS OF USE, DATA, OR PROFITS, ARISING OUT OF OR IN ANY WAY CONNECTED WITH THE USE OR PERFORMANCE OF THIS DOCUMENT, WITH THE DELAY OR INABILITY TO USE THE DOCUMENT, THE PROVISION OF OR FAILURE TO PROVIDE SERVICES, OR FOR ANY INFORMATION, SOFTWARE, PRODUCTS, SERVICES AND RELATED GRAPHICS OBTAINED THROUGH THIS DOCUMENT OR OTHERWISE ARISING OUT OF THE USE OF THIS DOCUMENT, WHETHER BASED ON CONTRACT, TORT, STRICT LIABILITY, OR OTHERWISE, EVEN IF THE SIF ASSOCIATION, ITS PARTICIPANT(S), OR THIRD PARTY CONTENT PROVIDERS HAVE BEEN ADVISED OF THE POSSIBILITY OF DAMAGES. IF YOU ARE DISSATISFIED WITH ANY PORTION OF THIS DOCUMENT OR WITH ANY OF THESE TERMS OF USE, YOUR SOLE AND EXCLUSIVE REMEDY IS TO DISCONTINUE USING THIS DOCUMENT.

### **1.4. Certification & Compliance Claims**

Though a product may be demonstrated to comply with this specification, no product may be designated as *SIF Certified™* by an organization or individual until the product has been tested against and passed established compliance criteria, published separately. Organizations and

Copyright © Access 4 Learning **Page 6 of 99** 

individuals that are currently paying annual membership dues to the SIF Association and dedicating resources to the initiative may also use the designation *SIF Participant* to describe their involvement with the SIF Association and SIF in marketing, public relations and other materials.

### **1.5. Permission and Copyright**

Copyright © SIF Association. All Rights Reserved.

This document and translations of it may be copied and furnished to others, and derivative works that comment on or otherwise explain it or assist in its implementation may be prepared, copied, published and distributed, in whole or in part, without restriction of any kind, provided that the above copyright notice and this paragraph are included on all such copies and derivative works. However, this document itself may not be modified in any way, such as by removing the copyright notice or references to the SIF Association, or its committees, except as needed for the purpose of developing SIF standards using procedures approved by the SIF Association, or as required to translate it into languages other than English. The limited permissions granted above are perpetual and will not be revoked by the SIF Association or its successors or assigns.

### **1.6. Infrastructure Artifacts Overview**

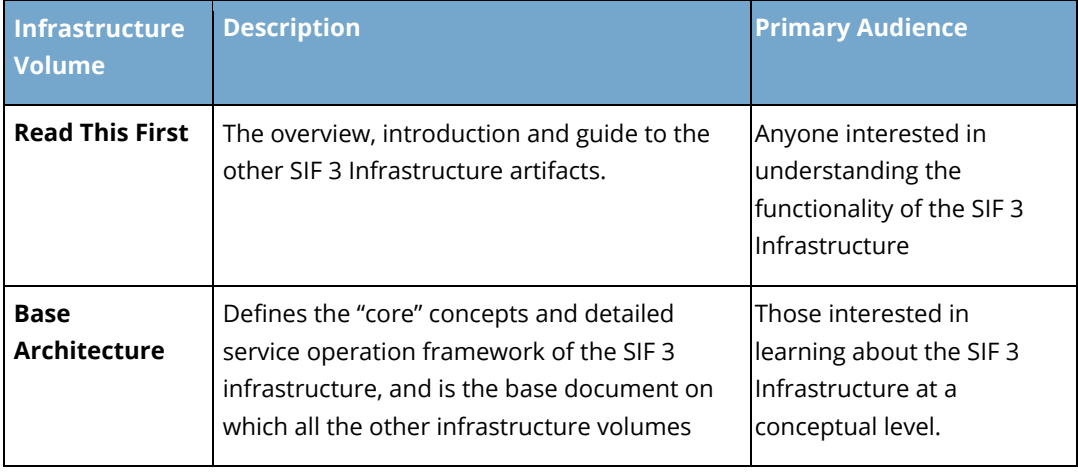

The new SIF 3.0 infrastructure is delivered via the following set of release artifacts.

Copyright © Access 4 Learning **Page 7** of 99

#### **John Lovell**

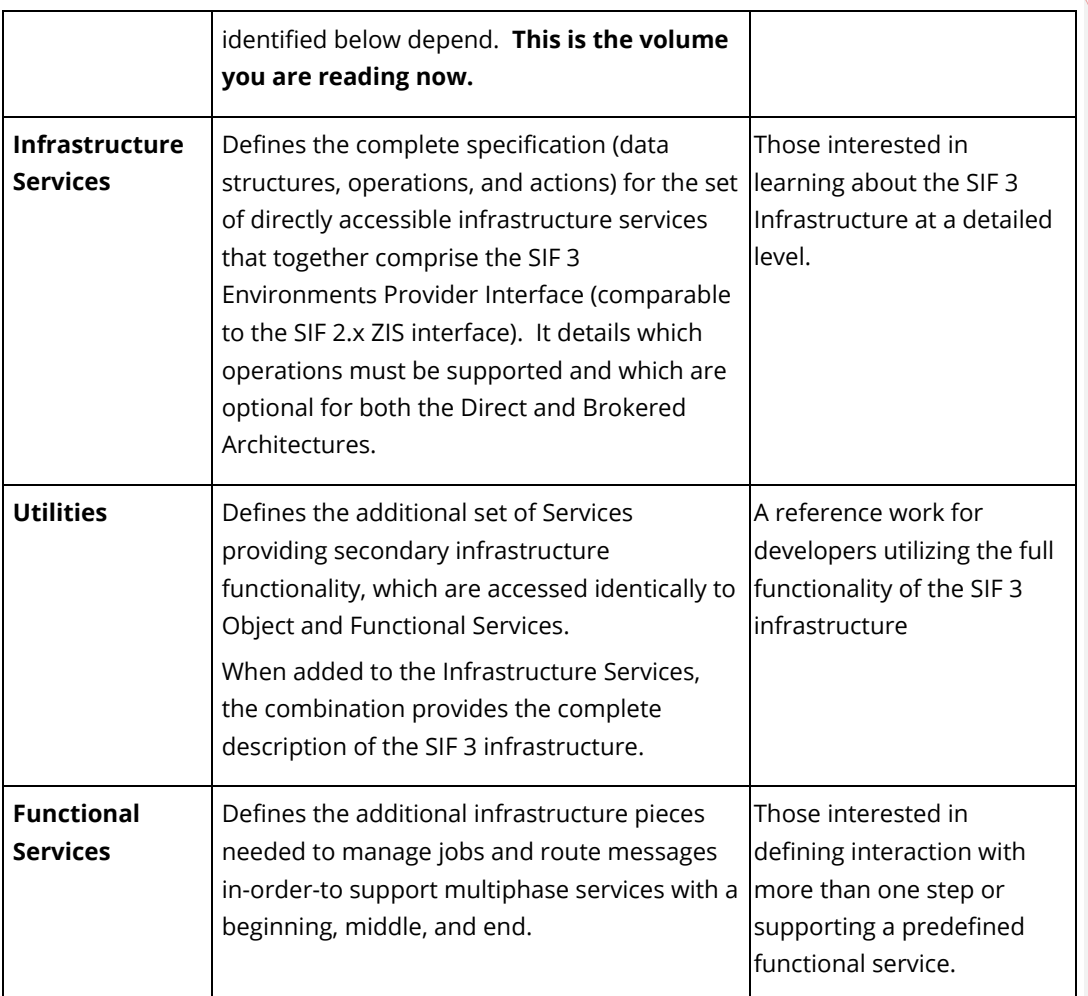

### **1.7. Organization of Document**

This volume, the *SIF Infrastructure Specification 3.2.1: Base Architecture*, will be of interest to technical readers, including software architects, developers and integrators. It defines the "logical core" of the SIF Infrastructure, which is utilized in defining both the Infrastructure and Utilities Services.

The documentation it contains is organized as follows:

● The *Introduction* includes material common to most SIF specification volumes:

Copyright © Access 4 Learning Page 8 of 99

John Lovell 10/27/2016 11:40 AM **Deleted:** *3.2*

### John Lovell

- The SIF Association disclaimer
- Details regarding certification, compliance and copyright claims
- Document conventions and organization
- Guidelines under which the technology described in the document was developed,
- Overview of the major functionality enhancements provided with this release.
- The *Glossary* provides the vocabulary that will be used in this and all other SIF 3 infrastructure documents.
- Normative References to existing standards, XML Namespace usage and HTTP and other conventions used in this document are identified.
- *Basic Infrastructure Concepts* provide a component-by-component review of the SIF 3 infrastructure, and the framework for writing Application (object and functional) services from the viewpoint of both Service Consumers and Providers.
- *The SIF 3 Environment* details the message framework which underlays both Direct and Brokered Architectures. This includes documentation of the SIF Message Exchange Patterns, and the error handling and data security requirements, which must be supported.
- *The Service Operation Framewor*k (the bulk of this document) describes the operations comprising the complete Consumer and Provider interface (data structures, operations and actions) in both a Direct and Brokered Architecture.

### **1.8. Document Conventions Definitions**

The first time a term or concept is defined, it may be *emphasized*.

#### **1.8.1. References**

References to other works occurring in this text are given in brackets, e.g. [REFERENCE].

#### **1.8.2. Terminology**

The key words **must, must not, required, shall, shall not, should, should not, recommended**, and **may**, when indicated in lower case **bold**, **must** be interpreted as described in [RFC 2119].

Copyright © Access 4 Learning Page 9 of 99

### **1.8.3. Element Characteristics**

The possible values of the "Char" column shown in the Element Definition Tables used throughout this and other documents include one of the following primary (and mutually exclusive) element characteristics:

- **M – Mandatory**. The element **must** appear whenever the complete data object is conveyed, so they **may not** appear in a partial Update or where explicitly excluded by a Query. If another message does not specify one or more Mandatory elements, the request is erroneous.
- **Q – ReQuired**. If the element appears in the original Create Event or is eventually included in an Update Event (i.e. once it is known to the Service Provider), it **must** be returned in all corresponding queries as if it were Mandatory.
- **O – Optional**. The element may or may not appear in any message relating to the object. The Provider need not support it.

One or more of the following qualifiers may also appear with the above characteristics:

- **C – Conditional.** The element is treated as the accompanying primary characteristic only if the specified conditions are satisfied. Otherwise the element is omitted from the message. Specifically:
	- o **MC** If conditions are such that the element can legally be included, it **must** be
	- o **OC** If conditions are such that the element can legally be included, it **may** be.
- **I – Immutable.** The value of the element cannot be changed once it is supplied.
- **U – Unique.** The value of this element for each object of this type **must** be unique (ex: *ID*)
- **N – Non-Queryable**. The element value is often calculated (ex: an aggregate), and cannot be used as a search key in a conditional Query Request.
- **R – Repeatable.** The element may appear more than once.

### **1.9. Assumptions**

This is the base architecture document for the SIF 3 infrastructure. It is independent of both Data Model and transport layer technology. As such, the following assumptions are made of readers of this specification.

Copyright © Access 4 Learning **Page 10** of 99

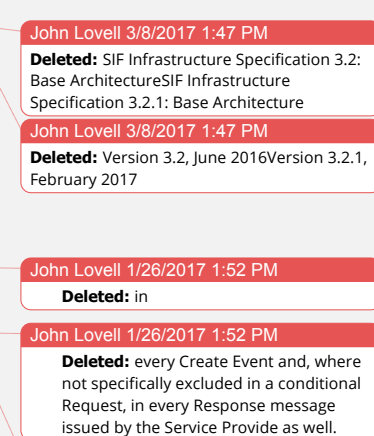

In Lovell 1/26/2017 **Deleted:** Create

n Lovell 1/25/2017 8:36 PM **Deleted:** Request

They have an understanding of, or prior working experience with, one or more of the following:

- XML, XML schema, and the role and use of XML namespaces
- HTTP and HTTPS and the security, encryption and authentication features of the latter.
- Service Oriented Architecture (SOA) and such concepts as *interface*, *implementation, adapter* and *message queue.*
- Common middleware components including the Service Registry and the Enterprise Service Bus (ESB), as well as the associated functionality they provide.

### **1.10. Version Numbers**

The SIF infrastructure is completely independent of the Data Model (SIF or otherwise) which defines the payload of the data it will carry in specific deployments. As a result, when the term "version numbers" is used below, the conventions discussed apply only to the Infrastructure version.

#### **The SIF Infrastructure uses the following version numbering scheme:**

#### *major version***.***minor version***.***revision number*

Major new versions typically introduce additions/changes that impact a significant percentage of SIF-enabled applications (e.g. making previously optional elements mandatory, removal of deprecated objects, elements or values). The first release of a major version has a minor version of 0 (ex: 3.0); major version numbers start at 1 and are incremented as major versions are released (1.0, 2.0, 3.0 ...).

Minor infrastructure releases typically may include minor infrastructure extensions/changes that do not impact existing SIF-enabled applications, whether applications or middleware. The first minor version released subsequent to and within a major release has a minor version of 1 and is incremented as new minor versions are released (3.1, 3.2, ...). If a significant number of minor release features is introduced in a specification, the SIF Association may decide to increment the minor version number by more than 1 (e.g. 3.1 to 3.5), though a number like 3.5 is not an indication of being halfway to a major release, as minor version numbers may be incremented significantly past 10 (3.10, 3.11, ...) as minor version features are released.

Corrections resulting from identified errata, as well as textual changes, may be incorporated into a revision release. These typically include minor corrections to messages or data objects, corrections of typographical errors, or corrected/expanded documentation. If major errors in

Copyright © Access 4 Learning **Page 11 of 99** Copyright © Access 4 Learning

any release are identified, a revision release may incorporate changes more typical of a major or minor release. First major and minor releases have a revision number of 0, which is omitted from the version number (3.0, not 3.0.0); subsequent revision release numbers start at 1 and are incremented as new revisions are released (3.0.1, 3.0.2, ...).

This document pertains to the SIF 3.2.1 Infrastructure release.

### **1.11. SIF 2.6 Infrastructure Functionality not carried forward**

SIF 3 provides an extensive set of new infrastructure functionality when compared to its immediate SIF 2.6 predecessor. However several pre-existing features have been EOL'd and replaced with alternatives that address the underlying use cases.

The list of functionality not carried forward in its earlier form, includes:

- Selective Message Blocking capability (used to block delivery of Events so Responses to issued Requests, could be received immediately) is gone, superseded by the ability to declare, assign and utilize multiple input message queues.
- The ability of a non-Object Provider to publish an Add, Update or Delete Object Event is gone, superseded by the ability to send a request for the equivalent change operation directly to the Object Service Provider. In SIF 3, only the Service Provider can post Events, and it **must** do that whenever there is a change to the underlying data it supports (whether or not this change was the result of a previous request). As a result, other applications can now "synchronize" themselves to a Data Provider by processing each arriving Event.
- The "Bundled Events" capability introduced in SIF 2.6 has been superseded with a more general "multiple-object" create, update and delete operations and events defined for all Object Services.
- The Response *Message Packet* functionality has been superseded by the more general "Paged Query Response" functionality, which supports both interactive and Batch mode Query Requests.
- The SIF-specific Extended Query syntax has been superseded by standard XQuery notation, which may be handled like a named query.
- Directed Read requests routed to a client-specified secondary Object Provider have been superseded with normal Query requests targeted at an Object Service of the specified type, with a "secondary" context.

Copyright © Access 4 Learning **Page 12** of 99

SIF Infrastructure Specification 3.2.1: Base Architecture Version 3.2.1, March 2017

• The "classic" SIF transport has been replaced with support for the REST transport and design patterns, which now form the basic underlying layer of the SIF 3 infrastructure.

### **1.12. New functionality introduced in SIF 3.0**

SIF 3.0 represented a major release of the SIF Infrastructure, and as such it introduced a wide range of new functionality. Of particular note are three groundbreaking design advances that satisfy long standing requests from SIF 2.x developers and implementers. They are summarized below.

### **1. The infrastructure is based on REST technology and design patterns.**

REST is the underlying technology used to provide the foundation for exchanging SIFcompliant data. The specific changes made include:

- The SIF 3.0 infrastructure Service Architecture has been aligned with the Get/Post/Put/Delete standard REST operations to make them more easily mapable to a set of standard REST resources.
- The new "immediate return" option for Request / Response exchanges conforms to common REST usage.
- An "interactive query" option which supports a set of incremental page reads has been introduced which closely maps to a common REST design pattern.
- The SIF REST Developer Sandbox (SIF-RS) utilizes and illustrates the agreed on set of REST Developer-specific mapping specifications (including URL query parameters and HTTP Header arguments) that will guarantee REST applications can smoothly interoperate in a SIF 3 Environment.

### **2. The infrastructure does not mandate the deployment of middleware components**

In addition to the Brokered (3-party) Environment SIF architecture which had previously defined all SIF 2.x deployments, there is now a new Direct (2-party) option in which a Client Application "consuming" a SIF Service can connect directly with the "provider" of that Service. There is no longer a requirement to interpose generic message broker middleware such as the Zone Integration Server (ZIS) between them.

Essentially a relatively thin Environments Provider Interface wrapper is placed around an Object Service, to allow such a Direct Architecture to be provided by an SIS or LMS system.

Copyright © Access 4 Learning **Page 13** of 99

This wrapper (the "*Direct Architecture Interface*") is a subset of the "*Brokered Architecture Interface*" which provides access to a broader set of middleware services. As a result, *every SIF 3 client application which was written to function in a Direct Architecture will also function in a Brokered Architecture*

There are several use cases for a Direct Architectures that are of particular interest:

- When an application wants to make its SIF-compliant data accessible to multiple users running simple RESTful client applications on mobile devices (much as the application might already be available to users via a browser). In such cases where only simple Request/ Response sequences are needed (i.e. no Events or asynchronous IO) the "Lite" form of the Direct Architecture Interface may be supported, which is very little more than is provided to a client of any RESTful Service.
- When an application only utilizes data from one other application. An example is a Student Contact application needing to access / update Student Name and Addresses and Phone Numbers from an SIS system. If the SIS system provides a Direct Architecture interface, this enables the Student Contact system to access its SIF-compliant data directly without the need to install middleware.

All applications (client or service) in the above examples can be SIF Certified, and there is every expectation that each will interoperate "out of the box" with its opposite number.

### **3. The infrastructure is independent of the Data Model defining the payloads it carries**

In a major advance from SIF 2.x, the SIF 3.0 infrastructure can be utilized without change to carry payloads conforming to locale-specific SIF releases in the AU, UK and US. The SIF 3.0 Infrastructure version is decoupled from the SIF Data Model version and this allows SIF-conformant infrastructure products to be sold globally "out of the box". $1$ 

#### **4. Other important advances provided by this release**

These advances include:

Copyright © Access 4 Learning **Page 14** of 99

 $\overline{a}$ 

*<sup>1</sup> The fact that the SIF 3.0 infrastructure is payload-independent enables it to securely and efficiently support exchanges of any data whether the format of that data is defined in the SIF specification or not.*

- **●** Supports "Service Paths" that provide data for common uses cases
- **●** Support for Named XQuerys and dynamic Where XPath driven query expressions
- **●** Increased performance scalability, especially during periods of high message traffic
- **●** Extensive new organizational support for centralized Service Management and Administration

### **1.13. Changes introduced in SIF 3.1**

The major differences between SIF Infrastructure 3.1 and SIF Infrastructure 3.0.1 are summarized below.

- Simpler authentication through stronger SSO accommodation (including OAuth)
- Simpler consumers through seamless Environment creation (pre-configuration)
- Simpler apps through JSON support (Gossner Notation)
- Simpler messages though fewer HTTP Headers (defaults & query parameters)
- Simpler Environment Providers through optional utilities (alerts is now optional)
- Simpler navigation through ordered results sets (order query parameters)

### **1.14. Changes introduced in SIF 3.2**

The major differences between SIF Infrastructure 3.2 and SIF Infrastructure 3.1 are summarized below.

- Addition of "Query By Example" (See 5.9 for details)
- Addition of "Changes Since" Functionality (See 5.10 for details).
- Mime Types Support Generalized.
- Addition of HEAD functionality for Request Connector (See 5.15 for details).
- Named XQuerys Parameters are now enumerated outside the Script (See Utility Services 6 for details)
- Functional Services now have their own connector and job object definition (See Infrastructure Services, section 11 and the new Functional Services document)

Copyright © Access 4 Learning **Page 15** of 99

#### ohn Lovell **Deleted:** SIF Infrastructure Specification 3.2: Base ArchitectureSIF Infrastructure Specification 3.2.1: Base Architecture

John Lovell 3/8/2017 1:47 PM

**Deleted:** Version 3.2, June 2016Version 3.2.1, February 2017

John Lovell 10/27/2016 11:58 AM **Deleted:** 

**Deleted:** SIF Infrastructure Specification 3.2: Base ArchitectureSIF Infrastructure Specification 3.2.1: Base Architecture

#### John Lovell 3/8/2017 1:47 PM

**Deleted:** Version 3.2, June 2016Version 3.2.1, February 2017

#### John Lovell 10/27/2016 11:58 AM

**Formatted:** Heading 2, Indent: Left: 0", Hanging: 0.3", Outline numbered + Level: 2 + Numbering Style: 1, 2, 3, ... + Start at: 1 + Alignment: Left + Aligned at: 0.25" + Indent at: 0.55"

10/27/2016 11:48 AM **Formatted:** Normal, No bullets or

John Lovell 10/27/2016 12:03 PM

**Formatted:** Bulleted + Level: 1 + Aligned at: 0.25" + Indent at: 0.5"

### **1.15. Why was a 3.2.1 necessary?**

The primary driving factor in creating this fix release was difficulties encountered when using $\cdot$ the jobId to setup and deliver events to the owning Adaptor. The updates enumerated below covers changes in this mechanism and other points of confusion discovered through real world usage. Please use this release instead of SIF Infrastructure (Global) 3.2.

- Clarified OAuth authentication in the Environment (using "Bearer").
- Dropped footnote about Directed Events as that concept is not yet fully describe in the specification.
- Dropped jobId header.
- Added option for service consumers to setup a subscription for job objects (similar to any other object).
- Added fingerprint header.
- Added a fingerprint element to the environment.
- Added "initialization" to the job object as a more scalable way to start one or more jobs, especially when many are created at the same time.
- Clarified the role of the applicationKey throughout the documentation.
- Dropped references to XML Filtering and other possible "value add" technology that are not explicitly described as part of the specification.
- Corrected the Code Sets Registry utility service XML Schema to *not* require a source and namespace throughout.
- Relaxed the contentType (and Accept) header to allow for any media type throughout the documentation.

n Lovell 10/27/2016 4:10 PM **Formatted:** Font:Italic

Copyright © Access 4 Learning **Page 16** of 99

# **2. Infrastructure Overview**

This section provides an overview of the SIF 3 Infrastructure. It is intended to serve as both an initial tutorial and later reference for infrastructure knowledgeable developers and architects, whether or not they are familiar with the infrastructure supporting SIF 2.x

### **2.1. Glossary of Terms and Concepts**

The following infrastructure terminology will be used during the remainder of this document, and all other documents describing the SIF 3 infrastructure. The individual terms are defined in the table below and will be referred to, repeated and expanded upon in subsequent sections of this and other Infrastructure documents.

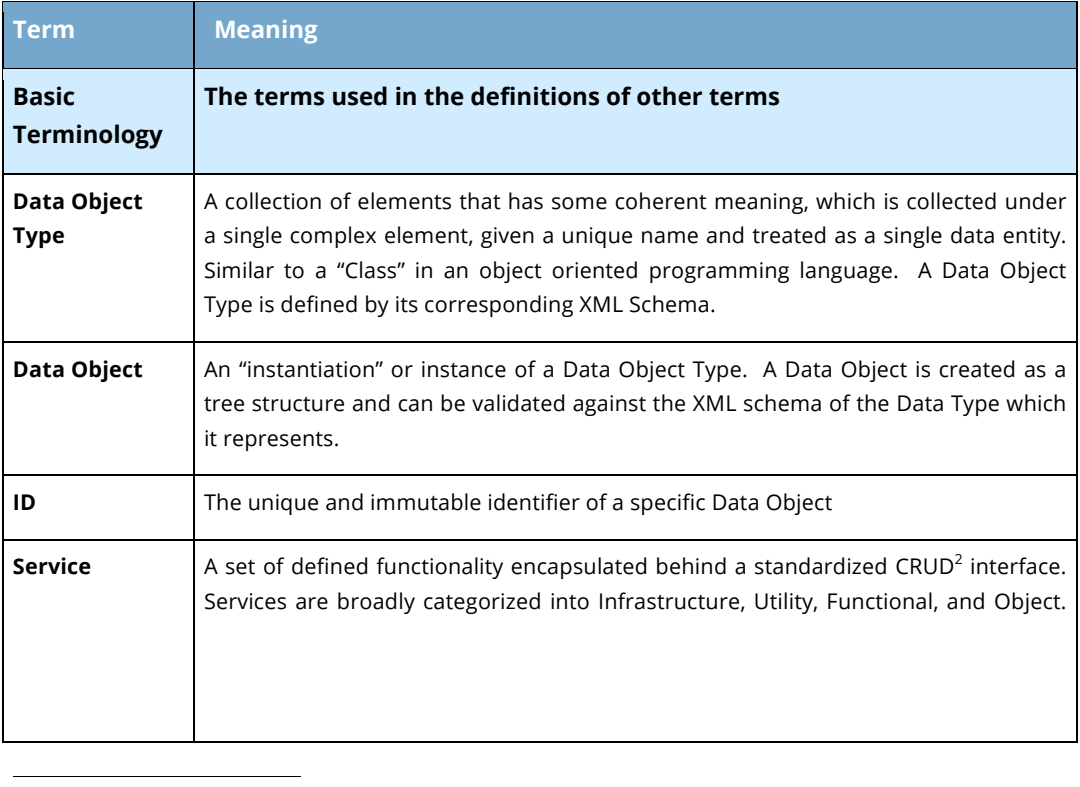

*<sup>2</sup> "Create, Read, Update and Delete", corresponding to the REST POST, GET, PUT and DELETE operations.*

Copyright © Access 4 Learning **Page 17** of 99

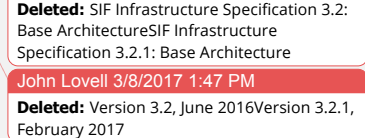

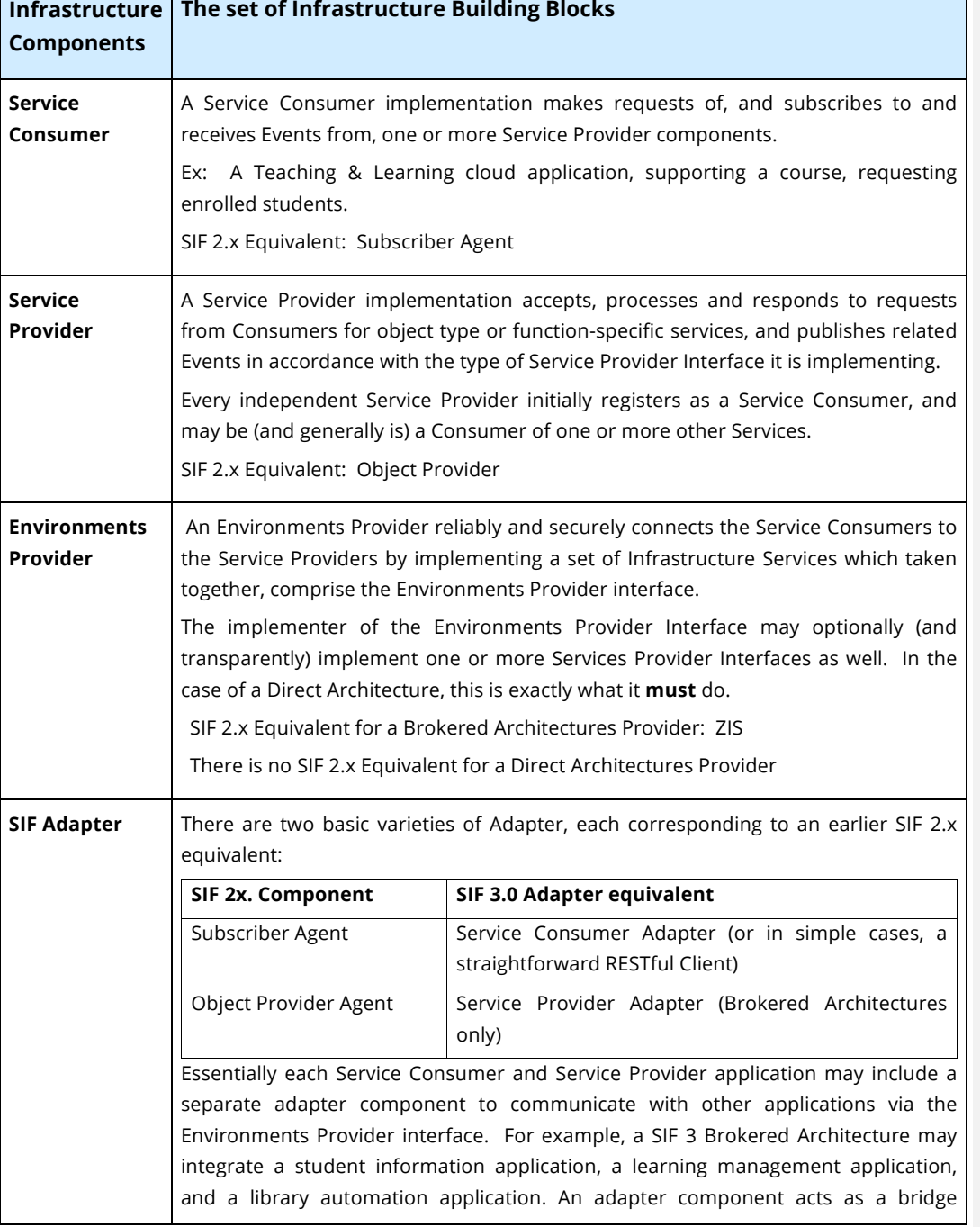

Copyright © Access 4 Learning Page 18 of 99

 $\overline{\phantom{a}}$ 

#### John Lovell 3/8/2017 1:47

**Deleted:** SIF Infrastructure Specification 3.2: Base ArchitectureSIF Infrastructure Specification 3.2.1: Base Architecture John Lovell 3/8/2017 1:47 PM **Deleted:** Version 3.2, June 2016Version 3.2.1, February 2017

| Environment                            | between each application and the Environments Provider interface.<br>Adapters never communicate with other adapters directly. Instead, each adapter<br>uses the Environments Provider interface as a trusted intermediary that brokers the<br>exchange of data with other adapters.<br>The "SIF 3 Environment" is made available to a Service Consumer when it initially<br>registers. It comprises the totality of every service the Consumer might possibly<br>provision itself to access. Based upon authentication constraints however, the<br>Consumer's access to some services it can see might be restricted.<br>The Environment is defined by the set of Infrastructure Service URLs returned to a<br>Service Consumer in response to a successful Registration Request or referenced by<br>URI when making a data request where preregistered or automatically registered or |
|----------------------------------------|----------------------------------------------------------------------------------------------------|
|                                        | dynamically created. These URLs allow the Environments Provider to provide a<br>"customized" environment for each Consumer. For example, depending on the<br>authentication provided by the Consumer at registration time, the URLs returned<br>might insert it into either a production or test environment, or one that provides<br>access to only a limited subset of authorized available Service Providers.<br>As noted, the physical topology behind the Consumer's Environment interface can<br>take one of two forms, each of which is described below.                                                                                                    |
| <b>Defined</b><br><b>Architectures</b> | <b>Implementation Topologies or Environment Types</b>                                                                                                    |
| <b>Direct</b>                          | A Direct Architecture connects a single Consumer to a fixed set of one or more<br>directly accessible Service Providers. These include, at a minimum, the mandatory<br>set of Infrastructure Services, all mandatory Utility Services and at least one Data<br>Object or Functional Service. <sup>3</sup><br>A Direct Architecture conceptually does not leverage middleware. All Consumer to<br>Provider connections are direct (no intermediary), because the Environments<br>Provider Interface and all Service Provider Interfaces are implemented by an<br>Environments Provider Adapter front-ending a single application (such as an SIS or<br>LMS). This means that a Service Consumer cannot dynamically provision itself as a                                                                                                    |
|                                        | Service Provider when registered in a Direct Architecture.<br>Such an Adapter implementation could simultaneously provide a separate                                                                                                    |

*<sup>3</sup> All these service types are defined elsewhere in this glossary.*

Copyright © Access 4 Learning **Page 19 of 99** Page 19 of 99

-

 $\mathsf I$ 

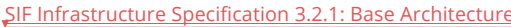

**Deleted:** SIF Infrastructure Specification 3.2: Base ArchitectureSIF Infrastructure Specification 3.2.1: Base Architecture John Lovell 3/8/2017 1:47 PM **Deleted:** Version 3.2, June 2016Version 3.2.1, February 2017

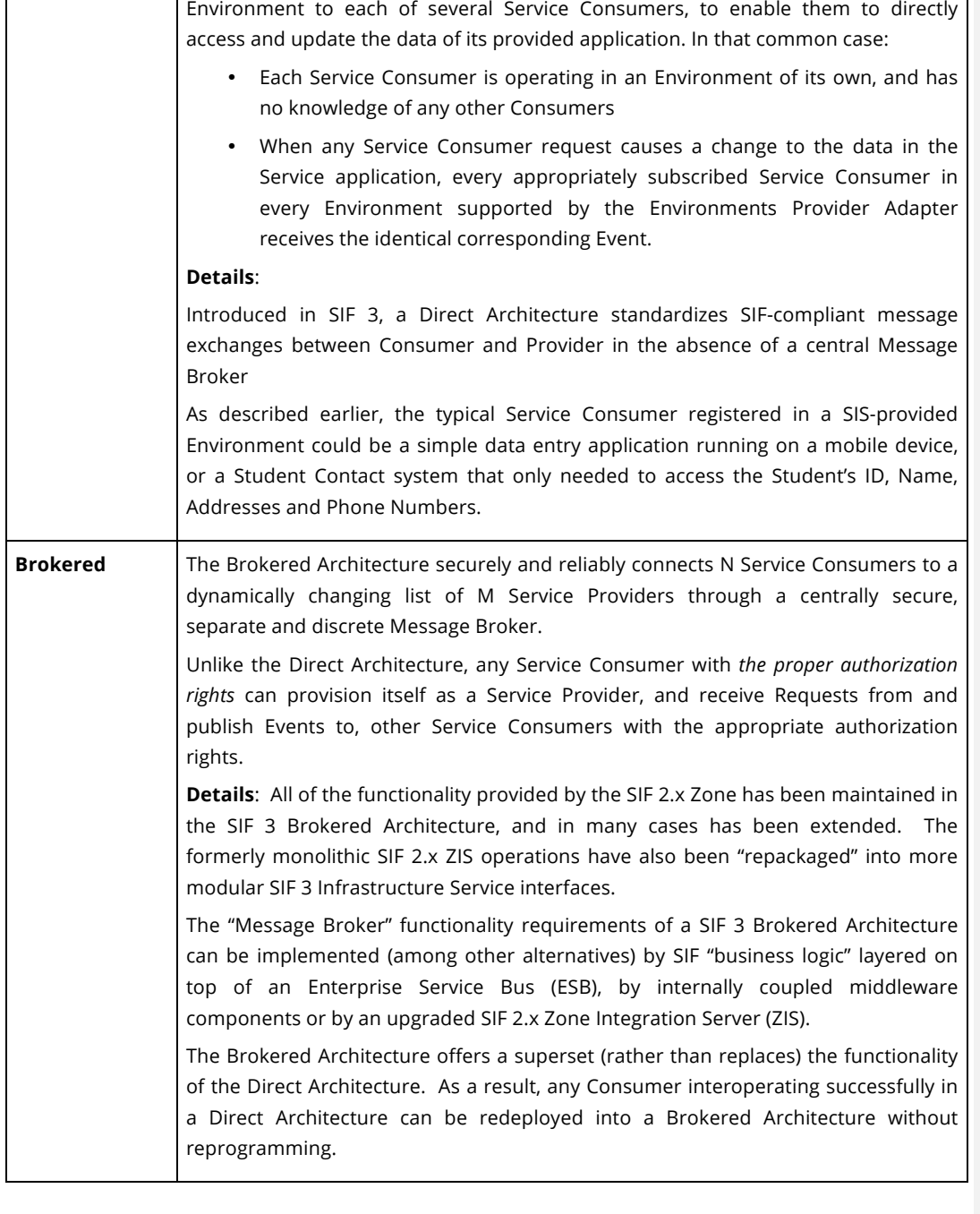

Copyright © Access 4 Learning Page 20 of 99

#### John Lovell 3/8/2017 1:47 PM

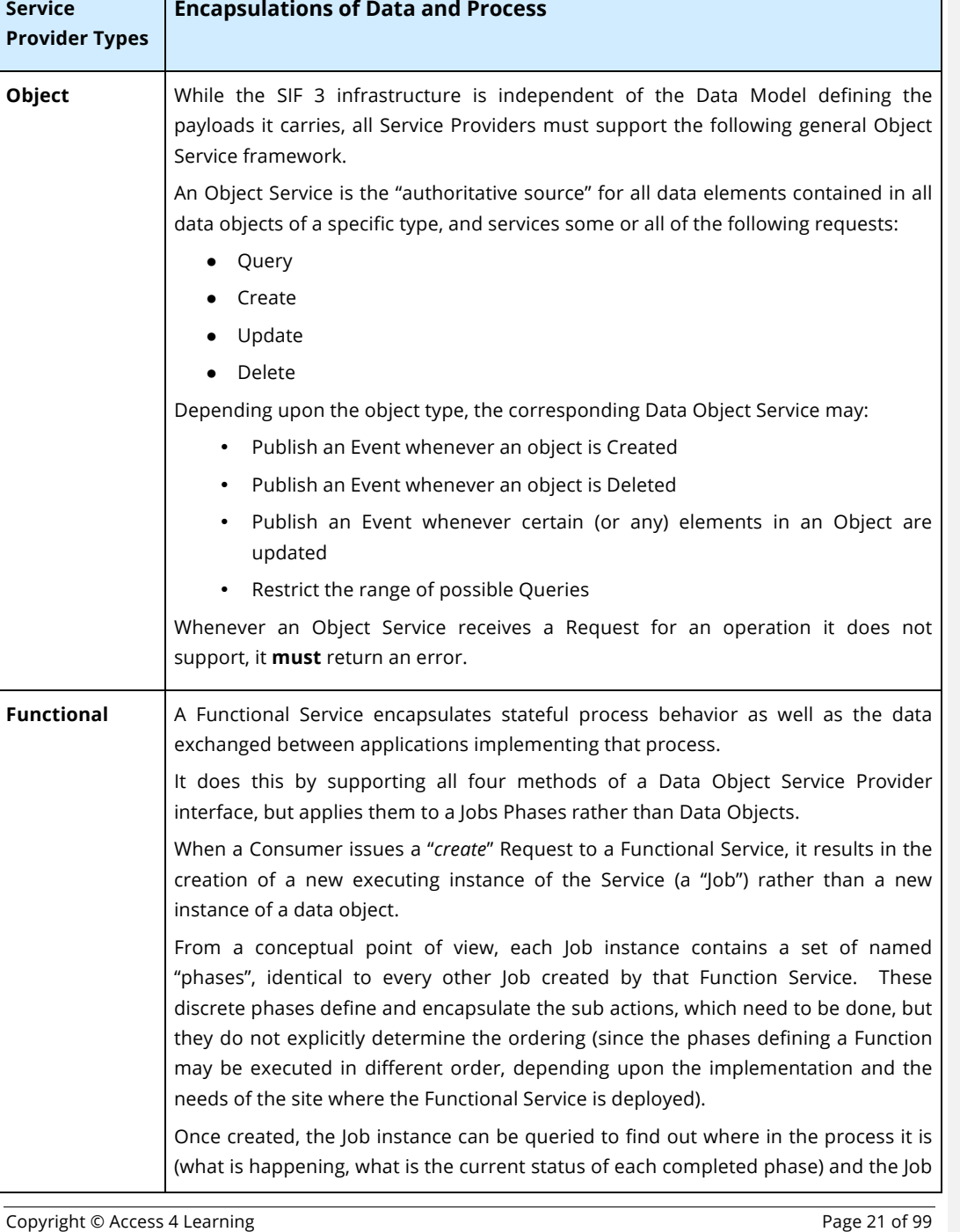

**Deleted:** SIF Infrastructure Specification 3.2: Base ArchitectureSIF Infrastructure Specification 3.2.1: Base Architecture John Lovell 3/8/2017 1:47 PM **Deleted:** Version 3.2, June 2016Version 3.2.1, February 2017

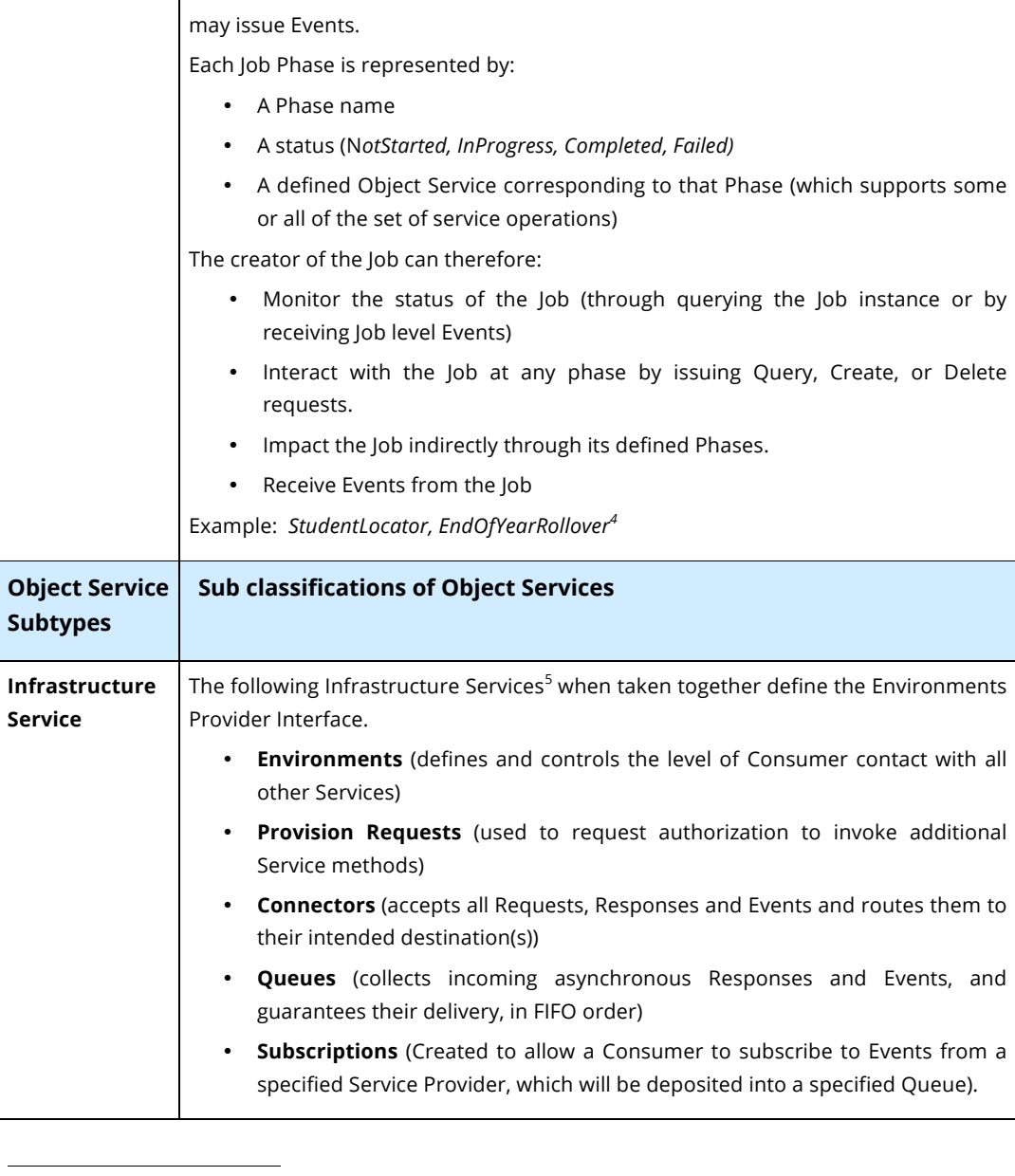

*<sup>4</sup> Explicit and more detailed examples of such Functional services will be provided at a later date.*

The Copyright © Access 4 Learning **Page 22 of 99** Page 22 of 99

*<sup>5</sup> For further details on individual Infrastructure Services, please refer to the Infrastructure Services document*

**Deleted:** SIF Infrastructure Specification 3.2: Base ArchitectureSIF Infrastructure Specification 3.2.1: Base Architecture John Lovell 3/8/2017 1:47 PM **Deleted:** Version 3.2, June 2016Version 3.2.1, February 2017

|                                      | Separate infrastructure components may implement one or more of these Service<br>Interfaces or they may be implemented by a single unified Environments Provider<br>Adapter or Broker (the SIF 3 equivalent of the SIF 2.x ZIS). Unlike both the Utility and<br>Application Services, which use the Connector URL for all Requests, each<br>Infrastructure Service has an Environment-provided URL, which Consumers must<br>use to invoke its operations directly. |
|--------------------------------------|----------------------------------------------------------------------------------------------------|
| <b>Utility Service</b>               | Each of the following Utility Services <sup>6</sup> in SIF 3 conforms to the Data Object Service<br>Interface, where the service being supported relates to the infrastructure and is<br>independent of any locale-specific Data Model.<br>Alerts (Problem and exception reporting)<br>$\bullet$                                                                                                    |
|                                      | Zones (Registry of potentially reachable Zones)<br>$\bullet$                                                                                                    |
|                                      | <b>Providers</b> (Registry of available Service Providers)<br>$\bullet$                                                                                                    |
|                                      | XQuery Templates (Registry of "safe" XQuery scripts)                                                                                                    |
|                                      | <b>External Code Lists</b> (Provider of codes from normative external standards)                                                                                                    |
|                                      | Namespaces (XML Namespace Registry)<br>$\bullet$                                                                                                    |
|                                      | Some Utility Services may be mandatory in both Direct and Brokered Architectures,<br>others may be mandatory only in Brokered Architectures and some may be optional<br>everywhere.                                                                                                    |
| <b>Application</b><br><b>Service</b> | Every Application Service supports either the Object, or Functional Service Provider<br>Interface, typically by utilizing a Provider Service Adapter.                                                                                                    |
|                                      | Their specific payloads and actions are defined in the Data Model documentation<br>associated with each locale-specific SIF data model release and any profile<br>documents.                                                                                                    |
|                                      | In a Direct Architecture, Application Services are "pre-registered" and are<br>components closely coupled to (or a direct part of) the implementation of the<br>Environments Provider Interface. It is not possible for a Service Consumer to<br>successfully provision itself as a Service Provider in such an Architecture.                                                                                                    |
|                                      | In a Brokered Architecture, Application Services are separate and distinct<br>components which must first register and provision themselves as Consumers<br>before they are allowed to provision themselves as Service Providers.<br><b>The</b><br>associated logic to implement the Service Provider Interface is typically contained in                                                                                                    |

*<sup>6</sup> For further details on individual Utility Services, please refer to the Utility Services specification*

Copyright © Access 4 Learning **Page 23 of 99** Page 23 of 99

-

Г

#### John Lovell 3/8/2017 1:47 PM

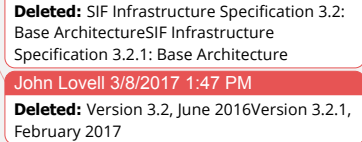

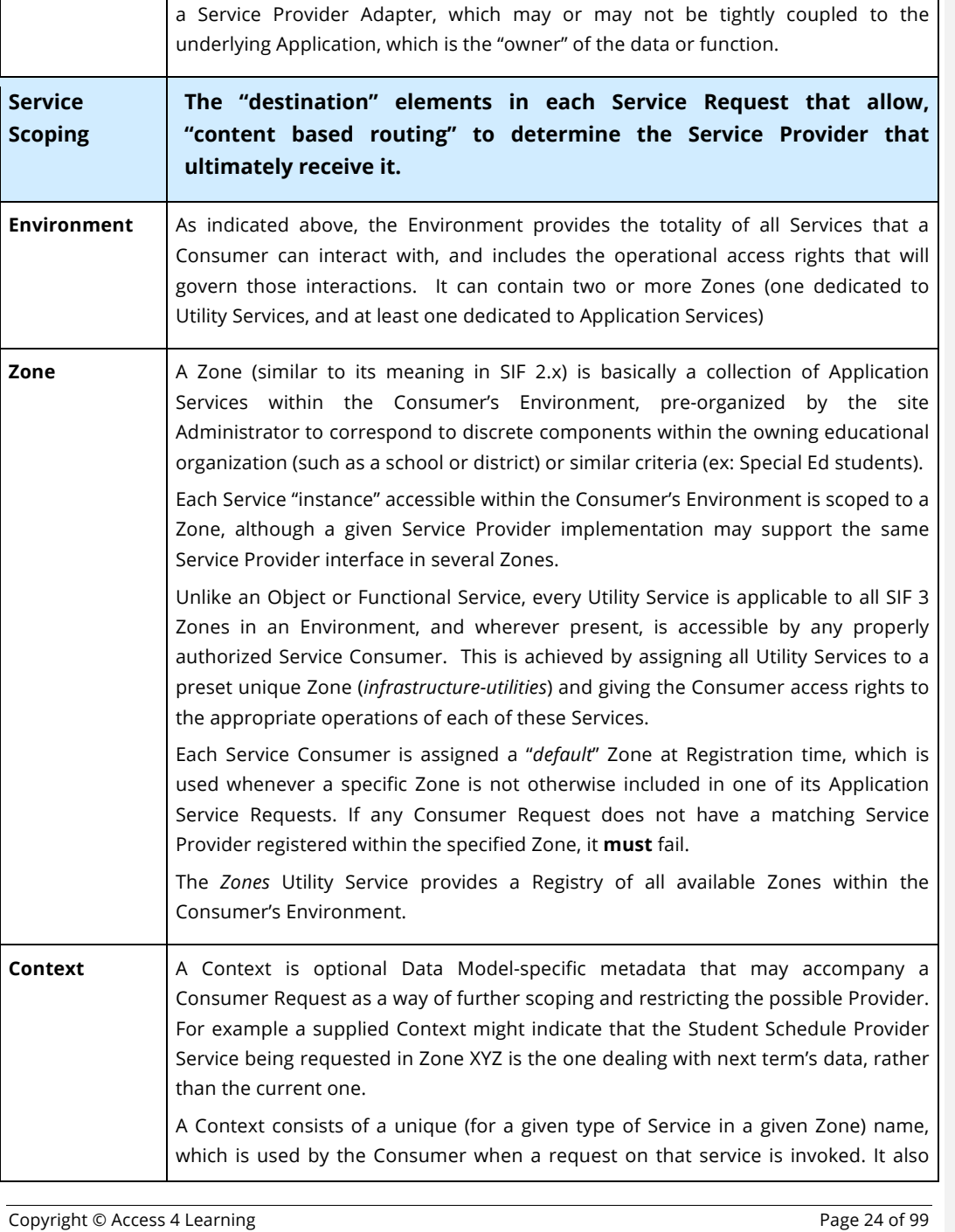

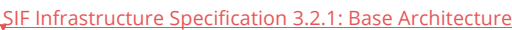

#### John Lovell 3/8/2017

**Deleted:** SIF Infrastructure Specification 3.2: Base ArchitectureSIF Infrastructure Specification 3.2.1: Base Architecture John Lovell 3/8/2017 1:47 PM **Deleted:** Version 3.2, June 2016Version 3.2.1, February 2017

| be defined by the Data Model the Service Provider conforms to, and is contained in<br>the entry for that service in the Provider Registry.                                                                                                    |
|----------------------------------------------------------------------------------------------------|
| Contexts are not global  they apply only to a specific Service Provider instance<br>assigned to a single Zone. A Zone can contain multiple Object Provider Services,<br>each offering its data in a differently named context.                                                                                                    |
| <b>Uniqueness</b>                                                                                                    |
| Taken together, the Zone, Service Type and Context combine to identify a unique<br>Service Provider instance (included in the Service Provider Registry) which the<br>Consumer can make requests of. There can be only one Service of a given type with<br>a given Context in any one Zone. Since the data model namespace is part of an<br>Environment, messages bound to a service in different namespace must carry a<br>different applicationKey. |
| The Consumer can include at most a single Context in any given request <sup>7</sup> . If there is<br>no matching Service Provider that supports the specified Context for the specified<br>Service Provider type in the specified (or default) Zone, the Request must fail.                                                                                                    |
| The default Context is DEFAULT, and that is unique as well. If a Service Instance has<br>no Context defined, requests to that Service instance must either not include a<br>Context Name element or have that URL matrix parameter set to DEFAULT. The<br>Zone and Service type (and the lack of a Context) provide all the information needed<br>to determine the destination for that request.                                                      |
| <b>Request / Response and Publish / Subscribe</b>                                                                                                    |
| Issued by a Service Consumer via the Connector Infrastructure Service, the Request<br>invokes the corresponding operation on the selected Service Provider.<br><b>This</b><br>Provider must match the specified Service type, the Context name (if any) and<br>either the explicit or defaulted Zone name the Consumer supplied. If no Service<br>Provider qualifies, the Connector cannot deliver the Request, and an error will be                  |
|                                                                                                    |

*<sup>7</sup> Note that the Context is represented by contextId which is defined as an xs:token. An individual Data Model release might impose a Context hierarchy or other Context relationship within this token which could effectively bypass this "one Context per Request" restriction.*

The Copyright © Access 4 Learning **Page 25 of 99** Page 25 of 99

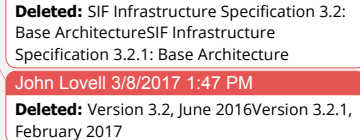

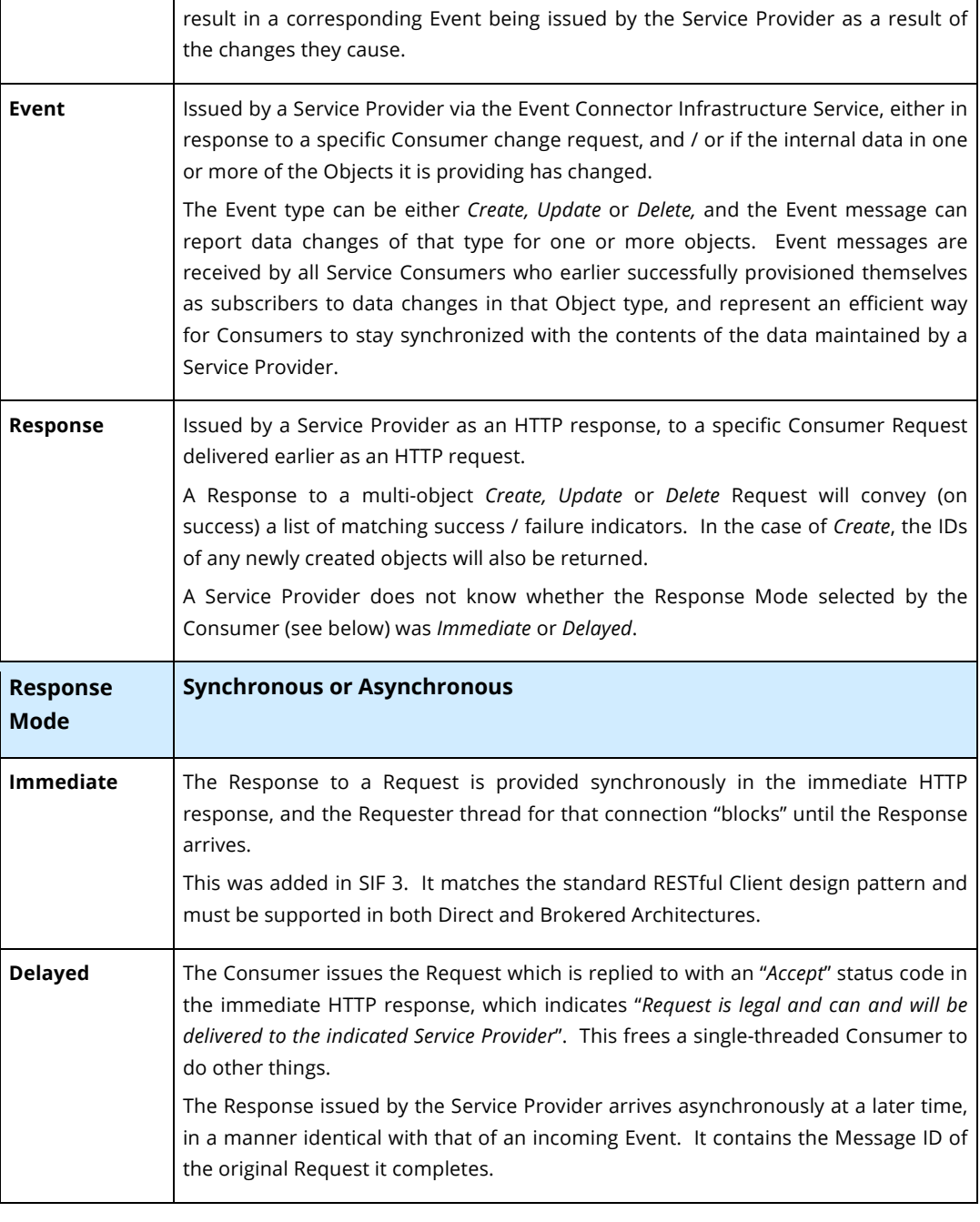

Copyright © Access 4 Learning Page 26 of 99

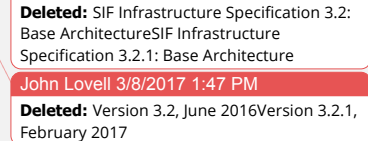

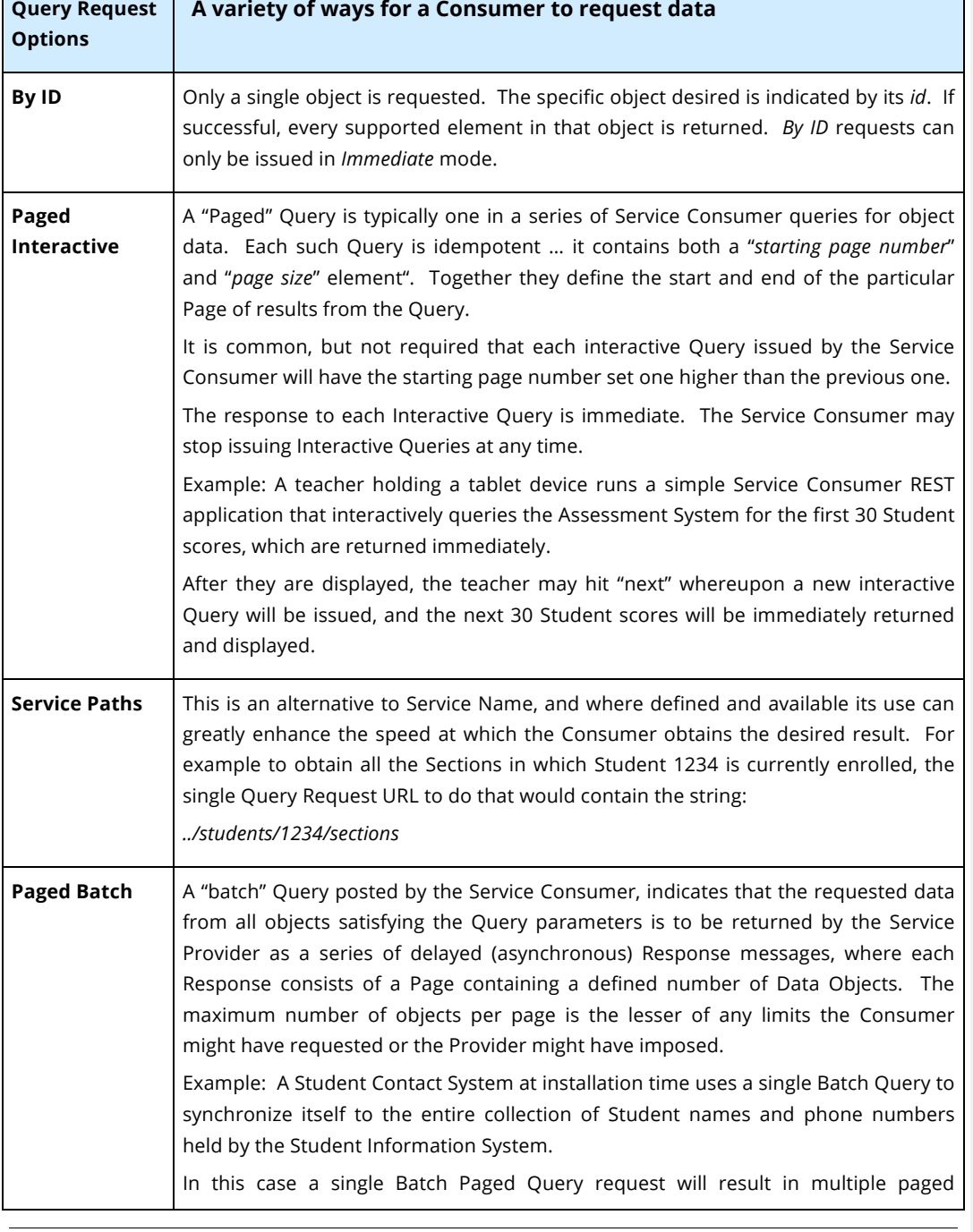

Copyright © Access 4 Learning **Page 27 of 99** Page 27 of 99

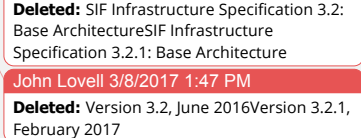

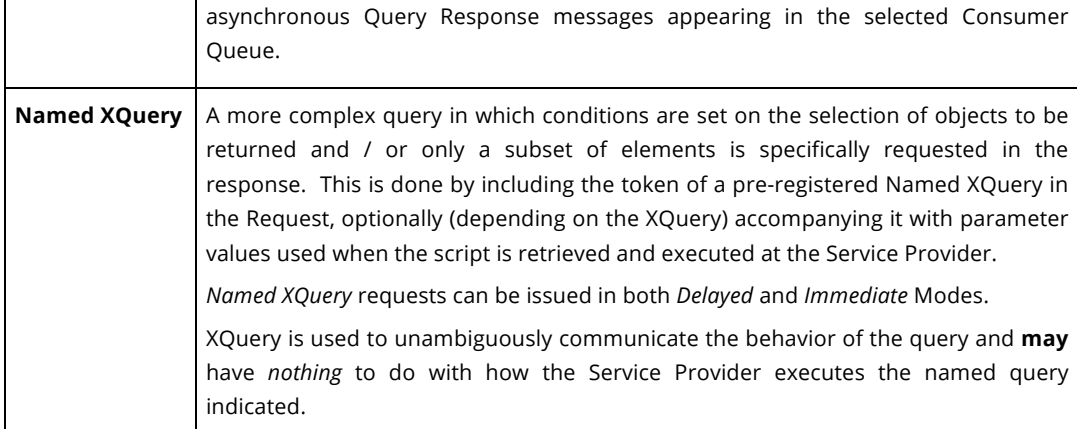

### **2.2. Environments**

There are two types of Environments a Consumer may register with.

### A Comparison of Environment Types

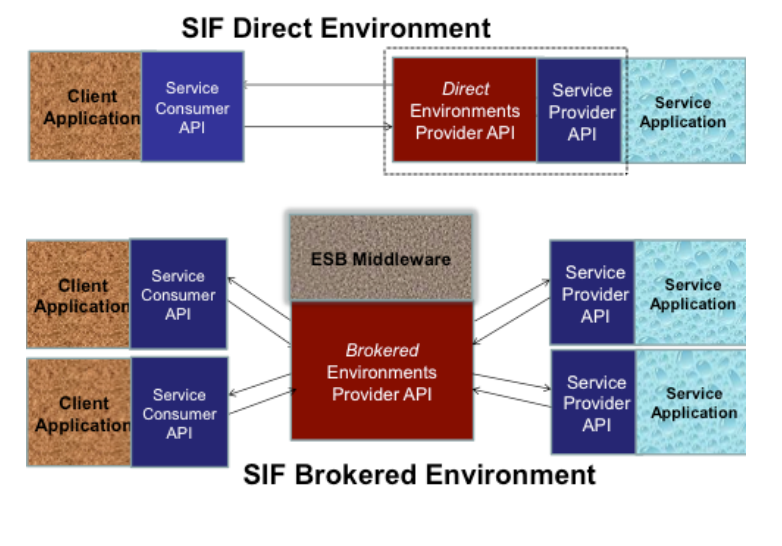

The Copyright © Access 4 Learning **Contract 20 and 20 and 20 and 20 and 20 and 20 and 20 and 20 and 20 and 20 and 20 and 20 and 20 and 20 and 20 and 20 and 20 and 20 and 20 and 20 and 20 and 20 and 20 and 20 and 20 and 20** 

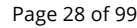

# **3. Conventions, Dependencies & Metrics**

This section provides the "global" conventions, normative references and generic design metrics reflected in this version of the SIF infrastructure. It serves as a precursor to further descriptions in following sections

### **3.1. XML Name Spaces**

In the SIF 3 releases, common Infrastructure components are assigned to one namespace whereas locale-specific Data Model elements are contained in locale-specific namespaces. All SIF defined namespaces are versioned in a similar manner – the new version (even in a minor release) is a complete replacement for the older version rather than an incremental addition. Wildcard version numbers have been removed.

The version number of every XML namespace will be included in its name. For this release, the infrastructure XML namespace (of whatever platform) is:

http://www.sifassociation.org/infrastructure/3.2.1

Namespace only include the Major and Minor parts of the version number, excluding the Revision to allow for backwards compatibility within a minor version.

This namespace may include references to other namespaces including but not limited to:

http://www.w3.org/XML/1998/namespace http://www.w3.org/2001/XMLSchema-instance http://www.w3.org/2001/XMLSchema

### **3.2. Normative References (Standards, versions and options)**

The following set of web standards, versions and options are used by the SIF 3.1 Infrastructure to exchange XML documents. The collection of these normative dependencies is referred to as the Normative Infrastructure Dependency Framework. All SIF 3 applications and middleware **must** support the appropriate parts of this framework.

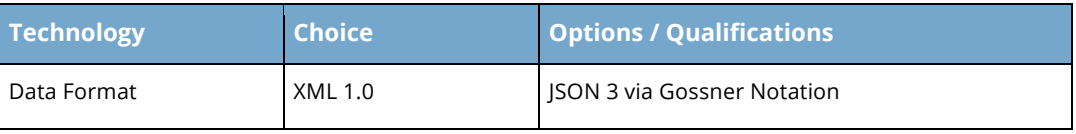

Copyright © Access 4 Learning **Page 29 of 99** Copyright © Access 4 Learning

**Deleted:** SIF Infrastructure Specification 3.2: Base ArchitectureSIF Infrastructure Specification 3.2.1: Base Architecture John Lovell 3/8/2017 1:47 PM **Deleted:** Version 3.2, June 2016Version 3.2.1, February 2017

John Lovell 10/27/2016 4:14 PM **Deleted:** 3.2

SIF Infrastructure Specification 3.2.1: Base Architecture Version 3.2.1, March 2017

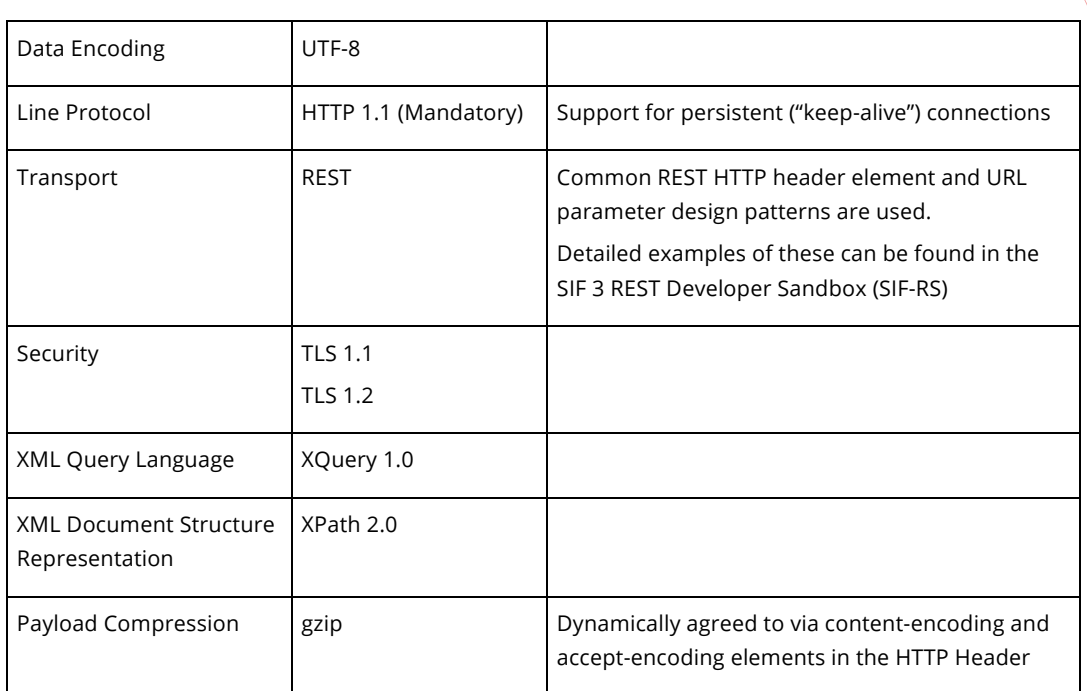

John Lovell 3/8/2017 1:47 PM **Deleted:** SIF Infrastructure Specification 3.2:

Base ArchitectureSIF Infrastructure Specification 3.2.1: Base Architecture John Lovell 3/8/2017 1:47 PM **Deleted:** Version 3.2, June 2016Version 3.2.1, February 2017

### **3.3. Infrastructure Protocol Layer (HTTPS)**

The infrastructure depends upon the protocol layer to provide a reliable connection to move messages back and forth between Consumer and Provider. This layer is also responsible for providing protocol-level security by means of encryption and authentication, and may optionally be utilized to provide data compression, which can be an important factor when place a large volume of messages or data on the wire.

By delegating the authentication, compression, and encryption to the protocol layer, it makes the application interface to the transport simpler. For example, a Service Consumer that wishes to send a Request to a Service Provider first assembles the payload and then invokes the Create (Message) method on the Connector Infrastructure Service via the standard REST transport layer conventions. The chosen transport layer takes the message and utilizes its mapping to the protocol layer to transfer it to the Connector Service where it is taken from the transport layer and either processed or routed in turn to the specified Service Provider.

In moving through the path from the Service Consumer to the Service Provider, the protocol layer may have compressed and encrypted the payload and authenticated the Consumer but

Copyright © Access 4 Learning **Page 30** of 99

this is transparent to the higher layers. At the application or adapter level, it is data in and data out.

### **3.3.1. HTTPS Guidance**

In order to ensure that Service Consumers, Service Providers and the implementations supporting the Environments Provider interface can interoperate with each other regardless of vendor or platform, all SIF 3 communicating components must support the HTTPS protocol.

The SIF 3 REST mapping specifically defines HTTPS usage feature-by-feature, including REST-compatible values for the HTTP Status codes and header elements.

Where HTTPS options or conventions increase performance and scalability, they have been adopted. A summary of protocol-level functionality is shown in the table below.

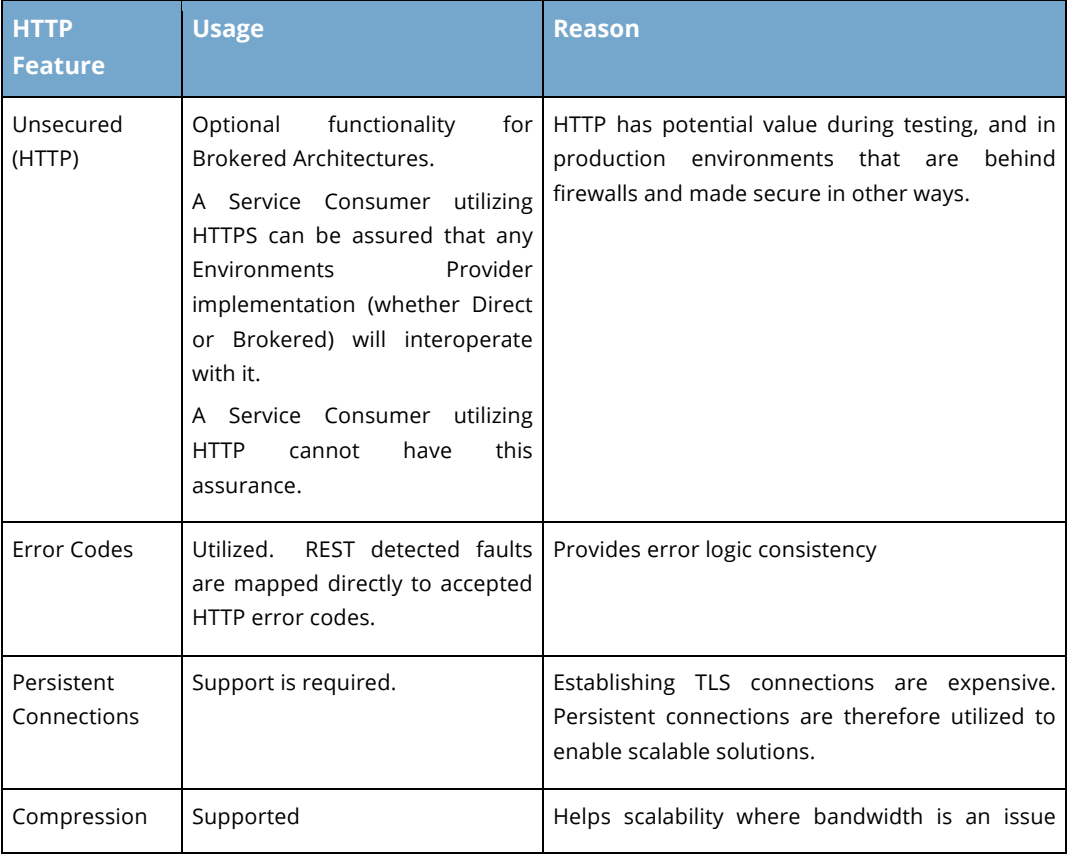

Copyright © Access 4 Learning **Page 31** of 99

#### John Lovell **Deleted:** SIF Infrastructure Specification 3.2:

Base ArchitectureSIF Infrastructure Specification 3.2.1: Base Architecture John Lovell 3/8/2017 1:47 PM **Deleted:** Version 3.2, June 2016Version 3.2.1, February 2017

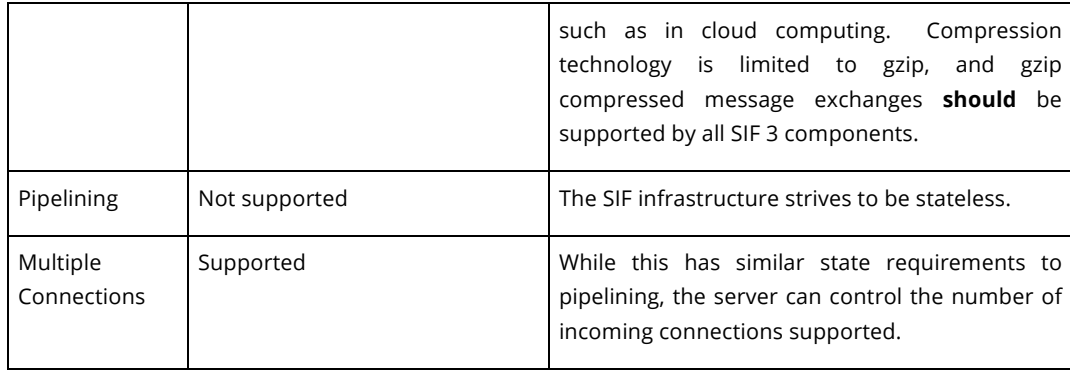

All Environment Consumers and Providers must encode the message using UTF-8; and must be able to process UTF-8-encoded messages.

#### **3.3.2. Infrastructure Protocol Layer (SIF HTTPS)**

In order to ensure that Consumers, Providers and any middleware supporting the Environments Provider interface can interoperate with each other regardless of vendor or platform, all implementations **must** support the SIF HTTPS protocol.

When using HTTP 1.1 with SIF, [RFC 2616] can be used as a reference. The default behavior for HTTP 1.1 is to use persistent or "keep-alive" connections. When operating in this mode, the Consumer may send additional HTTP messages and receive the HTTP responses using the same connection. Consumers **must** use persistent connections.

SSL/TLS security is assumed to be supported by the servers involved and minimum levels set in and enforced by the Environments Provider. The minimum key length of the SSL Encryption certificate that can be used is 2048 bits. Additional details of such support are no longer conveyed within the SIF standard.<sup>8</sup>

#### **3.3.3. HTTP Codes**

Any of a number of 2XX and 3XX status codes may be returned in HTTP Responses to indicate that the action requested by the Consumer (or in the case of publishing an Event, the Provider) contained in the HTTP Request was received, understood, accepted and processed "successfully".

Copyright © Access 4 Learning **Page 32** of 99

 $\overline{a}$ 

#### John Lovell 3/8/2017 1:47 PM

*<sup>8</sup> See the SIF 3 Product Standard for Requirements: http://cert.sifassociation.org/Shared Documents/SIF 3 Product Standard.pdf*

There are also a range of standard HTTP Error Codes (4XX and 5XX) which will be returned in case of Error. All these codes are defined and explained in Appendix C of the Infrastructure Services document.

### **3.4. UUIDs**

The SIF 3 infrastructure leverages Universally Unique Identifiers (UUIDs), per [RFC 4122]. To avoid the possibility of ID collisions, SIF 3 systems generating UUIDs *when an IEEE 802 MAC address is available,* **should** use version 1 GUIDs (a "1" in character 13) which are unique in space as well as in time. *If an IEEE 802 MAC address is unavailable* or if the inclusion of that address in a GUID poses a compromising security risk, systems **must** use version 4 GUIDs (a 4 in character 13) which use a (pseudo-) random number-based algorithm.

All infrastructure object UUIDs **must** then conform to the following XML pattern:

### **[0-9a-f]{8}[-][0-9a-f]{4}[-][14][0-9a-f]{3}[-][0-9a-f]{4}[-][0-9a-f]{12}**

The unique object identifiers of the data model defining the message payloads may also conform to this requirement. However since they are only referenced by the infrastructure in constructing single object URLs (ex: students/12345) data model object identifiers are required only to be valid XML tokens.

### **3.5. Message-level element snippets and examples**

All message level elements are documented below in terms of names and formats. However they could be represented in one of several ways:

- 1. As an element in the body of an HTTP Request (SIF Request or SIF Event) or an HTTP Response (SIF Response or SIF Error).
- 2. As a unique field in the HTTP Header
- 3. As a segment in the URL an HTTP Request is being issued to (as the unique object identifier is represented)
- 4. As a Matrix Parameter in the URL an HTTP Request is being issued to
- 5. As a Query Parameter in the URL an HTTP Request is being issued to

Note that only in the first case would the format of the element actually be defined in XML/JSON when sent across the wire.

Copyright © Access 4 Learning Page 33 of 99

#### John Lovell 3/8/2017 1:47 PM

# **4. Basic Infrastructure Framework**

This section describes, in order:

- The basic interfaces and components of a SIF Environment
- The message exchange patterns which define the ways in which these components can exchange data
- The common set of "non-payload" elements contained in all messages being exchanged
- The message interchange "orchestration" required to process a Consumer Request which changes Service Provider data
- The set of identifiers which "scope" the data in a given exchange
- The requirements imposed to make sure all data exchanges are secure.

### **4.1. Service Hierarchy**

The SIF 3 Infrastructure defines a specific framework for use in constructing a scalable, secure networking solution for educational data exchange, although it can be utilized to transmit data specific to other domains. This framework encompasses a collection of *Service Providers*  accessible to one or more *Service Consumers,* linked together by a *Environments Provider*, and is organized into the following hierarchy.

#### **4.1.1. SIF Environment**

The SIF 3 Environment is defined by the set of Service URLs returned to a Service Consumer in response to a successful Registration Request. These URLs allow creation of a "customized" Environment. For example, depending on the authentication provided by the Consumer; the URLs may connect the Consumer to services for either production or testing, each encompassing a totally different set of Service Provider implementations.

The set of Service Providers available to a Consumer is subdivided into one or more "Zones", and the implementation supplying the SIF Environment for one or more SIF Consumers is called an "Environments Provider".

There are two types of SIF Consumer Environment support topologies, which are indistinguishable to the Consumer.

Copyright © Access 4 Learning **Page 34 of 99** Copyright © Access 4 Learning

#### John Lovell 3/8/2017 1:47 PM **Deleted:** SIF Infrastructure Specification 3.2: Base ArchitectureSIF Infrastructure Specification 3.2.1: Base Architecture John Lovell 3/8/2017 1:47 PM **Deleted:** Version 3.2, June 2016Version 3.2.1,

February 2017

- A *Direct Architecture* provides only the set of Services bundled with the Environments Provider implementation. There are no "independent" Service Providers but starting in SIF 3.1 how to behave like one is described.<sup>9</sup> Such a Direct Architecture often consists of a single "Zone". It is similar to a single service implementation supporting multiple Service APIs.
- A *Brokered Architecture* provides multiple Zones where each Zone offers every Consumer access to one or more Service Providers which are independent of the Environments Provider middleware. It is similar to a set of Service APIs each implemented by a separate component.

Each Environment has a globally unique URL path that should identify the Educational Organization deploying the SIF solution, and optionally extend to a sub-scope within that organization. An example of such a URL path in a State-wide deployment might be:

#### *https://tidewater.virginia.edu/sif3/production/Norfolk/12345*

This corresponds to a SIF 3 production environment for the Norfolk District, within the Tidewater Regional Area of the Virginia DOE.

Environments Provider implementations provide data security, service discovery, guaranteed message delivery, and publish / subscribe capabilities which support complex communications between applications that have no direct information about each other, and that may or may not be accessible at any given point in time.

The *Environments Provider* interface falls into one of the following "types":

#### **4.1.1.1. Direct Architecture**

In the Direct Architecture configuration an Application such as an SIS or LMS implements the Environments Provider Interface to make its data available to a Client application that supports the Service Consumer Interface. As noted, there is only one Consumer within any Direct Architecture, although the SIS or LMS could support multiple simultaneous Direct Architectures each provided to a different Consumer application.

A single Service Application in a Direct Zone provides all available Services (Infrastructure, Utility, and the specific Object and/or Functional ones), possibly front ended by an Adaptor that includes an *Environments Provider Interface*. There

Copyright © Access 4 Learning **Page 35** of 99

-

*<sup>9</sup> For an example of this see: xPress - Roster*
is no middleware component, and all client/service communication is direct (2- Party). As a result, the Direct Architecture Interface cannot support the ability of a registered Consumer to provision itself as a Service Provider. The Direct Architecture implementation receives all Consumer Requests and publishes all Service Events.

A defined subset of the Direct Architecture Interface requires support for only that set of service functionality that would be provided by a typical RESTful Service (no Events, single object per Request and the omission of most Utility Service Interfaces). It is intended to be implemented by those service applications needing to provide SIF-compliant Data Object support for straightforward RESTful clients, such as a Dashboard application running on a mobile device.

#### **4.1.1.2. Brokered Architecture**

In the Brokered Architecture configuration, middleware (typically in the form of a Message Broker or Enterprise Service Bus (ESB)) is enhanced to support the Environments Provider Interface. This middleware ensures that all Requests, Response and Events are securely routed between multiple client applications, which support the Service Consumer Interface, and multiple Service applications that support the Service Provider Interface.

In all Environments, any non-supported service operation will return an immediate, "*Requested Operation is Unsupported*" response.

#### **4.1.2. SIF Zone**

The Zone in which the Service is to be found always qualifies every Consumer request for any Provider Service. The size of a Zone is flexible and could encompass the educational applications in a single building, a school, a small group of schools, a district or a region. A SIF solution consists of one or more Zones deployed and configured to meet educational data sharing and reporting needs.

The presence of multiple Zones allows two or more Service Consumers to each register as default Zone providers of the same object type within a single Consumer Environment. This enables SIF solution administrators and integrators to better define how systems that publish similar objects cooperate within the same organization (e.g. Student Information Systems and Special Education Systems), by optionally defining and "clustering" each Service Provider and its set of associated Service Consumers into a separate Zone in which they can more closely interact. A typical example would be

Copyright © Access 4 Learning **Page 36 of 99** Copyright © Access 4 Learning

John Lovell 3/8/2017 1:47 PM **Deleted:** SIF Infrastructure Specification 3.2: Base ArchitectureSIF Infrastructure Specification 3.2.1: Base Architecture John Lovell 3/8/2017 1:47 PM **Deleted:** Version 3.2, June 2016Version 3.2.1, February 2017

applications in a district level SIF Environment that only need to share data within the same specific school.

Each Zone has a unique (within the Solution) identifier that corresponds to its scope in the educational organization. Examples of possible Zone identifiers within the Norfolk District integration above include:

- *RamseySchool*
- *RamseySchoolTesting*
- *SpecialEducation*
- *Districtwide*

Scoping might be by individual school, by whether the SIF Environment was test or production (which can be decided at the Solution level as well), by whether the student information came from an SIS or Special Education system, or by a combination of all three. The Zone identifiers are chosen by the administrator and can follow any convention that best meets the needs of the deploying organizations.

Every Consumer is provisioned with a default Zone, which will be used to scope Service Requests if no *zoneId* parameter is specified in the Connector URL when the request is issued.

## **4.1.3. SIF Context**

The Zone is the primary means of partitioning educational data, applications, and policies. A SIF Context offers the ability to further partition the data within a Zone and reflect different perspectives of the data based on end user and administrator needs and application abilities.

Contexts are not global, they apply only to a single Object or Function Service type, and are specific to the Data Model of the payload being carried. A Zone can contain multiple Service Providers that support the same type of objects, as long as they have registered to do so for different contexts.

For example a supplied context might indicate that the Student Schedule being requested is for the next term rather than the current one.

If the Consumer knows no Context, or if none are defined for the Object Service type, the *contextId* parameter in the Connector URL when the request is issued is set to **DEFAULT.** Only one Provider of a given object type in a given Zone may supply objects with this Context.

Copyright © Access 4 Learning **Page 37** of 99

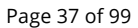

#### John Lovell 3/8/2017 1:47 PM **Deleted:** SIF Infrastructure Specification 3.2: Base ArchitectureSIF Infrastructure Specification 3.2.1: Base Architecture

John Lovell 3/8/2017 1:47 PM

**Deleted:** Version 3.2, June 2016Version 3.2.1, February 2017

Any given Service Provider in a Brokered Architecture can provision itself to support multiple contexts in one or more Zones. If there is no matching Service Provider that supports a Request qualified by Zone and Context, the Request **must** fail.

# **4.2. Message Exchange Patterns (MEPs)**

Service Consumers and Service Providers exchange data within an Environment via three message types: Request, Response and Event

These are combined to support two message exchange patterns:

- Request / Response
- Event Publish / Subscribe.

Each will be described in terms of a Brokered Architecture. In Direct Architectures, all Service Provider and the Environments Provider implementations are identical, and any exchanges between these components shown in the diagrams and descriptions below are internal.

## **4.2.1. Request / Response**

A Service Consumer invokes an operation (makes a Service Provider Request) via an HTTP Request to the Request Connector Service (part of the Environments Provider Interface). The Request is evaluated, and the specified Service type (ex: *Student*), Zone name (specified or Default) and selected Context are used to determine the correct registered Service Provider to receive it. If no Service Provider corresponds to these service-scoping parameters, the Request **must** be rejected.

Otherwise the Consumer Request is routed to the assigned URL of the selected Service Provider, and the response is immediately returned in the HTTP Response, as shown in the figure below.

**Deleted:** SIF Infrastructure Specification 3.2: Base ArchitectureSIF Infrastructure Specification 3.2.1: Base Architecture John Lovell 3/8/2017 1:47 PM

**John Lovell** 

**Deleted:** Version 3.2, June 2016Version 3.2.1, February 2017

Copyright © Access 4 Learning **Page 38** of 99

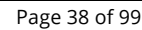

# Request / Immediate Response Exchange

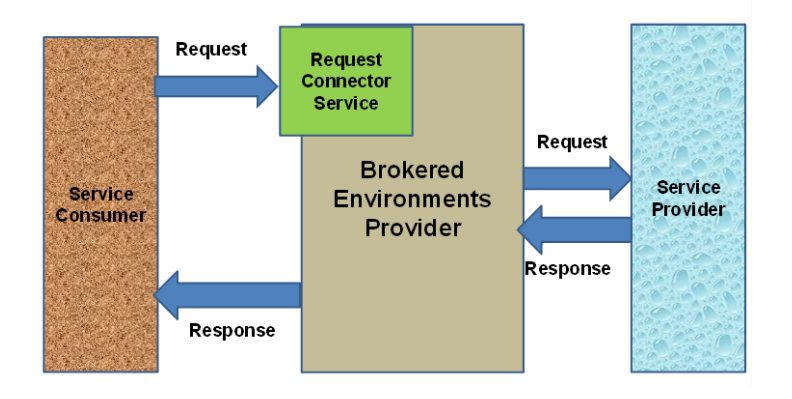

#### **4.2.1.1. Single or Multi-object Requests**

There are two forms of the Create, Update and Delete requests, which are generally supported by all Service Providers unless specifically noted:

- **Single:** Change is being requested for only one object.
- **Multiple:** Change is being requested for multiple objects.

The Response to a multiple *Create, Update* or *Delete* Request will return the results of the operation for each internal object indicated in the Request. These results may not match the object ordering in the Request, but they will include both the ID of the changed object (allowing sub-request / sub-response correlation by the Consumer) and a "*success / failed*" status, where "success" indicates that:

- The suggested data change was completely accepted<sup>10</sup>
- The Service Provider altered its object data accordingly
- The requested change was or will be reflected in an Event issued by the Service Provider.

Copyright © Access 4 Learning **Page 39** of 99

 $\overline{a}$ 

#### John Lovell 3/8/2017 1:47 PM

**Deleted:** SIF Infrastructure Specification 3.2: Base ArchitectureSIF Infrastructure Specification 3.2.1: Base Architecture John Lovell 3/8/2017 1:47 PM **Deleted:** Version 3.2, June 2016Version 3.2.1, February 2017

*<sup>10</sup> "Completely accepted" means all requested changes to all elements the Provider supports were successfully made. If there was a requested change to an optional element the Provider does not support, this is not reported as an error. If needed, the Consumer can determine this happened by examining the corresponding Event the change generated.*

#### **4.2.1.2. Immediate or Delayed Response**

Any Consumer Request can indicate that the Response is to be either "Immediate" or "Delayed". In the Immediate case (illustrated above), the Request is issued as an HTTP Request, and the Provider Response is returned synchronously in the HTTP Response. If the Environments Provider determines it cannot obtain the immediate response information before a Consumer HTTP Request is likely to time out, it **should** immediately return an Error Response with HTTP Code 503 (indicating the immediate Request has been rejected and should be reissued as a delayed Request).

In the Delayed case, a FIFO Queue **must** be specified to receive the asynchronous Response from the Service Provider. The immediate synchronous HTTP Response is from the Environments Provider and indicates only whether the Request has been "accepted" and is being routed.

After the Environments Provider inserts the Service Response at the back of the FIFO Queue, the Consumer must retrieve it from the Queue via an explicit request for the "next" asynchronous message $^{11}$ .

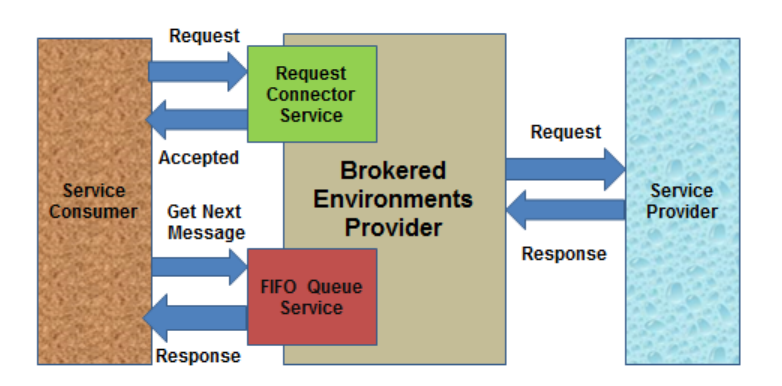

## **Request / Delayed Response Exchange**

*<sup>11</sup> Please refer to the Queues Infrastructure Service section in the Infrastructure Services document.*

Copyright © Access 4 Learning **Page 40** of 99

-

John Lovell 3/8/2017 1:47 PM **Deleted:** SIF Infrastructure Specification 3.2: Base ArchitectureSIF Infrastructure Specification 3.2.1: Base Architecture John Lovell 3/8/2017 1:47 PM **Deleted:** Version 3.2, June 2016Version 3.2.1, February 2017

# **4.2.2. Event Publish / Subscribe**

Service Consumers may subscribe to one or more Event types (*create, update* and *delete*) issued by one or more Service Providers during its initial "provisioning."

Service Providers (whether Utility, Object or Functional) post a change Event message whenever their internal data is created, updated or deleted. These Events are then routed to all subscribing Consumers, allowing them to synchronize exactly with the internal data of the Provider<sup>12</sup>. Any given change Event message can report data changes of that type for one or more objects (allowing one multi-object change Request to generate one multi-object Event).

In effect, a Service Consumer subscribes to a given Service once, and receives all subsequent Events as they occur. Every Event published by a Service Provider goes to every subscribed Consumer. The *Event Connector* Infrastructure Service owns keeping track of the active subscribers, and multiplexing each published Event to all of them. This frees the Service Provider from having to maintain the subscriber list, or of even being aware whether there are any active subscribers at all.

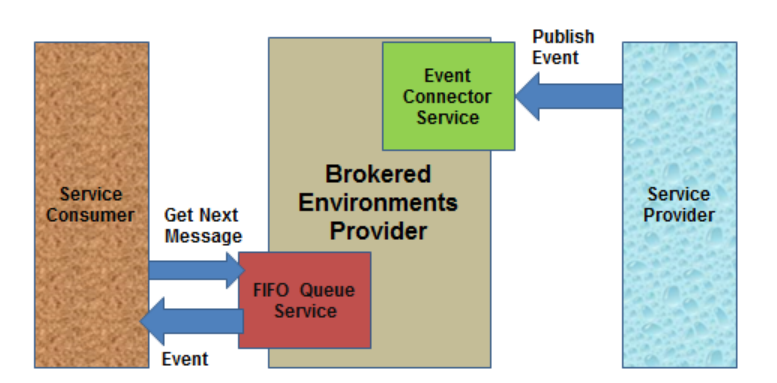

## **Publish Event to Subscribers**

*<sup>12</sup> SIF 3.0 restricts the issuer of an Event for any Service to be the Service Provider. This is in contrast to SIF 2.x where non-providers of a Service could, if properly provisioned, publish Events for that Service.*

Copyright © Access 4 Learning **Page 41** of 99

-

**John Lovell Deleted:** SIF Infrastructure Specification 3.2: Base ArchitectureSIF Infrastructure Specification 3.2.1: Base Architecture John Lovell 3/8/2017 1:47 PM **Deleted:** Version 3.2, June 2016Version 3.2.1, February 2017

## **4.2.3. Subscriber Error Handling Logic**

The following rules describe how a subscriber should process incoming Events when they are not consistent with its current internal state.

- 1. An unexpected Create Event arrives with the ID of an object the subscriber thought already existed. The subscriber **should** issue an Alert (whether or not it kept or discarded the Event data).
- 2. A Delete Event arrives with an ID for an object that the subscriber didn't know existed. The subscriber **should** issue an Alert and ignore the Event.
- 3. An Update Event arrives with an ID of an object that the subscriber didn't know existed. The subscriber **should** issue an Alert and **may** do a Query to get the current contents unless the replacement header is set to FULL, then the change event **may** be handled like an add event.
- 4. An Event of object type A arrives containing an ID which indicates the existence of an object of type B that the subscriber should have known about, but didn't. The subscriber **should** issue an Alert and do a Query on type B with the supplied ID to get the current contents of the indicated object.

## **4.3. Message Parameters**

Enabling exchanges of Consumer issued Requests and Provider issued Responses and Events in a secure and robust manner, over a SIF-conformant REST transport layer is the primary function of the SIF Infrastructure. Every message exchanged has the following elements, provided by the sender that specifies the source of the message and the security, destination and context information. In REST, these element values may be carried as:

- XML/JSON elements in a message payload.
- Fields in an HTTP header (case-insensitive as per HTTP specification)
- Matrix parameters in a Request URL (located after the last URL path segment only and case-sensitive as per HTTP specification)
- Query parameters in a Request URL (after the "?" and case-sensitive as per HTTP specification)

Copyright © Access 4 Learning **Page 42** of 99

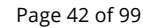

#### John Lovell 3/8/2017 1:47 PM **Deleted:** SIF Infrastructure Specification 3.2: Base ArchitectureSIF Infrastructure Specification 3.2.1: Base Architecture John Lovell 3/8/2017 1:47 PM **Deleted:** Version 3.2, June 2016Version 3.2.1, February 2017

#### ohn Lovell

#### **Deleted:** SIF Infrastructure Specification 3.2: Base ArchitectureSIF Infrastructure Specification 3.2.1: Base Architecture John Lovell 3/8/2017 1:47 PM **Deleted:** Version 3.2, June 2016Version 3.2.1, February 2017

## **4.3.1. Design Paradigm**

In defining the message headers below, the principle of "*what you send is what is received*" was used. Every Service Provider in a Brokered Architecture has had to previously register as a Service Consumer. For consistency (and except for the *authorization* value which for reasons of security changes en route):

- Every HTTP header element and URL parameter inserted by the Consumer into a Request is seen in unchanged form by the Provider, which receives that Request, except for those elements directly involved with routing its response (ex: Queue ID).
- Except where explicitly noted, every HTTP header element inserted by the Provider into a Response is seen in unchanged form by the Consumer, which receives that Response, whether immediately or delayed (in response to a "Get Next Message" request sent to its FIFO Message Queue).
- Every HTTP header element and URL parameter placed by the Provider into an Event is seen in unchanged form by the subscribing Consumer, which receives that Event.

As a result, the responsibilities of the Broker in a Brokered Architecture are concentrated around secure message routing rather than data transformation. In addition, the numbers of steps necessary to convert a SIF-conformant application between *Direct Architectures Provider* and *Service Provider in a Brokered Architecture* are minimized.

Each of the three message type headers (Request, Response, Event) will be considered in the table below.

## **4.3.2. Parameter Details Summary**

The Request, Response, and Event columns use the standard SIF Characteristics.

The Conveyed column using the following abbreviations:

- H: HTTP Header
- Q: URL Query Parameter
- M: URL Matrix Parameter
- P: URL Path

Copyright © Access 4 Learning **Page 43** of 99

John Lovell 3/8/2017 1:47

**Deleted:** SIF Infrastructure Specification 3.2: Base ArchitectureSIF Infrastructure Specification 3.2.1: Base Architecture

When more than one conveyance is utilized or a conditional is indicated, see the explanation for details of its use.

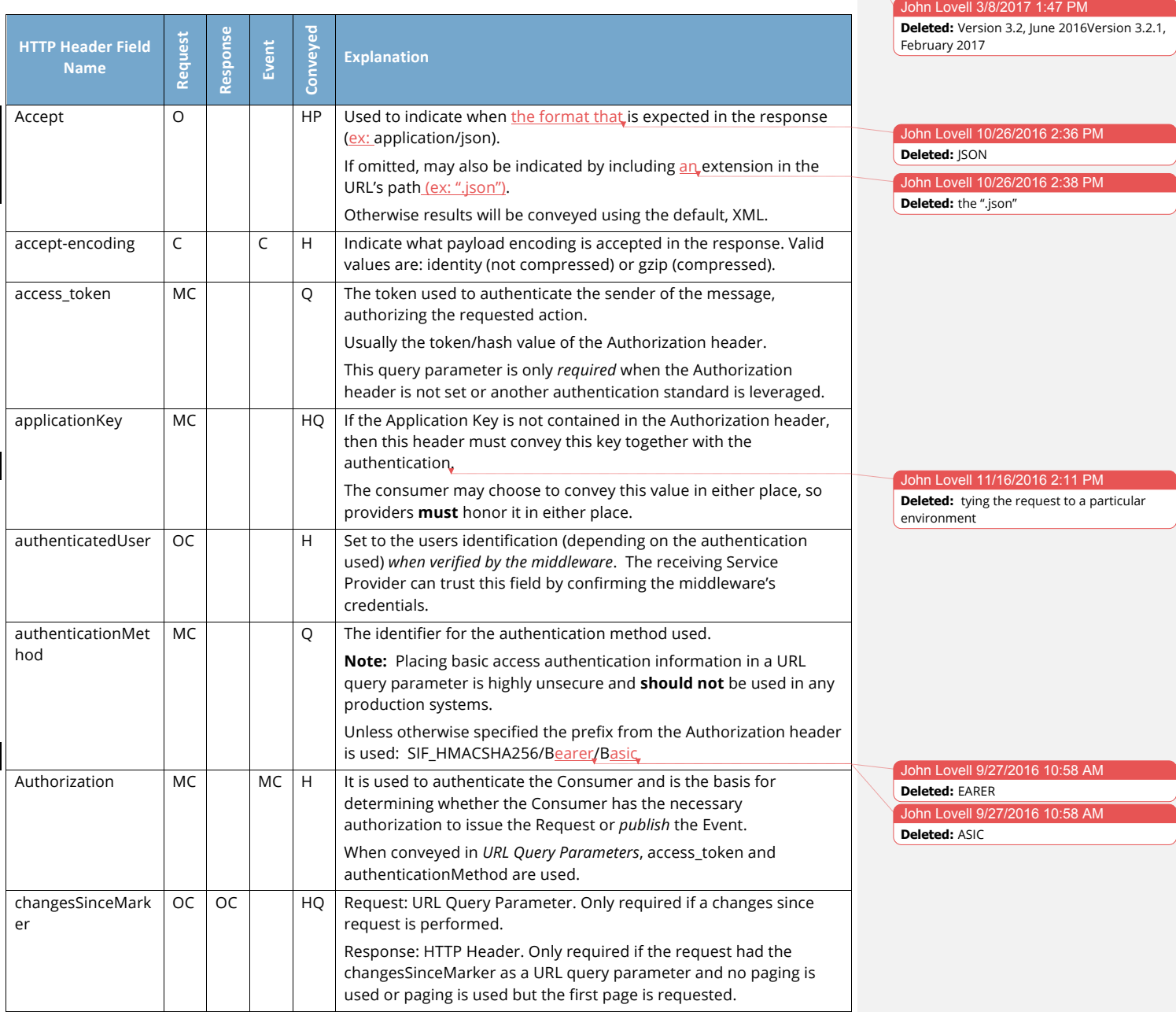

Copyright © Access 4 Learning **Page 44 of 99** Page 44 of 99

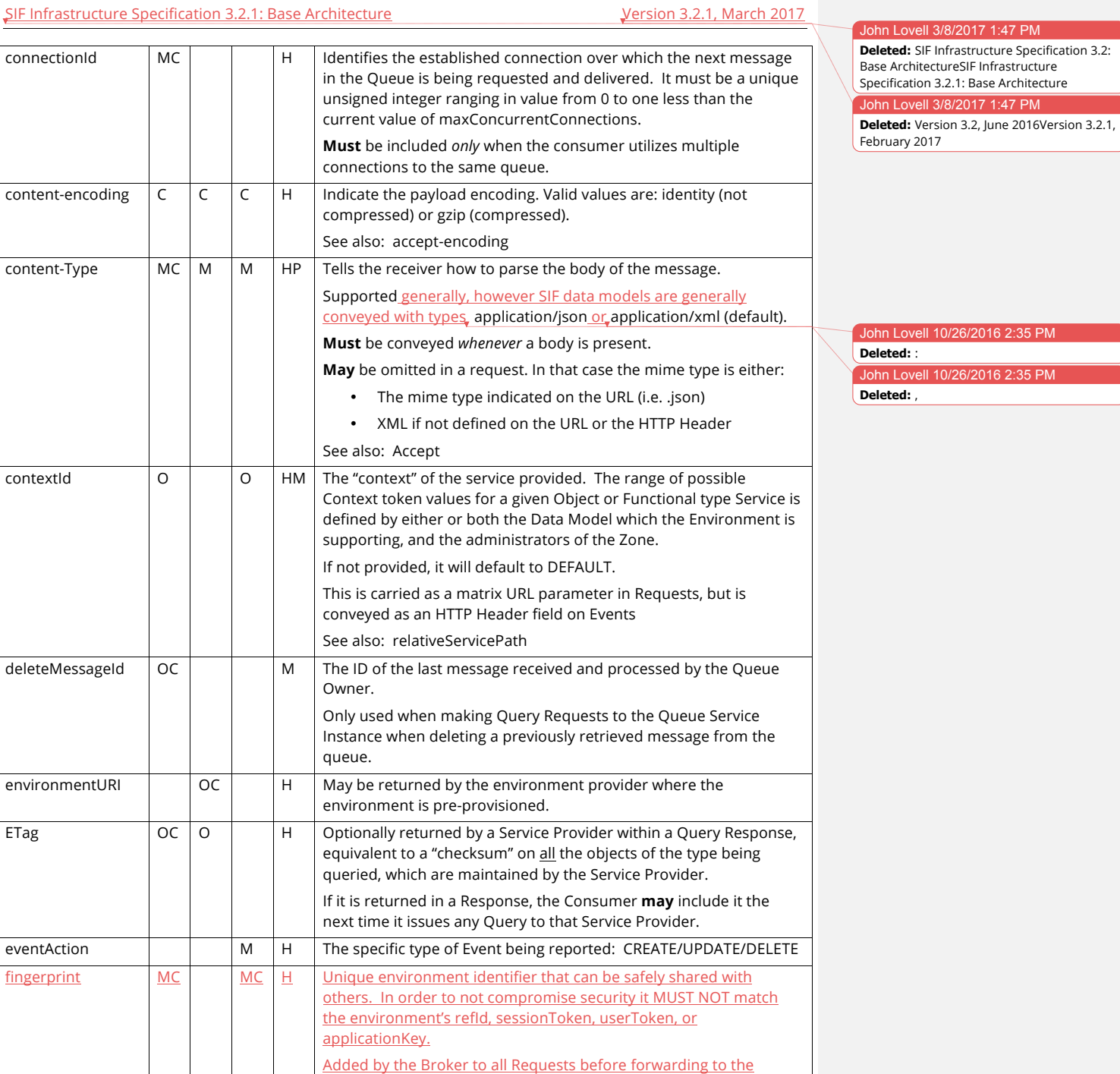

Copyright © Access 4 Learning Page 45 of 99

John Lovell 3/8/2017 1:47

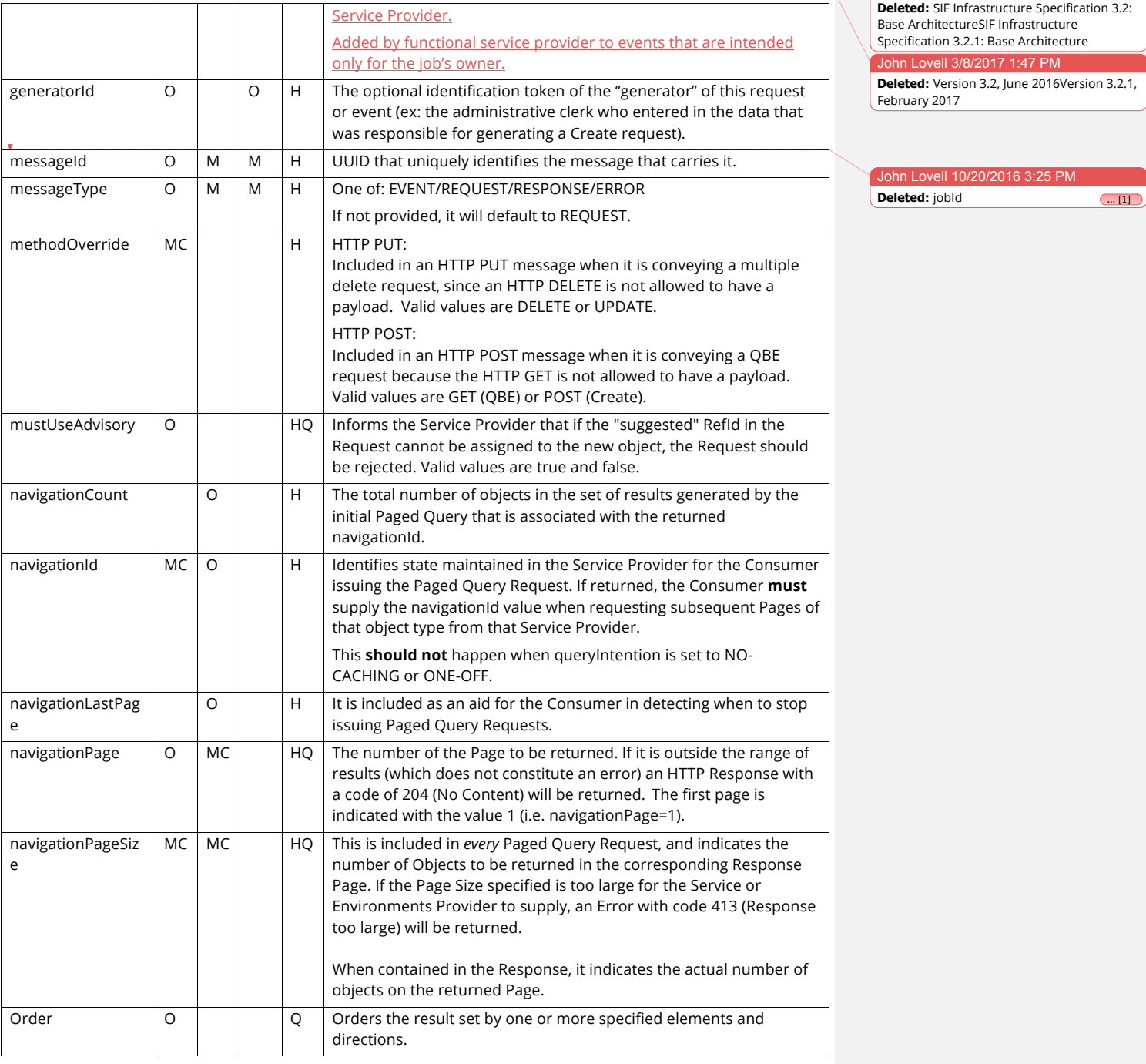

Copyright © Access 4 Learning **Page 46 of 99** Page 46 of 99

John Lovell 3/8/2017 1:47

February 2017

**Deleted:** SIF Infrastructure Specification 3.2: Base ArchitectureSIF Infrastructure Specification 3.2.1: Base Architecture John Lovell 3/8/2017 1:47 PM

**Deleted:** Version 3.2, June 2016Version 3.2.1,

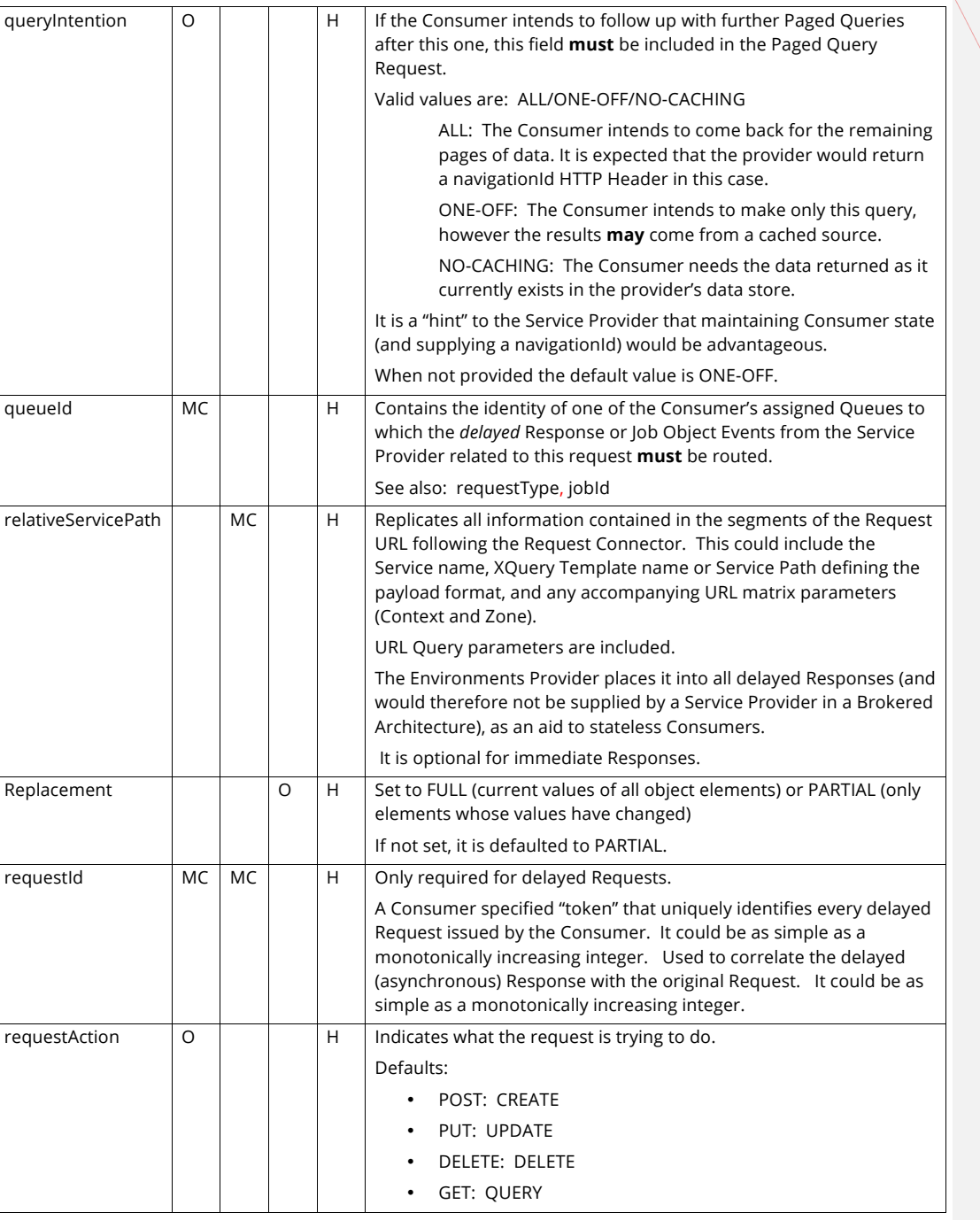

Copyright © Access 4 Learning **Page 47** of 99

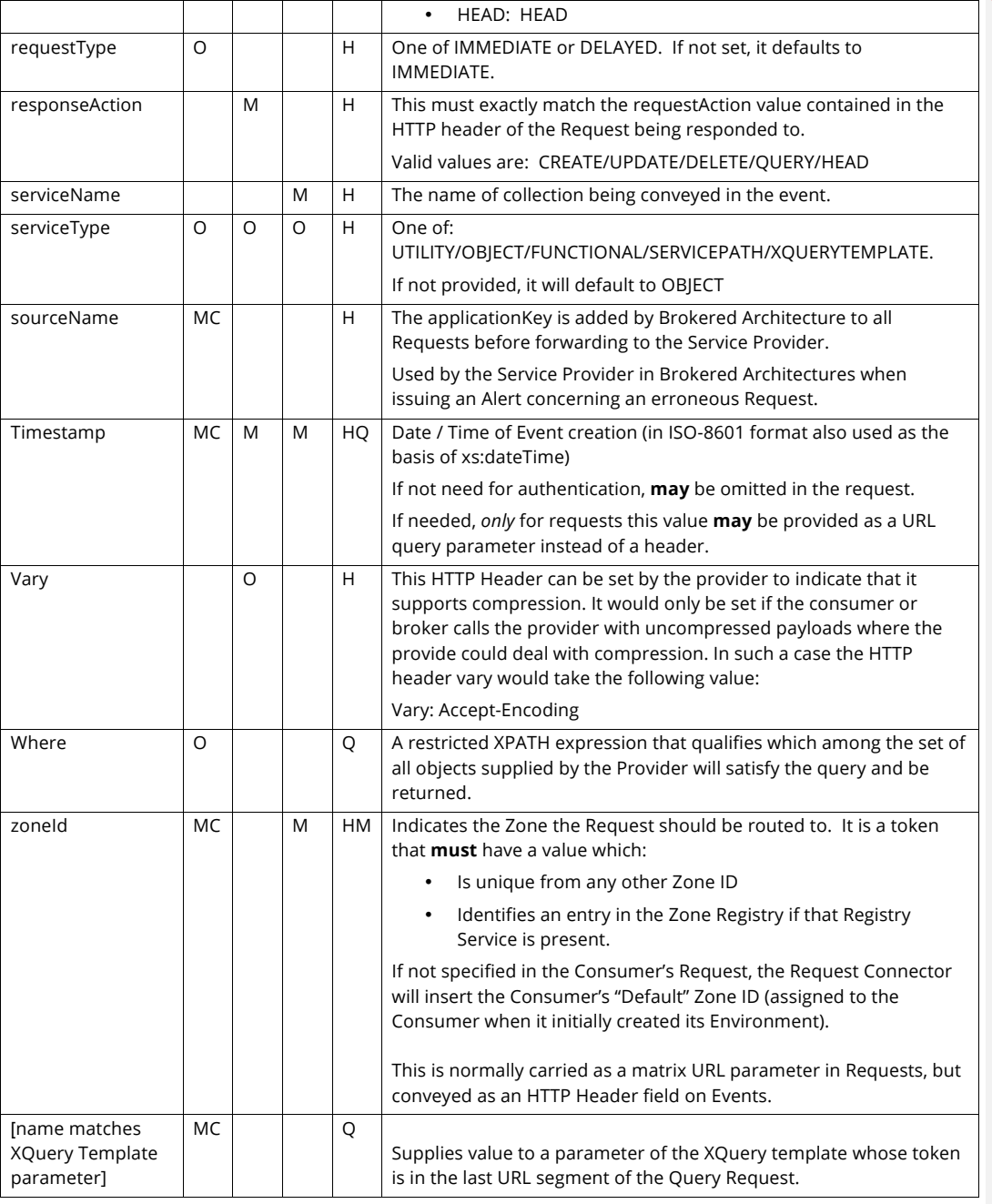

John Lovell 3/8/2017 1:47 **Deleted:** SIF Infrastructure Specification 3.2:

Base ArchitectureSIF Infrastructure Specification 3.2.1: Base Architecture John Lovell 3/8/2017 1:47 PM **Deleted:** Version 3.2, June 2016Version 3.2.1, February 2017

Copyright © Access 4 Learning **Page 48 of 99** Page 48 of 99

John Lovell 3/8/2017 1:47 PM

**Deleted:** SIF Infrastructure Specification 3.2: Base ArchitectureSIF Infrastructure Specification 3.2.1: Base Architecture John Lovell 3/8/2017 1:47 PM **Deleted:** Version 3.2, June 2016Version 3.2.1, February 2017

*Note: There are a number of elements that can either be provided as HTTP Header or as URL query parameter (i.e. navigationPage, navigationPageSize etc). If a value is provided as HTTP header and as URL query parameter then the HTTP Header must take precedence over the URL query parameter.*

*Note: The Authorization Token HTTP Field value in the Request as originally issued by the Service Consumer in a Brokered Architecture will be replaced by the Request Connector with one based on the sessionKey of the recipient Service Provider before re-issuing the Request to that Provider.* 

*Effectively, the Service Provider receives a Request with an Authorization Token value identical to the one it would have used if it had issued the Request. This both maintains security for the Consumer, and serves to validate the delivered Request to the Provider.13*

## **4.3.3. URL Matrix Parameters**

Where URL matrix parameters are present, they are restricted to the rightmost segment of the URL located directly to the left of the "?" which marks the start of the Query parameters. This conforms to common usage and is supported by the majority of REST Developer toolsets.

Matrix parameters are primarily used in SIF 3 to convey Zone and Context qualifiers for the service destination of a Consumer Request. This serves several purposes.

- Zone and Context "qualify" the service receiving the request, rather than being part of the arguments passed to the service in the request. Matrix Parameters were specifically designed for such usage.
- When the Zone or Context changes, any previous request information caching by the recipient Service should be discarded. Specifying them as matrix parameters allows this to happen naturally (since they are effectively part of the Service URL).
- It avoids any confusion between the Zone and Context ID and the Query or XQuery Template parameters which are included after the "?"
- It provides clean removal of the previous message so the current one can be retrieved.

Copyright © Access 4 Learning **Page 49 of 99** Copyright © Access 4 Learning

 $\overline{a}$ 

*<sup>13</sup> Further details about the authorization token and the authentication methods utilized in SIF 3 may be found in the description of the Environments Service in the Infrastructure Services document.*

Here is an example of a Query request URL containing both types of URL parameters:

#### **../students;zoneId=DuncanHigh2014;contextId=current***?***where=[( name/nameOfRecord/familyName ="Smith")]**

## **4.3.4. Notation Headers**

Java Script Object Notation (JSON) is an alternate way to represent an object in a tree like structure. JSON is desirous for a variety of reasons including: good wire efficiency, strong programming support, and satisfactory human readability. Since SIF's data models are formally defined using XML Schemas, JSON conversion is handled through a set of generic patterns (Gossner Notation). This results in immediate support for any convertible object.

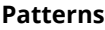

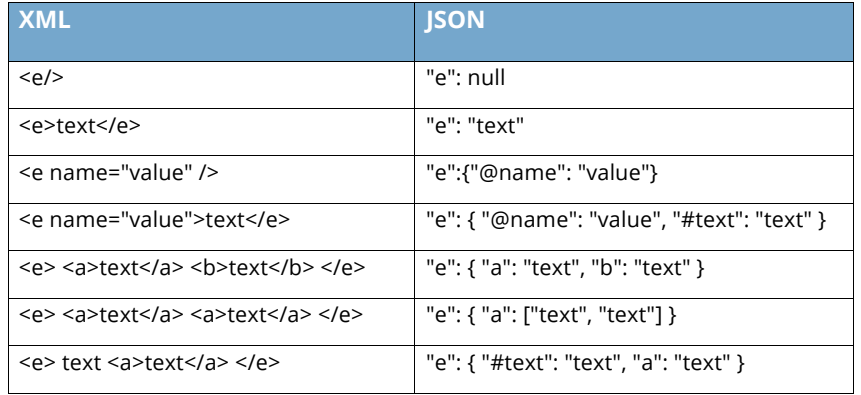

## John Lovell 3/8/2017

**Deleted:** SIF Infrastructure Specification 3.2: Base ArchitectureSIF Infrastructure Specification 3.2.1: Base Architecture John Lovell 3/8/2017 1:47 PM **Deleted:** Version 3.2, June 2016Version 3.2.1, February 2017 John Lovell 1/25/2017 8:38 PM **Deleted:** paged John Lovell 3/8/2017 1:47 PM

**Deleted:** The following table describes the URL matrix parameters utilized.

#### **Considerations**

While several considerations need to be made in order to ensure the XML object is readily convertible to JSON and back again $14$ , one is of significant impact for those developing SIF solutions. For privacy reasons, the extension points introduced with the data models, intended to run over the SIF 3 infrastructure, rely on one or more third party namespaces and schemas. However, when converting to JSON

Copyright © Access 4 Learning Page 50 of 99

-

*<sup>14</sup> http://www.xml.com/pub/a/2006/05/31/converting-between-xml-and-json.html*

using the adopted patterns namespace information is lost. This means the adaptor receiving the JSON representation of the object may need to know of all utilized extension points. The receiver must choose how to handle these extensions. Known approaches include: employing a path mechanism<sup>15</sup> to pull only the data of interest and use the JSON object either without validation or with a custom validation mechanism, changing the namespace of the affected elements to what is expected ahead of validation, or even stripping the extended elements out completely.

For this release of the SIF Global Infrastructure all events continue to be assumed to be in XML format. In a future release we will allow for subscriptions to objects in JSON.

#### **Conveying Notation**

When receiving a message it is important to know how to parse it. Likewise when creating a response, it should be packaged so that the receiver can understand it. In order to handle the notation of the payload or convey the desired notation of the response there are a collection of methods. They are presented here from most authoritative to least.

#### **Headers**

In order to indicate the payload of this message the Content-Type header should be used. When indicating compatible notations for the response the Accept header should be used.

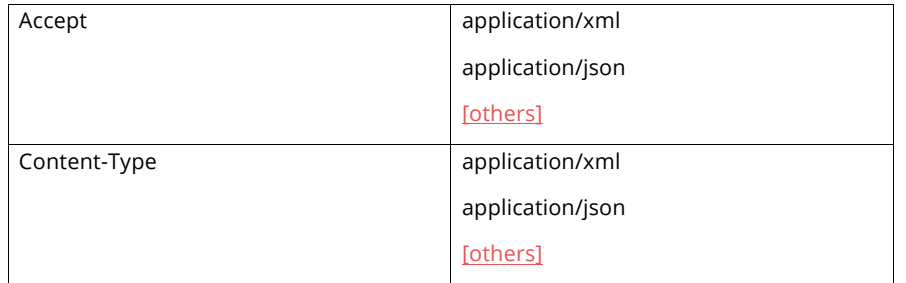

Copyright © Access 4 Learning Page 51 of 99

-

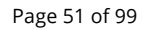

#### **John Lovell**

**Deleted:** SIF Infrastructure Specification 3.2: Base ArchitectureSIF Infrastructure Specification 3.2.1: Base Architecture John Lovell 3/8/2017 1:47 PM **Deleted:** Version 3.2, June 2016Version 3.2.1, February 2017

*<sup>15</sup> http://goessner.net/articles/JsonPath/*

#### **Extensions**

As an alternative to setting the above headers a consumer may instead employ a URL postfix to its requests. When doing so, request and response payloads, if any, must be in this format. This indicator is only checked in the absence of the Accept and Content-Type headers.

XML: ...students.xml

JSON: …students.json

[others]

#### **Default**

In the absence of the above indicators, the software must assume XML is both being sent and is desired in any response.

#### **Precedence**

If the HTTP headers are set and the URL postfix is used then the HTTP headers will take precedence.

## **4.4. Request / Response / Event Message Exchange Choreography**

The following steps occur in the processing of every Request issued to a Service Provider, including the optional generation of an Event reflecting one or more changes to the internal Provider data resulting from the object changes contained in the Request.

#### **Process Table**

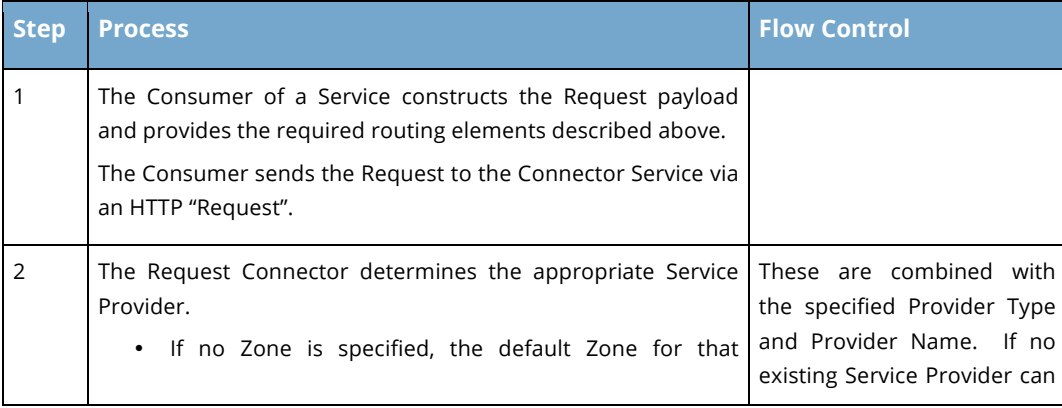

Copyright © Access 4 Learning **Page 52** of 99

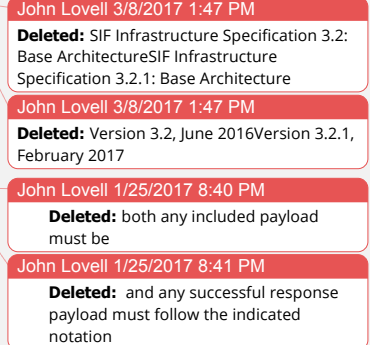

ohn Lovell 3/8/2017 1:47 PM

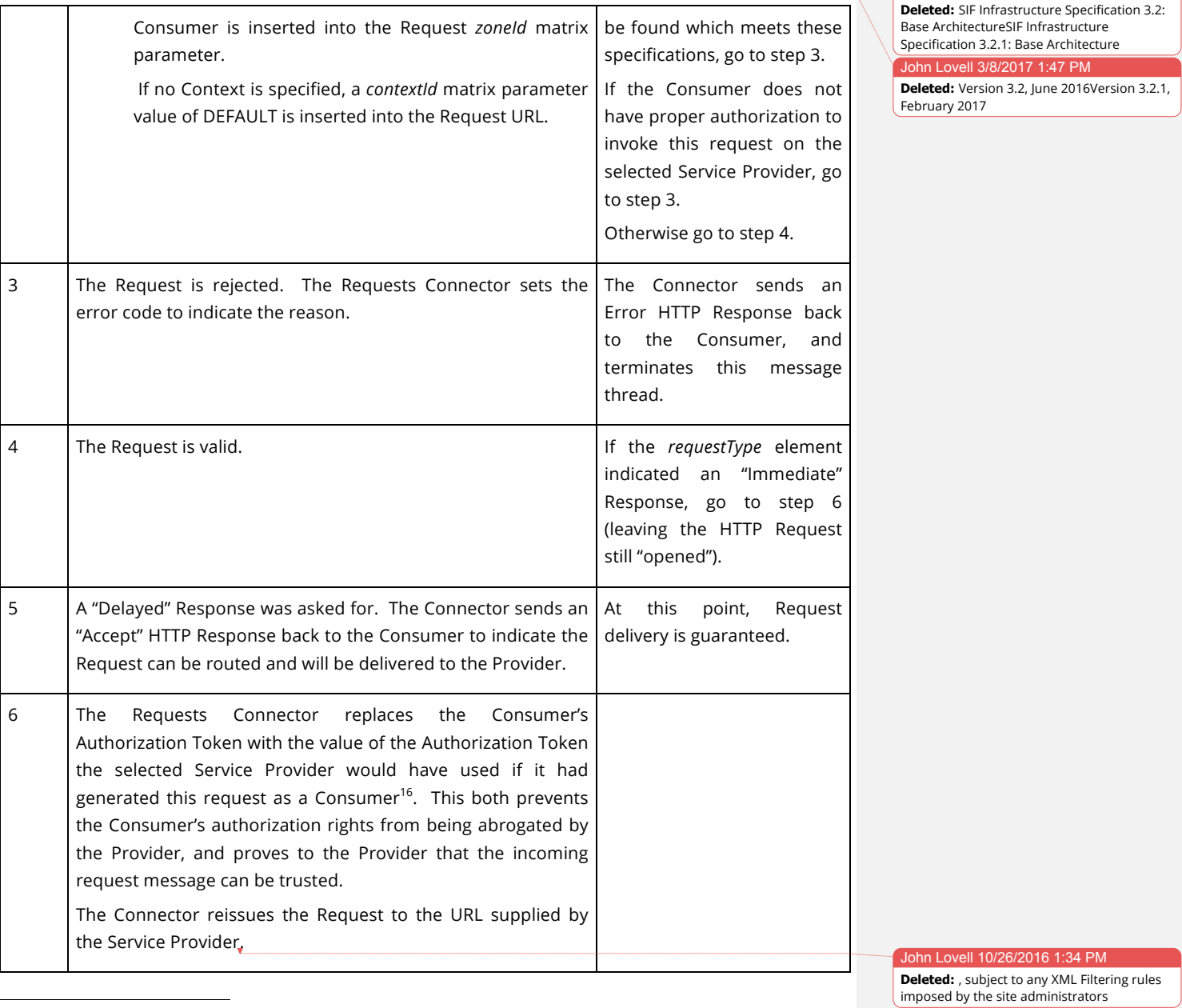

*<sup>16</sup> Please refer to the initial Consumer Registration section (specifically the Environments Provider create request) in the Infrastructure Services Document for further details about how Consumers are authenticated.*

Copyright © Access 4 Learning **Page 53 of 99** Page 53 of 99

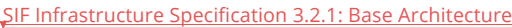

John Lovell 3/8/2017 1:47

February 2017

**Deleted:** SIF Infrastructure Specification 3.2: Base ArchitectureSIF Infrastructure Specification 3.2.1: Base Architecture John Lovell 3/8/2017 1:47 PM

**Deleted:** Version 3.2, June 2016Version 3.2.1,

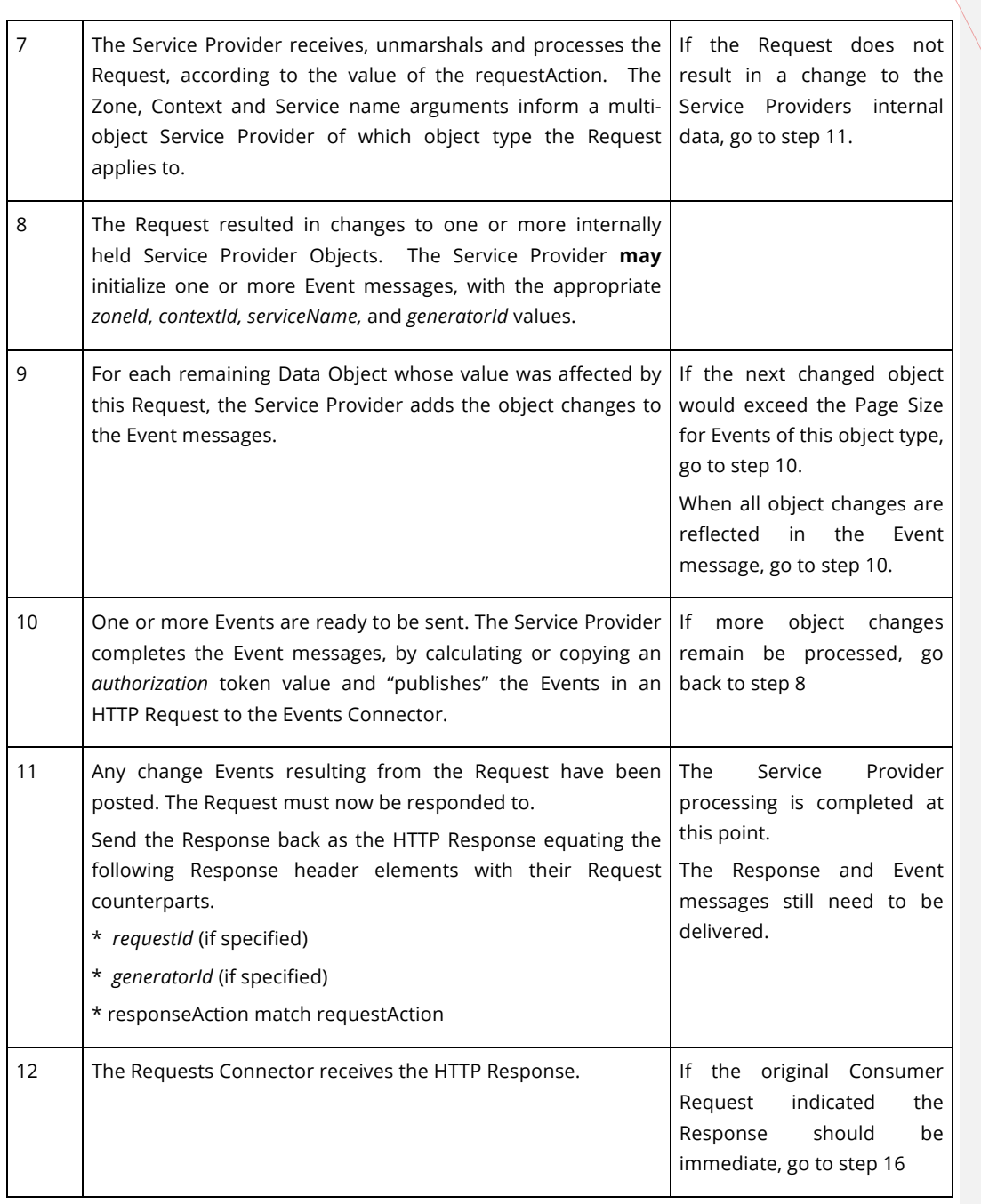

Copyright © Access 4 Learning Page 54 of 99

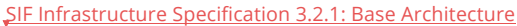

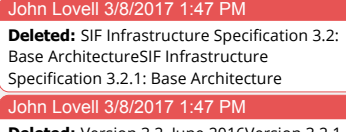

**Deleted:** Version 3.2, June 2016Version 3.2.1, February 2017

| 13 | The Consumer requested a delayed Response.<br>The Connector then adds the Response to the back of the FIFO<br>Queue Instance which the Consumer associated with this<br>Delayed Request.           | The<br>process<br>sequence<br>suspends until the message<br>moves to the front of the<br>FIFO Queue. When it does,<br>go to step 14                                                           |
|----|----------------------------------------------------------------------------------------------------|----------------------------------------------------------------------------------------------------|
| 14 | The Response reaches at the front of the Consumer's FIFO<br>Queue.                                                                                                    | The process sequence is<br>blocked until the Consumer<br>issues a "Get Next Message"<br>operation on the Queue.<br>When it does, go to step 15.                                               |
| 15 | The Queue Instance returns the delayed Service Provider<br>Response as the HTTP Response to a "Get Next Message"<br>Request issued by the Consumer to its FIFO Queue.                              | All<br>Delayed<br>Response<br>processing<br>has<br>been<br>completed. Go to step 17                                                                                                    |
| 16 | The Response has arrived for an Immediate Request. Send the<br>Response as the HTTP Response to the original HTTP Request,<br>completing the connection.                                           | All<br>Immediate<br>Response<br>processing<br>has<br>been<br>completed. Go to step 17                                                                                                    |
| 17 | Request processing (immediate or<br>delayed) has<br>been<br>completed.                                                                                                    | If the Request did not result<br>in a change to a Service<br>Provider's<br>data,<br>no<br>corresponding Event will be<br>generated. All processing is<br>complete.<br>Otherwise go to step 18 |
| 18 | Service Provider has created an Event message<br>The<br>corresponding to the changes caused by the Consumer<br>Request, and has sent it to the Events Connector for<br>"publishing". <sup>17</sup> | If there are no subscribers to<br>this<br>Event<br>all<br>type,<br>processing is completed.<br>Otherwise go to step 19                                                                        |

*<sup>17</sup> In this case, the changes to the internal data were caused by successfully processing a Consumer request, but the process is identical to handling changes initiated by the Service Provider itself.*

Copyright © Access 4 Learning Page 55 of 99

-

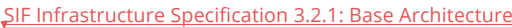

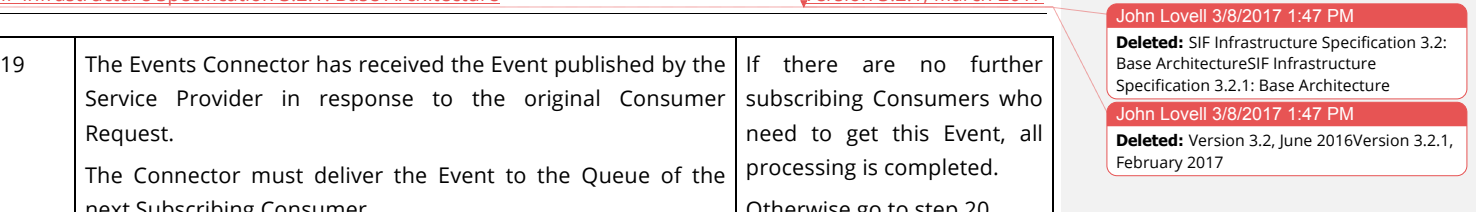

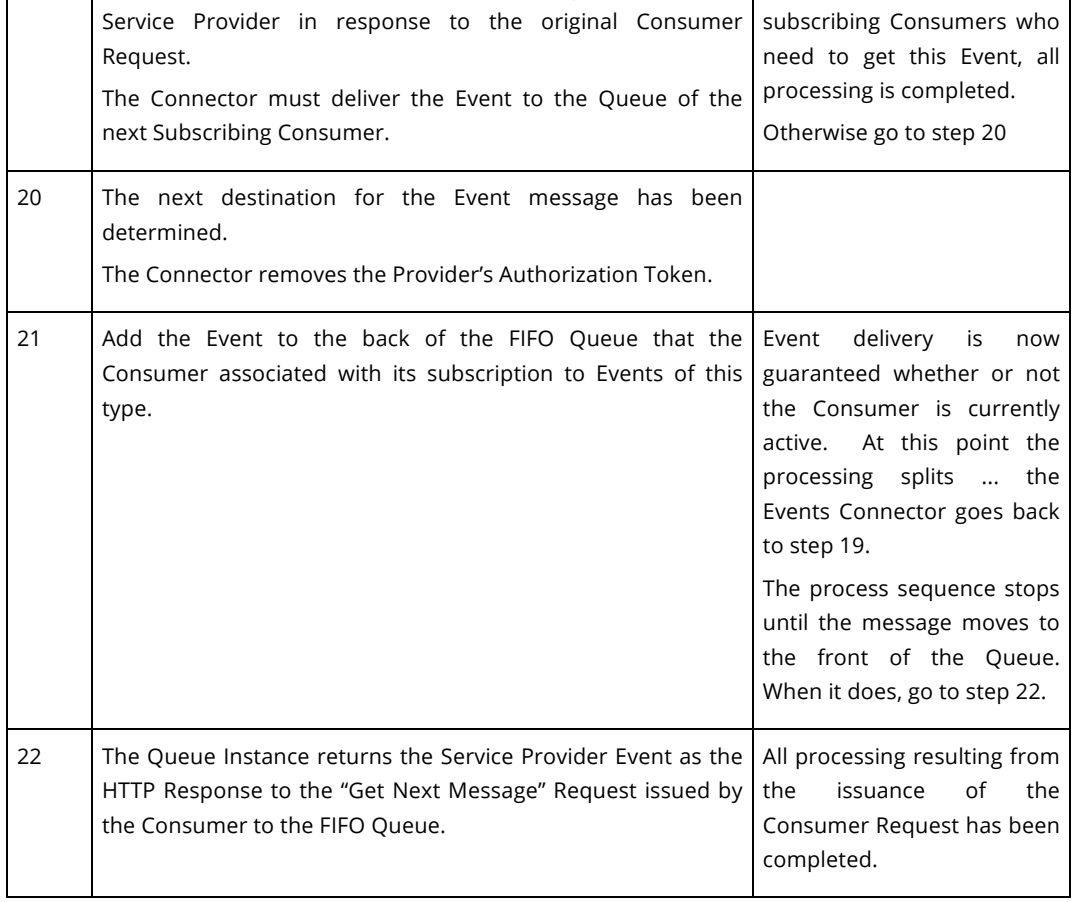

# **4.5. Error Handling**

There are several points in the above process where the Service Consumer could detect what is (or what it perceives is) an error in an arriving message.

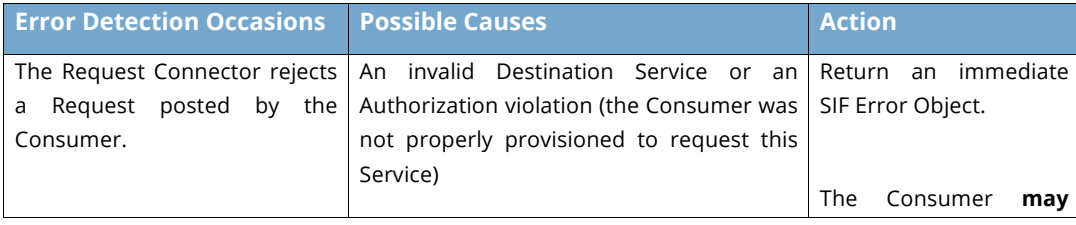

Copyright © Access 4 Learning **Page 56 of 99** Page 56 of 99

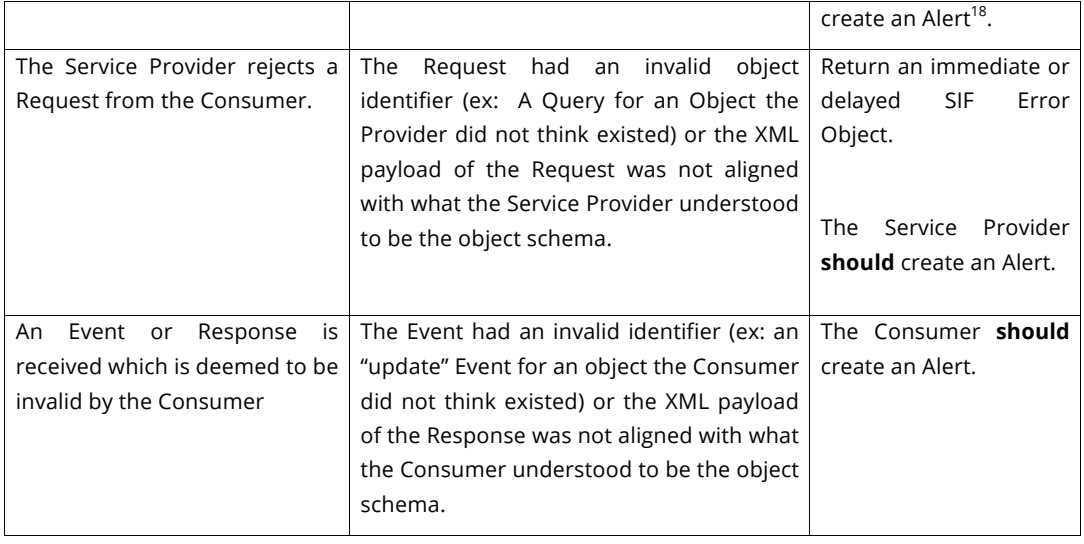

#### John Lovell

**Deleted:** SIF Infrastructure Specification 3.2: Base ArchitectureSIF Infrastructure Specification 3.2.1: Base Architecture John Lovell 3/8/2017 1:47 PM **Deleted:** Version 3.2, June 2016Version 3.2.1, February 2017

# **4.5.1. SIF Error Message**

The Service Provider returns a SIF Error Message to a Consumer issuing an erroneous Request.

The actual format of the Error Object is shown below.

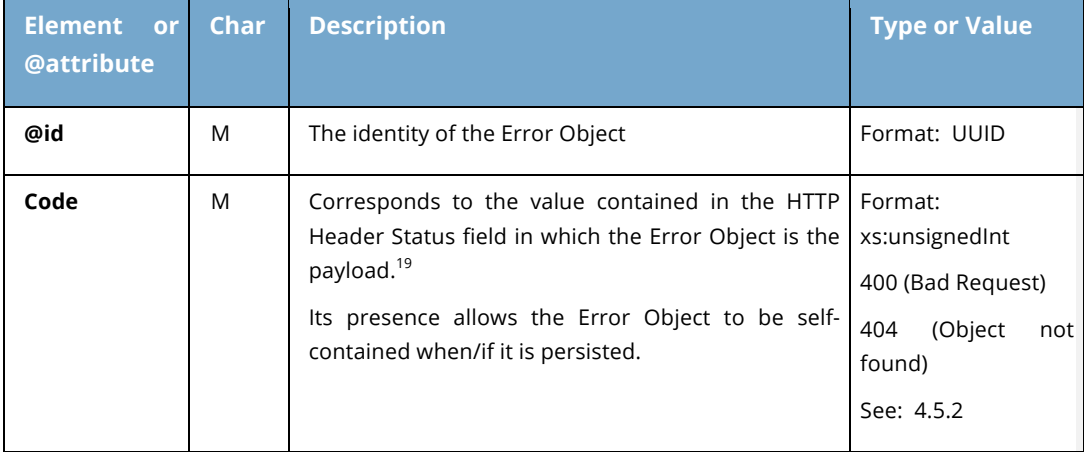

*<sup>18</sup> Please refer to the Alerts Service in the Utility Service document for further details.*

*<sup>19</sup> See the HTTP Error Code section below for the complete list of such codes.*

The Copyright © Access 4 Learning **Page 57** of 99

 $\overline{a}$ 

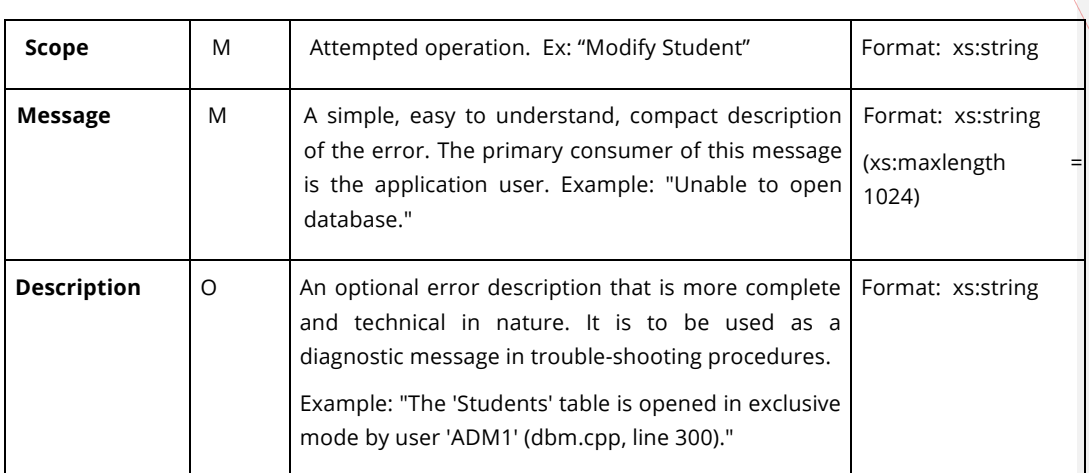

#### John Lovell 3/8/2017

**Deleted:** SIF Infrastructure Specification 3.2: Base ArchitectureSIF Infrastructure Specification 3.2.1: Base Architecture John Lovell 3/8/2017 1:47 PM **Deleted:** Version 3.2, June 2016Version 3.2.1, February 2017

# **4.5.2. SIF HTTP Error Codes**

An HTTP Error Code will be returned in the HTTP Status field in the HTTP Header, whenever an Error object is returned in response to a Request. This field can have one of the following values:

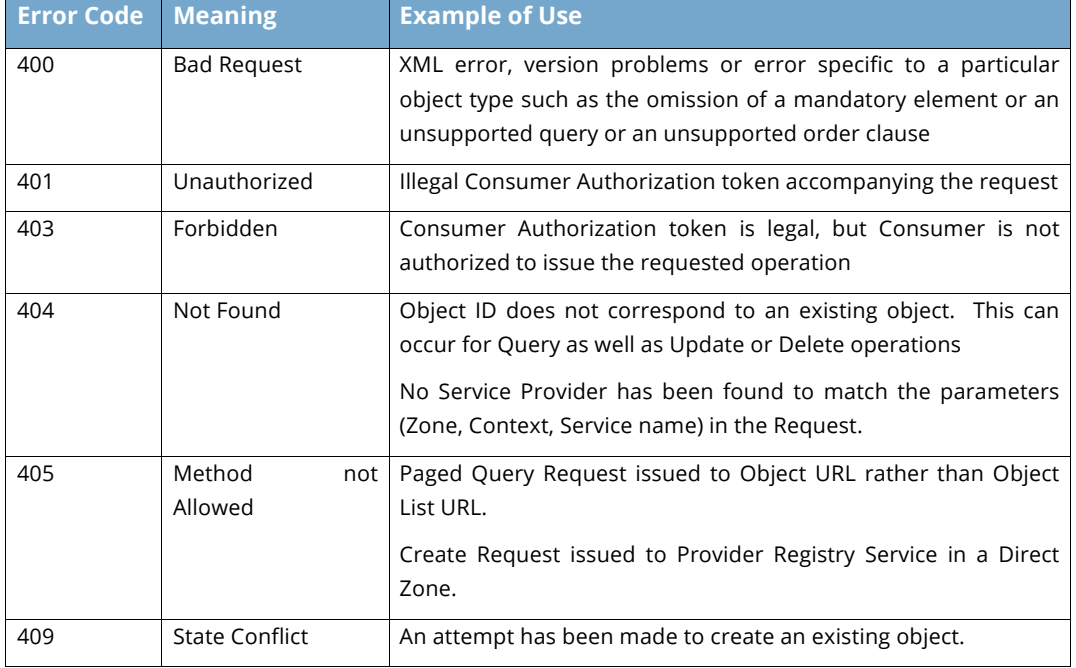

The Copyright © Access 4 Learning **Contract 2006** Page 58 of 99

John Lovell

February 2017

**Deleted:** SIF Infrastructure Specification 3.2: Base ArchitectureSIF Infrastructure Specification 3.2.1: Base Architecture John Lovell 3/8/2017 1:47 PM

**Deleted:** Version 3.2, June 2016Version 3.2.1,

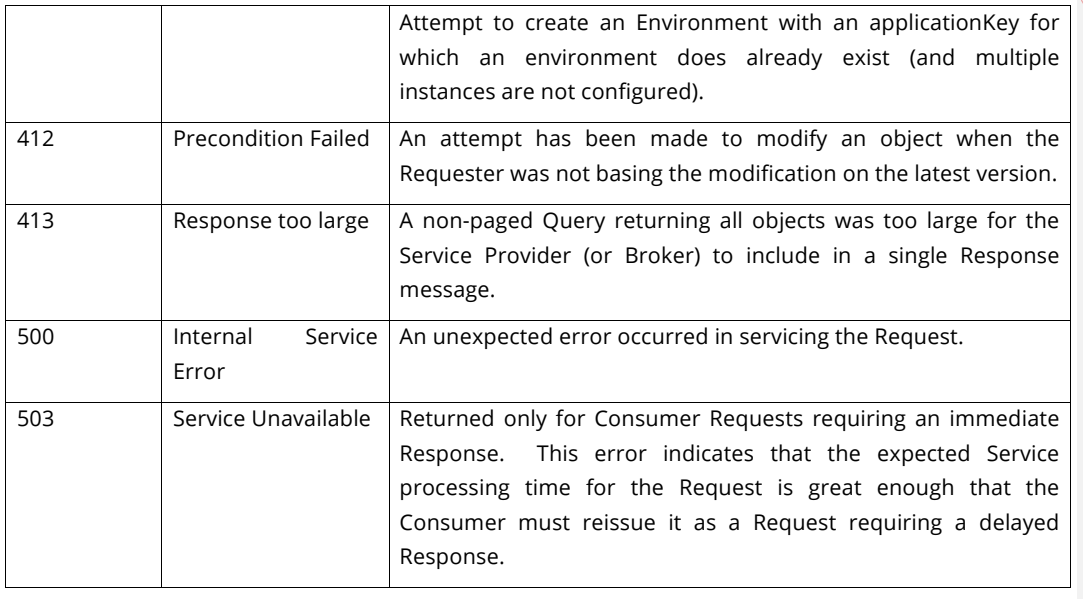

# **4.6. Success Handling**

This class of 2XX and 3XX status codes indicates the action requested by the issuing Service Consumer was received, understood, accepted and processed successfully.<sup>20</sup>

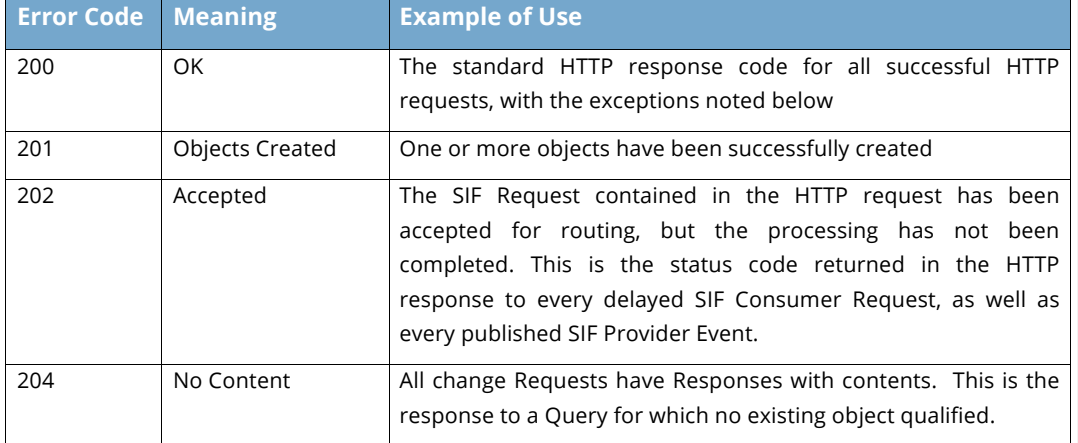

*<sup>20</sup> A Service Provider issuing an Event to the Event Connector is treated as a Consumer issuing a Request.*

The Copyright © Access 4 Learning **Page 59 of 99** Page 59 of 99

-

#### John Lovell 3/8/2017 1:47 PI

February 2017

**Deleted:** SIF Infrastructure Specification 3.2: Base ArchitectureSIF Infrastructure Specification 3.2.1: Base Architecture John Lovell 3/8/2017 1:47 PM **Deleted:** Version 3.2, June 2016Version 3.2.1,

304 Not modified The specific response when a Query asks for objects which have changed, and none have

# Copyright © Access 4 Learning **Page 60 of 99** Page 60 of 99

# **5. Service Operations**

This section provides a more detailed description of the various types of Services and the set of Requests, Responses and Events that each type supports.

There are four (4) types of Service Provider Requests which a SIF 3.1 Service Consumer can issue:

- 1. Query
- 2. Create
- 3. Update
- 4. Delete
- 5. Head

Many (but not all) Service Providers will publish Change Events when they detect one or more elements in the data they provide has changed, either as the direct result of a *Create*, *Update* or *Delete* Consumer Request, or due to some Service-internal mechanism (ex: browser-based input).

The *Create, Update* and *Delete* Requests can all contain multiple embedded object-specific subrequests of the same type. For example a single Modify Request can result in an Object Service Provider changing data element values in multiple objects, and a single Delete Request can include the IDs of multiple objects that are to be deleted.

Change Events can also contain multiple embedded object-specific sub-events of the same type. So in the above case, when a single Consumer-issued Modify Request arrives which contains modifications for N objects, the Service Provider can process all of them, issue a single Response back to the Consumer, and then publish a single Event to its subscribers reflecting all modifications to the affected N objects.

The maximum number of object-specific sub-requests that may be "packaged" by a Consumer into a single Object Request invocation varies by object type and is determined by the Administrator. The same value also applies to the maximum number of objects of that type that may be packaged into an Event.

Copyright © Access 4 Learning **Page 61** of 99

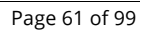

John Lovell 3/8/2017 1:47 PM **Deleted:** SIF Infrastructure Specification 3.2: Base ArchitectureSIF Infrastructure Specification 3.2.1: Base Architecture John Lovell 3/8/2017 1:47 PM **Deleted:** Version 3.2, June 2016Version 3.2.1, February 2017

# **5.1. Service Types**

The following table describes the full range of SIF 3 Service types provided to SIF 3 Consumers. They are distinguished in a Consumer Request by the value of the "serviceType" HTTP Header Field.

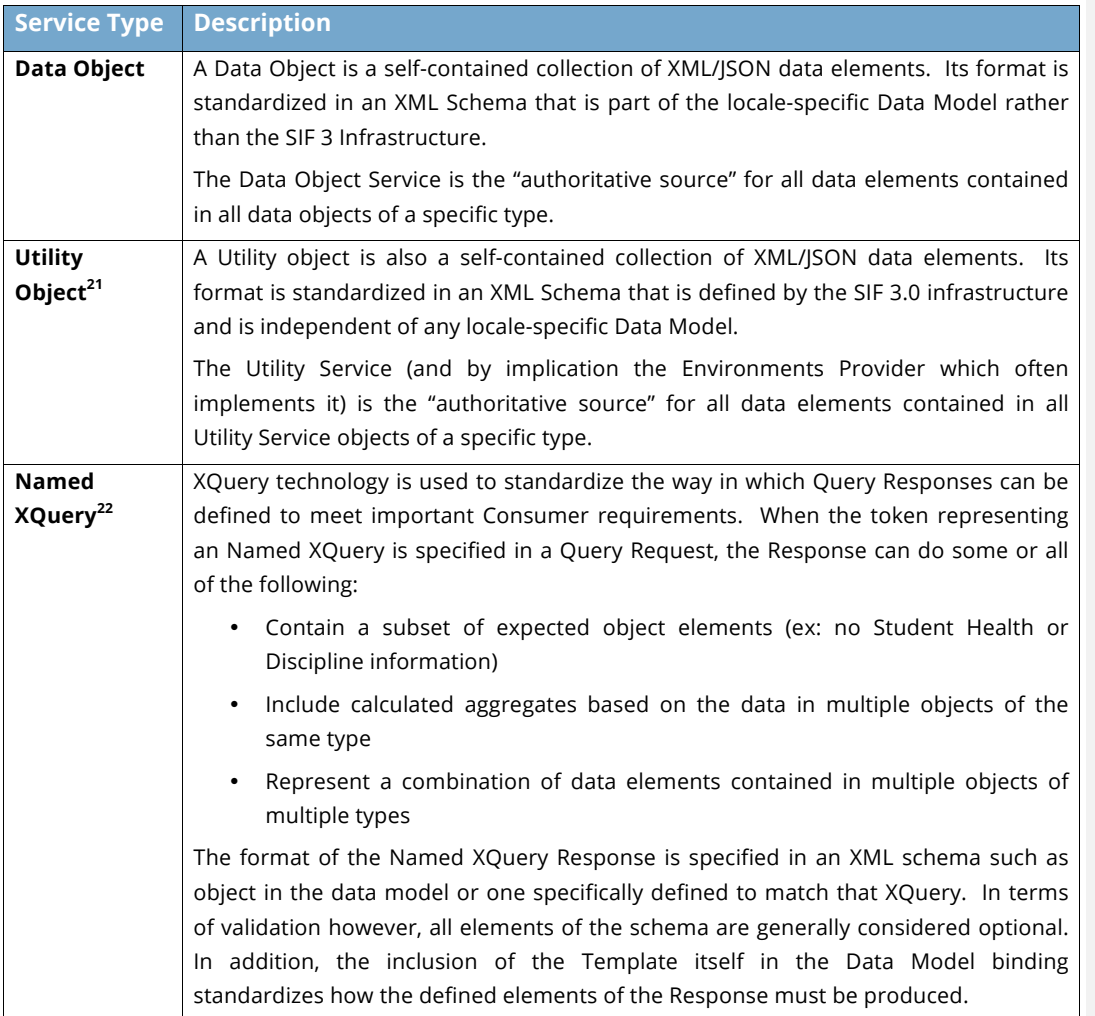

*<sup>21</sup> For further details on individual Utility Services, please refer to the Utility Services document*

*<sup>22</sup> For further details on Named XQuerys, please refer to the following table and the appropriate subsection below.*

Copyright © Access 4 Learning Page 62 of 99

 $\overline{a}$ 

#### John Lovell 3/8/2017

**Deleted:** SIF Infrastructure Specification 3.2: Base ArchitectureSIF Infrastructure Specification 3.2.1: Base Architecture John Lovell 3/8/2017 1:47 PM **Deleted:** Version 3.2, June 2016Version 3.2.1, February 2017

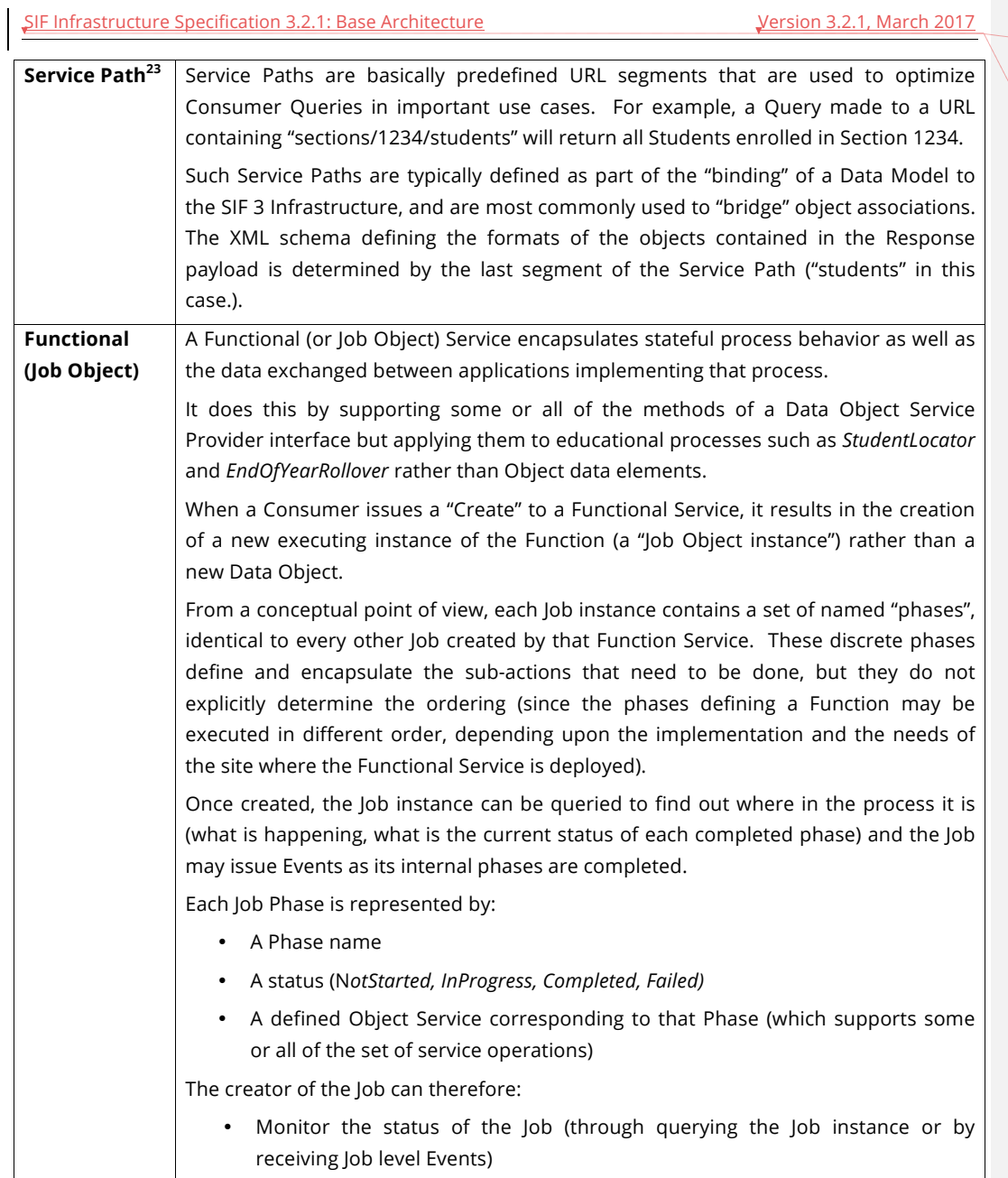

*<sup>23</sup> For further details on Service Paths, please refer to the following table and the appropriate subsection below*

Copyright © Access 4 Learning **Page 63** of 99

-

John Lovell 3/8/2017 1:47

February 2017

**Deleted:** SIF Infrastructure Specification 3.2: Base ArchitectureSIF Infrastructure Specification 3.2.1: Base Architecture John Lovell 3/8/2017 1:47 PM

**Deleted:** Version 3.2, June 2016Version 3.2.1,

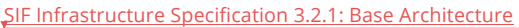

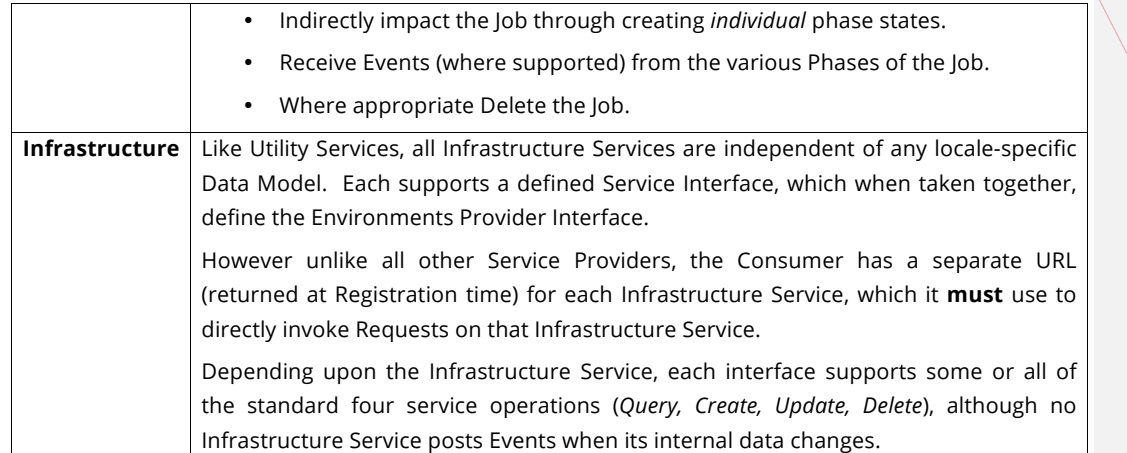

The following table further distinguishes between these service types. It omits Infrastructure Services as they each have their own individual URLs (supplied in the Environment) and do not construct URLs relative to the Connector as shown in the examples below.<sup>24</sup>

All Service types shown below have entries in the Providers Registry Utility Service.<sup>25</sup>

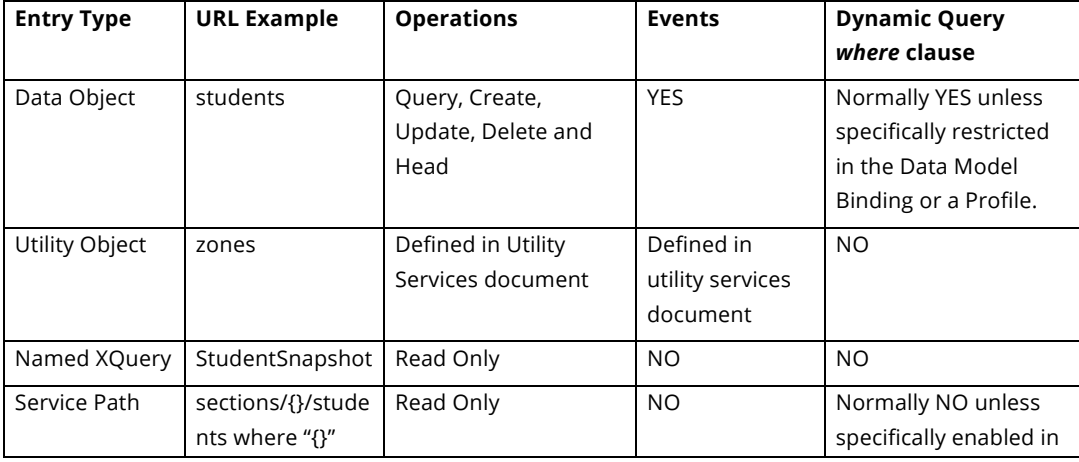

*<sup>24</sup> For further details on the entire set of Infrastructure Services, please refer to the Infrastructure Services document.*

*<sup>25</sup> For further details on the Service Providers Registry, please refer to the Utility Services document*

Copyright © Access 4 Learning Page 64 of 99

 $\overline{a}$ 

John Lovell 1/25/2017 **Deleted:** Requests

John Lovell 3/8/2017 1:47 PM **Deleted:** SIF Infrastructure Specification 3.2: Base ArchitectureSIF Infrastructure Specification 3.2.1: Base Architecture John Lovell 3/8/2017 1:47 PM **Deleted:** Version 3.2, June 2016Version 3.2.1, February 2017

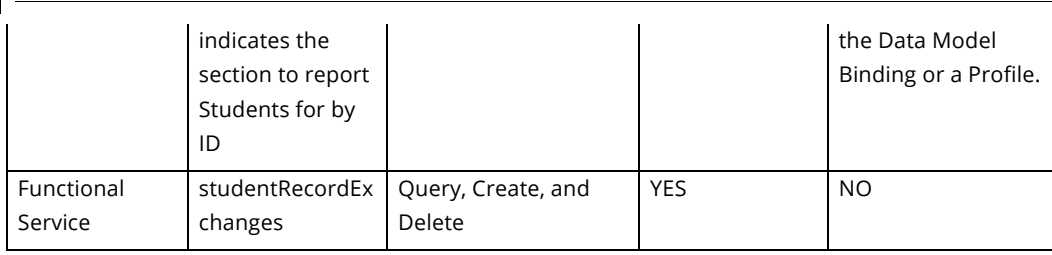

John Lovell 3/8/2017 **Deleted:** SIF Infrastructure Specification 3.2: Base ArchitectureSIF Infrastructure Specification 3.2.1: Base Architecture John Lovell 3/8/2017 1:47 PM **Deleted:** Version 3.2, June 2016Version 3.2.1, February 2017

# **5.2. Requests**

In terms of the URLs where these Requests are issued, assume an object type called *Student*, with a *Student* Service Provider located at *a URL* ending in *students* and an existing *Student* object with an ID of 12345.

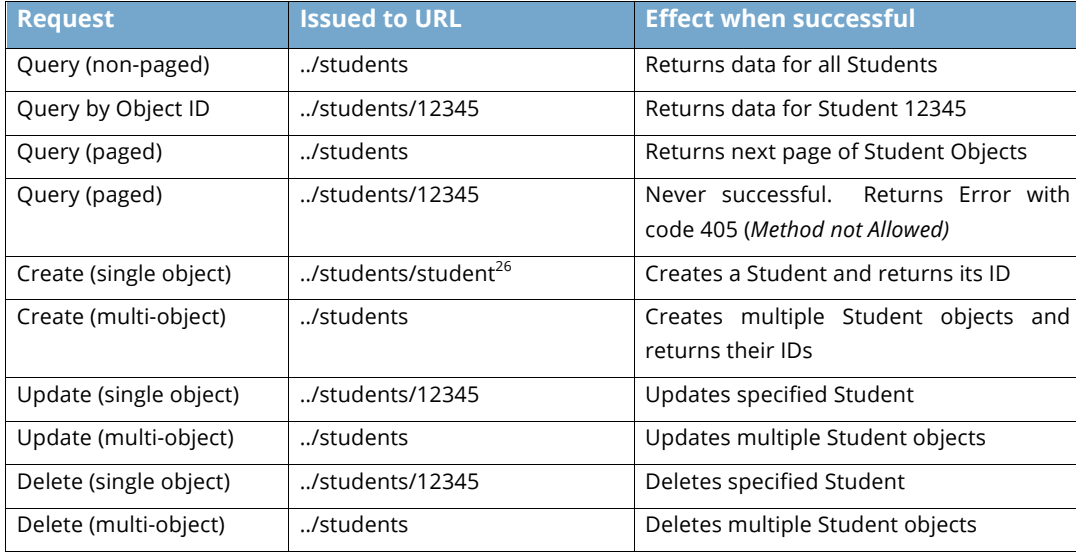

Copyright © Access 4 Learning Page 65 of 99

 $\overline{a}$ 

*<sup>26</sup> On some REST development platforms, this URL is inconvenient or simply not possible to access. In those cases, the requester should issue a multi-object create to URL "../students", which contains only a single object of type "student".*

#### John Lovell 3/8/2017 1:47

**Deleted:** SIF Infrastructure Specification 3.2: Base ArchitectureSIF Infrastructure Specification 3.2.1: Base Architecture John Lovell 3/8/2017 1:47 PM **Deleted:** Version 3.2, June 2016Version 3.2.1, February 2017

# **5.3. Service Request Identifiers**

The following infrastructure identifiers are utilized in support of messages of more than one type. Each has been described earlier.

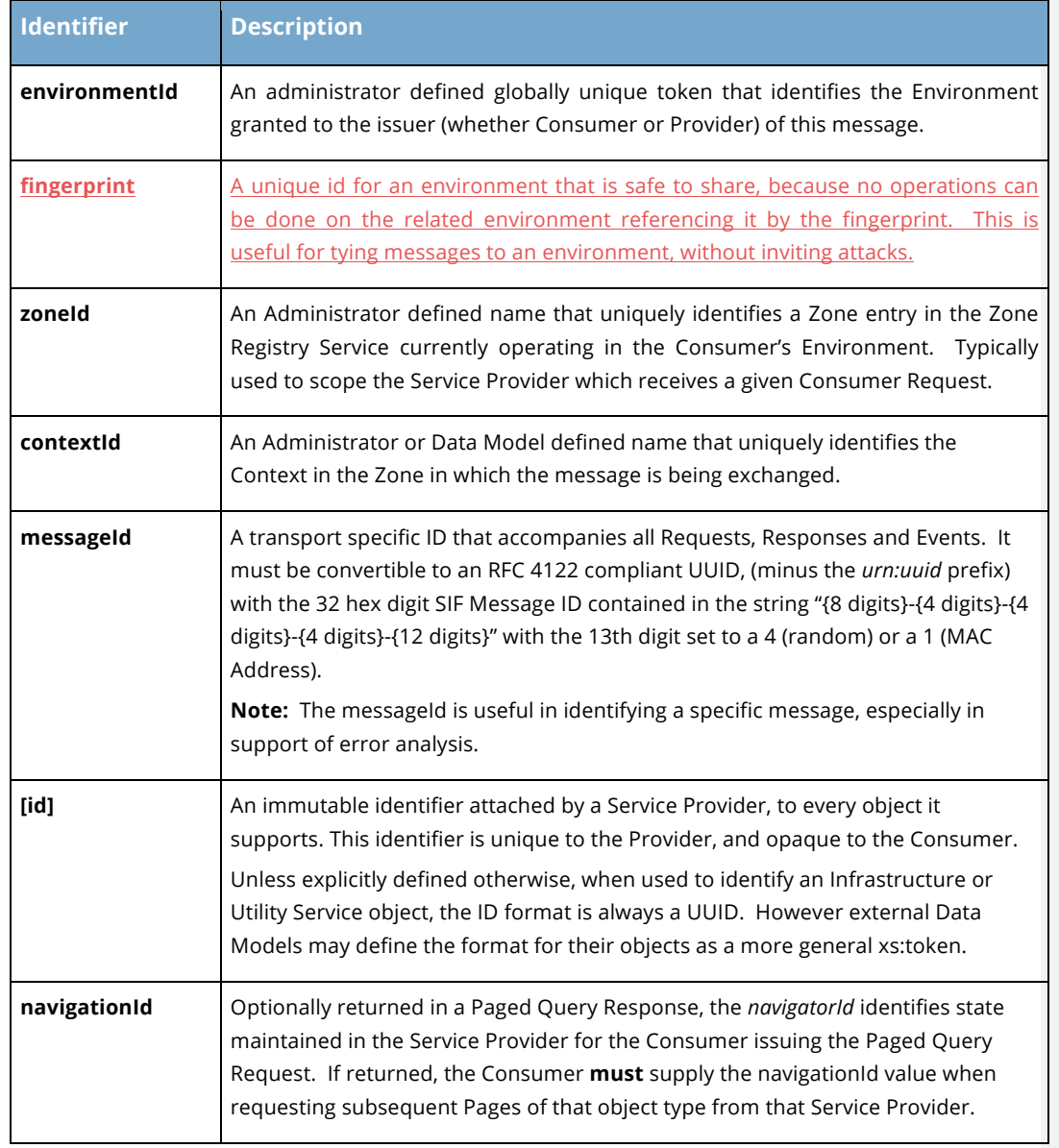

Copyright © Access 4 Learning **Page 66 of 99** Copyright © Access 4 Learning

#### John Lovell 3/8/2017

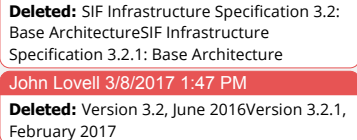

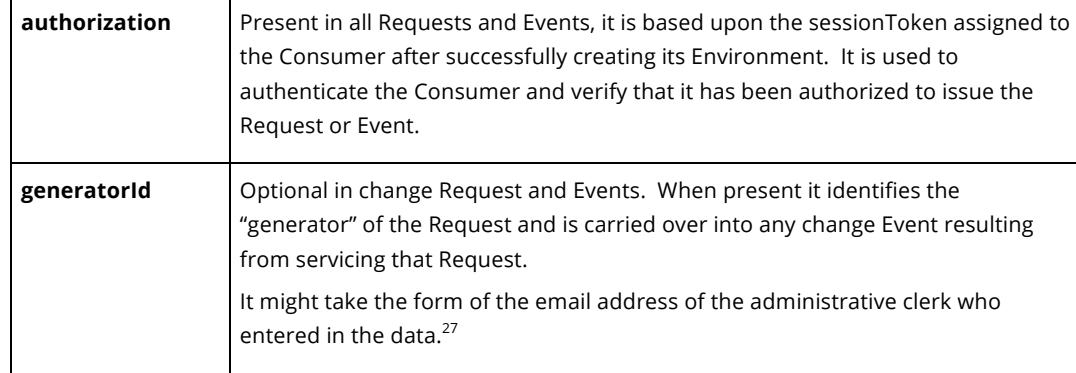

# **5.4. Object-level Query**

The ability for a Consumer to obtain object information by issuing Queries to identified Service Providers is one of the fundamental cornerstones of application interoperability.

If the provider is not able to understand or implement the query, an error response with code 400 is expected.

The following two HTTP Header fields are unique to all forms of Query Requests and Responses:

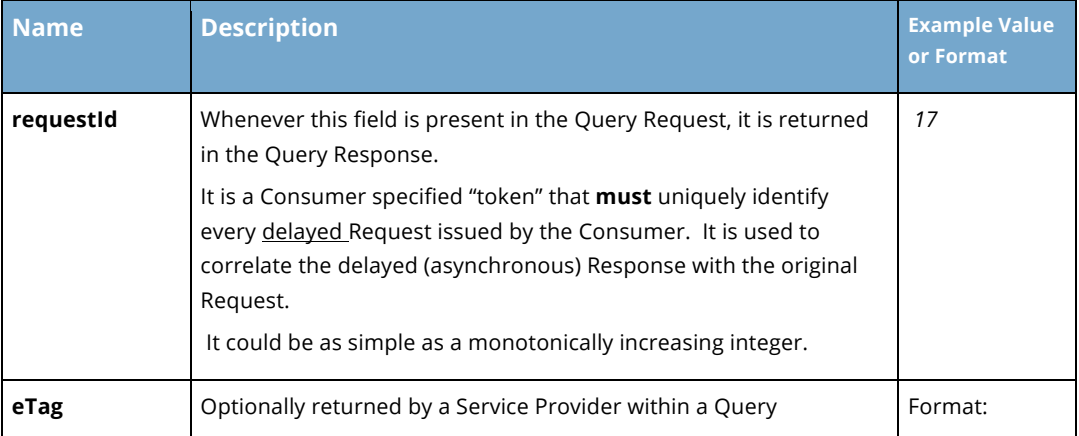

<sup>27</sup> *If the SIF Data Model determines the payload of the Request message, the value of any generatorId element may be the object ID of the responsible user*.

Copyright © Access 4 Learning Page 67 of 99

 $\overline{a}$ 

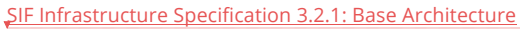

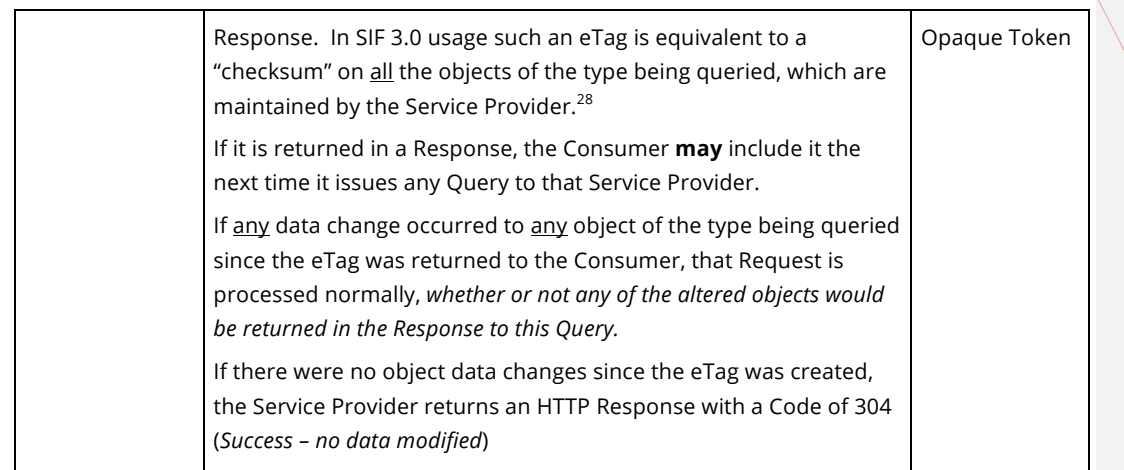

The SIF 3 functionality described in this section covers "unqualified" object level retrieval, where the Query Responses return all elements from all objects associated with the Query URL.

Subsequent sections will show how this functionality may be extend to include "qualified" retrieval where the Query Responses return only selected elements from a subset of objects meeting specified "where true" conditionals.

# **5.4.1. Object-level Query Options**

The following Query options are supported independently of whether the Query is immediate or delayed, and (for Batch or Immediate Paged) whether the Query is for the entire object collection or further qualified by an Named XQuery or dynamic Where Clause.

**Object Query Retrieval Option Provider Response if successful**

Copyright © Access 4 Learning Page 68 of 99

-

John Lovell 3/8/2017 1:47 PM **Deleted:** SIF Infrastructure Specification 3.2:

Base ArchitectureSIF Infrastructure Specification 3.2.1: Base Architecture John Lovell 3/8/2017 1:47 PM **Deleted:** Version 3.2, June 2016Version 3.2.1, February 2017

*<sup>28</sup> In SIF 3.0 usage, the eTag does not serve as a watermark (i.e. it applies to ALL objects of that type supported by the Provider rather than any specific one), so a change in any object will affect the eTag returned to all Consumers. On a Query containing an eTag, the requirement to have an "if-none-match" HTTP Header element accompanying the eTag to detect object changes has been waived.*

#### John Lovell 3/8/2017 1:47 PM

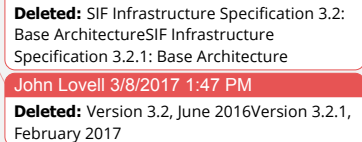

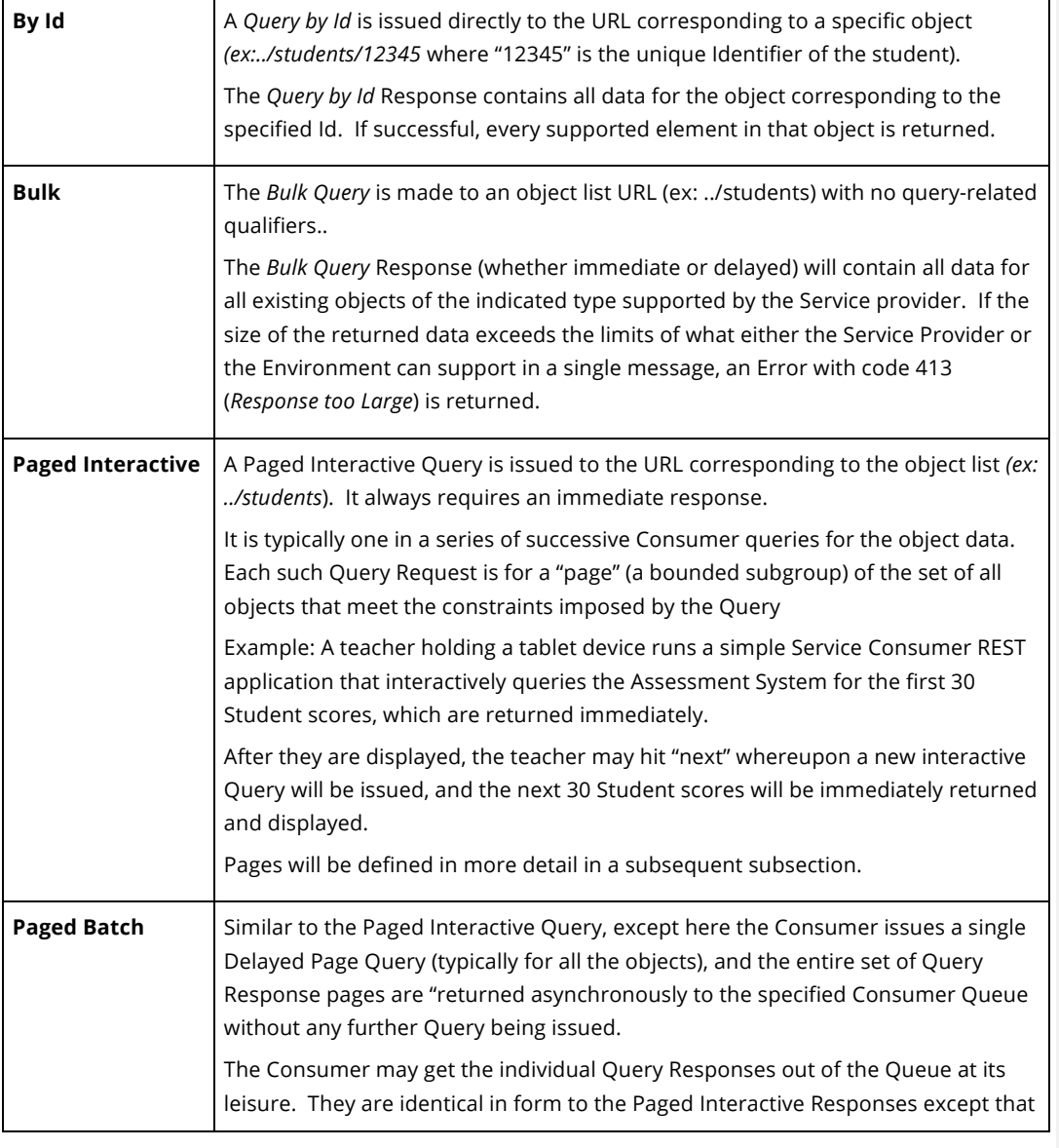

Copyright © Access 4 Learning Page 69 of 99

John Lovell 3/8/2017 1:47 PM

**Deleted:** SIF Infrastructure Specification 3.2: Base ArchitectureSIF Infrastructure Specification 3.2.1: Base Architecture John Lovell 3/8/2017 1:47 PM **Deleted:** Version 3.2, June 2016Version 3.2.1, February 2017

they all share the same Request ID (because they were all generated in response to a single Request).<sup>29</sup>

# **5.4.2. Query Response Pages**

This subsection expands on exactly what a Query Page is, and the HTTP header fields that support it.

A "Page" is a bounded collection of objects of the same type from the same Service Provider, returned in response to a "Paged Query" (interactive or batch).

There may be many such pages, each containing a different set of objects, which taken together comprise the full set of objects which satisfy a given Query request. A given Paged Query may be either immediate or delayed and may or may not have associated query qualifiers.

Paged Queries are the primary way in which Consumers can "walk" through large collections of objects in a controlled fashion.

## **Paged Query Use Case**

*There are 10000 SIS Student records which a Student Contact System Consumer must acquire to initialize itself to a new installation.*

*The Consumer assumes the results will be too large to be reported back in a single Response, so it issues a series of Paged Queries, each with a Page Size of 50 (the maximum number of objects it can contain) and an increasing value for the Page number. The first Response contains objects 0-49, the second Response contains objects 50-99 etc.*

*After 20 such Queries, the Consumer reaches the end of the data for the Query results, and the set of exchanges is complete.* 

*Alternatively the Consumer could have issued a single (delayed) Batch Query Request and the Environments Provider would then issue the 20 Queries, and asynchronously deliver the 20* 

Copyright © Access 4 Learning **Page 70 of 99** Copyright © Access 4 Learning

-

*<sup>29</sup> Support for Batch Queries is the responsibility of the Environments Provider rather than the individual Service Provider, and whether that support is present will be indicated in the created Environment. If supported, the Environments Provider will "break open" the single Paged Batch Query into a set of Page Queries which it will individually forward to the Service Provider until the end of the query results is reached. Each response returned will be inserted into the specified Consumer Queue.*

*Query Responses to the supplied Queue Instance, where the Consumer could then retrieve them one at a time in synchronous fashion.* 

*From the point of view of the Service Provider, both cases are identical, in that a Paged Query Request is received and a Query Responses is immediately returned, and this happens 20 times.*

In the case where a Consumer is issuing a long series of sequential interactive page Queries, one obvious Service Provider optimization is the ability to determine the 10,000 objects once, but then "keep them around" so they can be used to satisfy subsequent Paged Query Requests from that Consumer with very little additional overhead. The ability to keep the set of objects around for reuse is especially important where they satisfy one or more Query Constraints set either in a previous Where Clause or Named XQuery Paged Request (see subsequent sections), so that the object selection does not have to be re-executed with the arrival of each new Paged Query. In order for this strategy to be efficiently implemented:

- Each Paged Query Request after the first one **must** include a Provider-supplied "identifier" to allow it to be linked with the existing set of retrieved objects, without recreating the complete list of objects to be returned. This identifier is the *navigatorId* HTTP header field described below. For Paged Interactive Queries, this responsibility is placed upon the issuing Consumer. For Paged Batch Queries in a Brokered Architecture, this is the responsibility of the Environments Provider, which must take the original Consumer Query and issue a series of Paged Queries to the Service Provider.
- The Service Provider should not save the Consumer-specific state in the first place, unless it has reason to believe that the Consumer will continue to request new object pages using the returned *navigatorId*. The Consumer **should** inform the Service Provider that its state should be saved, by including the *queryIntention* HTTP header field in each Paged Query except the last. Whenever that field is present, a "time to live" indicator associated with the Consumer State **should** be reset. When it is not, the Service Provider can immediately remove the Consumerrelated state associated with the *navigationId*.

The second advantage of connecting a Paged Query Request up with previously saved state for that Consumer is that a consistent view of the objects maintained by that Provider might be obtained. For example, if the XQuery script or XPath expression were re-executed with each Request, and a "lower numbered" object was added or deleted between any two Paged Query Requests, the entire object index would be skewed and

Copyright © Access 4 Learning **Page 71** of 99

John Lovell 3/8/2017 1:47 PM **Deleted:** SIF Infrastructure Specification 3.2: Base ArchitectureSIF Infrastructure Specification 3.2.1: Base Architecture John Lovell 3/8/2017 1:47 PM **Deleted:** Version 3.2, June 2016Version 3.2.1, February 2017
the same object would either be reported on two successive Responses, or not reported at all.

Use of the *navigatonId* allows the Service Provider to generate a consistent array of objects in response to the initial Paged Query, and supply all subsequent Paged Requests issued by that Consumer from there. The Consumer can determine if Objects are being added or deleted during the time it is requesting Pages, because these changes will be reported in Events issued by the Service Provider.

The complete set of Paged Query / Response specific HTTP header fields or URL Query parameter are provided in the table below.

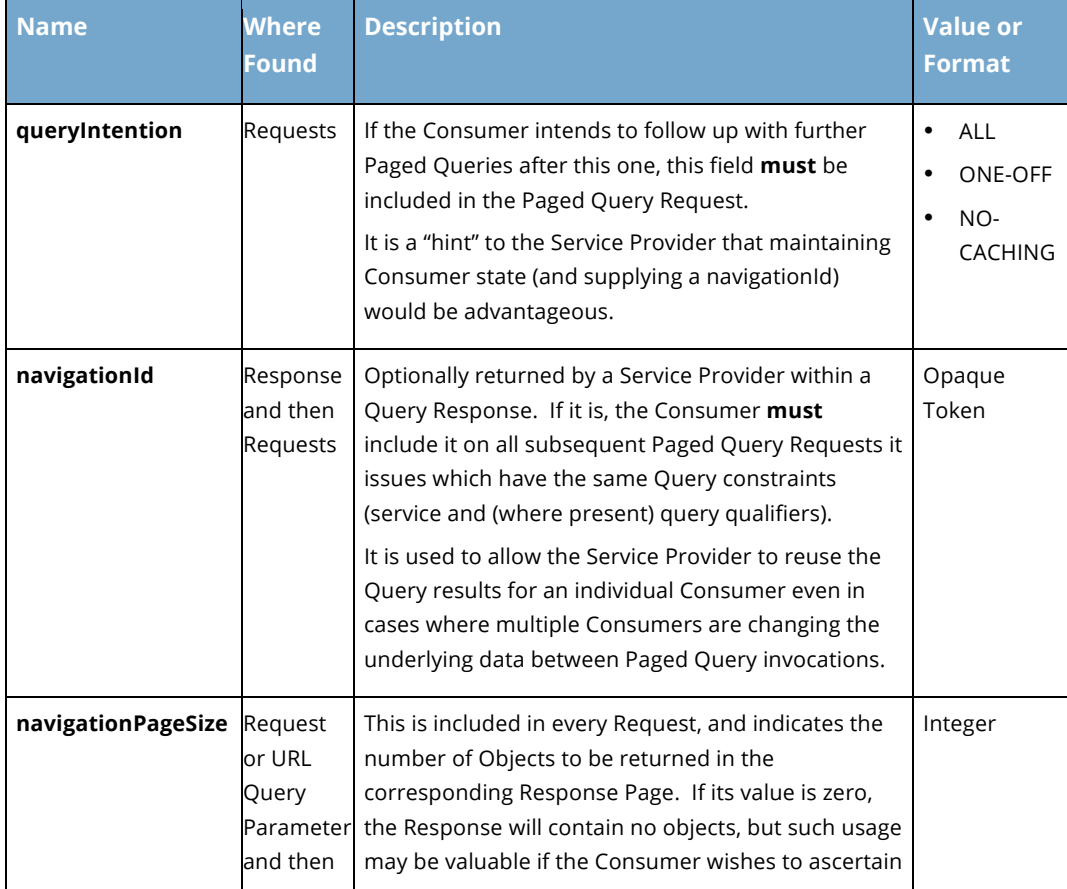

Copyright © Access 4 Learning **Page 72** of 99

#### John Lovell

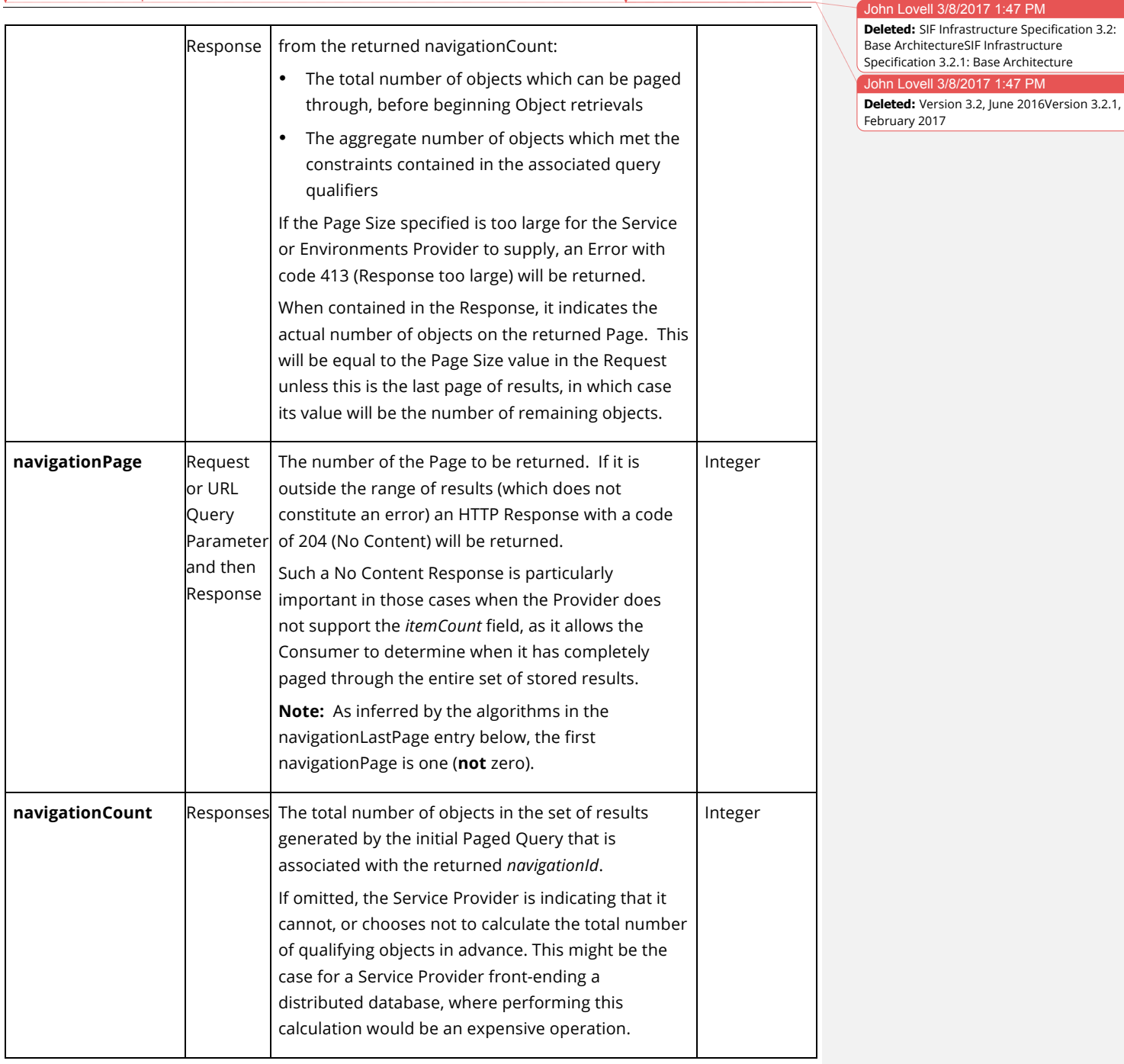

Copyright © Access 4 Learning Page 73 of 99

John Lovell 3/8/2017 1:47 PM

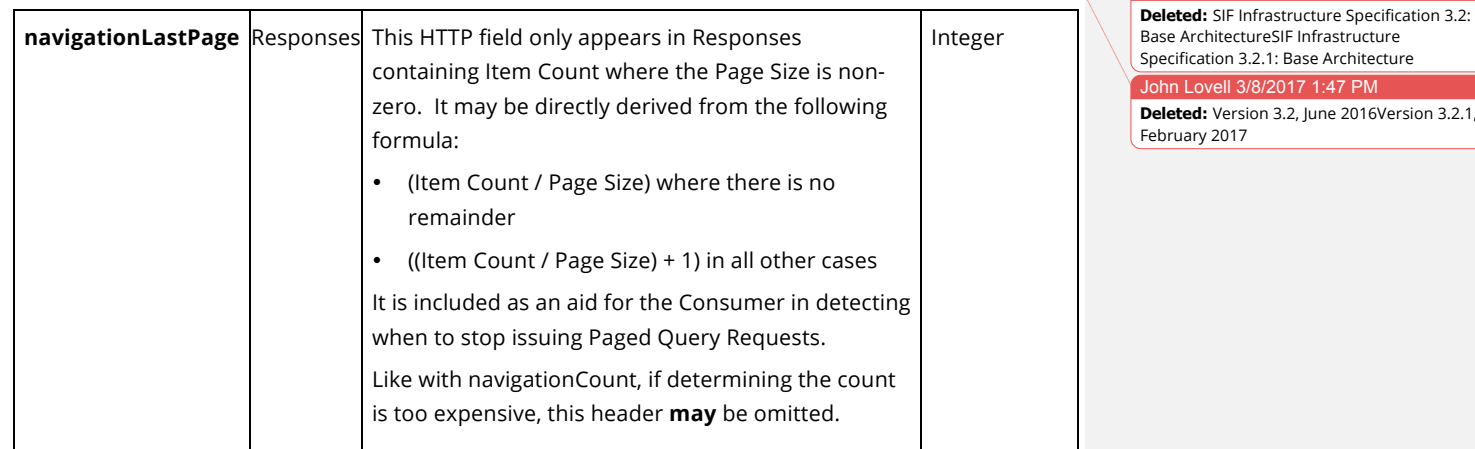

# **5.5. Service Paths**

Although the SIF Infrastructure is independent of the Data Model defining the payloads it carries, Service Paths are provided to optimize data retrieval for those Data Models which utilize "Associative" objects. Assume the following three objects: Student, Section and StudentSectionAssociation, the last of which might contain the RefId of a Student, the RefId of a Section and the information related to that Student's association with that Section (such as the student's attendance records and final grade for that section).

A common Consumer use case might be to retrieve all students for a given section who's RefId is known. This might be done by:

- Querying the StudentSectionAssociations collection for all associations with the given section RefId (1 query)
- Examining each returned Association object to obtain its corresponding Student RefId.
- Querying the Students collection for the Student object corresponding to each RefId (1 query per student in section)

In the case where there were 40 students in that section, this would require a total of 41 Queries. In a similar manner, obtaining all the Students in a School might require hundreds of individual Query requests. With Service Paths, the Consumer issues only a single Query in either case.

Copyright © Access 4 Learning **Page 74** of 99

# **5.5.1. Service Paths in Query URLs**

When used, the Service Path replaces the Service Object Name in the URL of a Query Request, and the Consumer never accesses the intermediate associative object. In the example above, the Service Path in the Query URL would look like:

#### *../sections/1234/students*

The Query Response would contain the collection of Student objects corresponding to the set of students enrolled in the section whose RefId was 1234. This single Query then provides the same Student data that would otherwise have required 41 queries to obtain. The exact same approach could be used to satisfy other common use cases. For example:

*../students/5678/sections* returns all the Section objects in which Student 5678 is enrolled

../schools/9012/students returns all the Student objects attending School 9012

../schools/9012/sections returns all the Section objects offered at School 9012

The following restrictions apply to Service Paths:

- They may only be used in Query Requests. A Service Path **cannot** be used to create, update or delete data.
- They **do not** post Events and cannot be subscribed to. In the above example, when an existing Student is added to a Section, the only Event published will be a Create Event, issued by the StudentSectionAssociations Object Provider.
- They **may** "nest". The following URL is legal and may be defined in a particular Data Model binding to the SIF 3 infrastructure: *../schools/9012/sections/1234/students,* If successful, a query with this Service Path would return all Students for Section 1234 located in school 9012.

In all other respects, they are the equivalent of Service Names. This means a Service Path URL may be qualified by Context and Zone, and be combined with Paged Query HTTP Header fields and where clause URL Query parameters. What explicitly distinguishes a Service Path Query is that:

- The URL segments may include one or more UUIDs, none of which is the last segment
- The value of the "serviceType" HTTP Header Field is set to "SERVICEPATH"

Copyright © Access 4 Learning Page 75 of 99

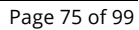

**Deleted:** SIF Infrastructure Specification 3.2: Base ArchitectureSIF Infrastructure Specification 3.2.1: Base Architecture John Lovell 3/8/2017 1:47 PM

**Deleted:** Version 3.2, June 2016Version 3.2.1, February 2017

**John Lovell** 

## **5.5.2. Service Paths in the Provider Registry**

If a Service Provider Registry is present, every supported Service Path within a given Environment **must** have an entry in that registry. This takes the form of

*owningObjectName/{}/returnedObjectName*

The "{}" is a placeholder for the RefId of the owning object that will be indicated in the actual Query URL as issued by the Consumer. To support the examples above would require the following Service Path entries in the Provider Registry:

- sections/{}/students
- students/{}/sections
- schools/{}/students
- schools/{}/sections

Any authorized Service Provider may provide a Service Path, although in general it will usually be the provider of the Association object.

# **5.6. XQuery**

This and the following section describe ways to "qualify" the objects returned in the Response to any Query Request in terms of satisfying conditions present in the Query URL.

The responses to Object-level Query Requests include all the elements from all (or the next page) of the objects supported by the Service Provider located at the URL to which the Query Request is dispatched.

This section discusses how to use XQuery-based technology to impose constraints on the object data returned in a Query Response, by:

- Defining the "where" criteria which every returned object has to meet (ex: "*Student must be a senior*")
- Defining the "selection" of exactly which object elements within each qualifying object are to be returned (ex: "*only return Student name and address*")

Copyright © Access 4 Learning **Page 76** of 99

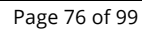

#### John Lovell 3/8/2017 1:47 PM **Deleted:** SIF Infrastructure Specification 3.2: Base ArchitectureSIF Infrastructure

Specification 3.2.1: Base Architecture John Lovell 3/8/2017 1:47 PM

**Deleted:** Version 3.2, June 2016Version 3.2.1, February 2017

Rather than imposing a SIF-specific syntax for specifying these constraints (as was done in SIF 2.x with the Query and Extended Query elements) SIF 3 has a light normative dependency on the XQuery 1.0 standard, $30$  and uses that industry standard technology for this purpose.

# **5.6.1. Terminology**

There are several related terms, which need to be defined at the outset.

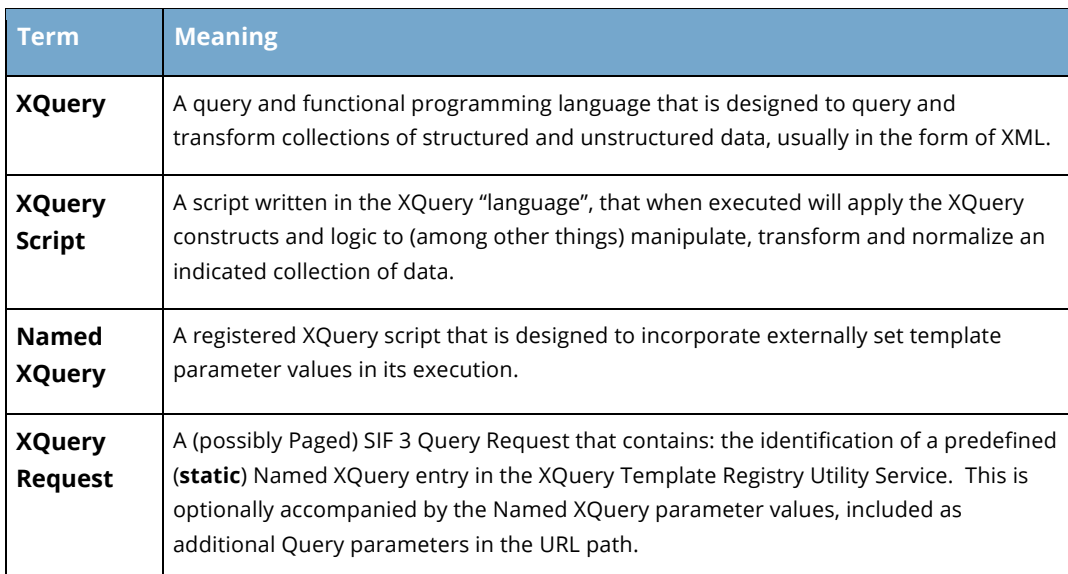

# **5.6.2. Static XQuery Templates**

What distinguishes a "static" XQuery Request is the presence of the following two fields:

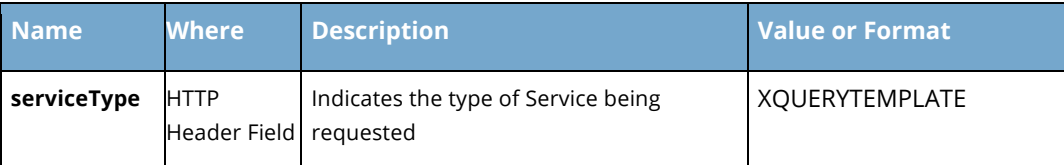

*<sup>30</sup> Please see http://www.w3.org/TR/xquery/ for the XQuery 1.0 specification.*

Copyright © Access 4 Learning **Page 77** of 99

-

#### John Lovell

SIF Infrastructure Specification 3.2.1: Base Architecture Version 3.2.1, March 2017

John Lovell 3/8/2017 1:47 PM

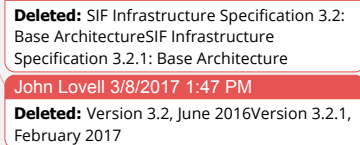

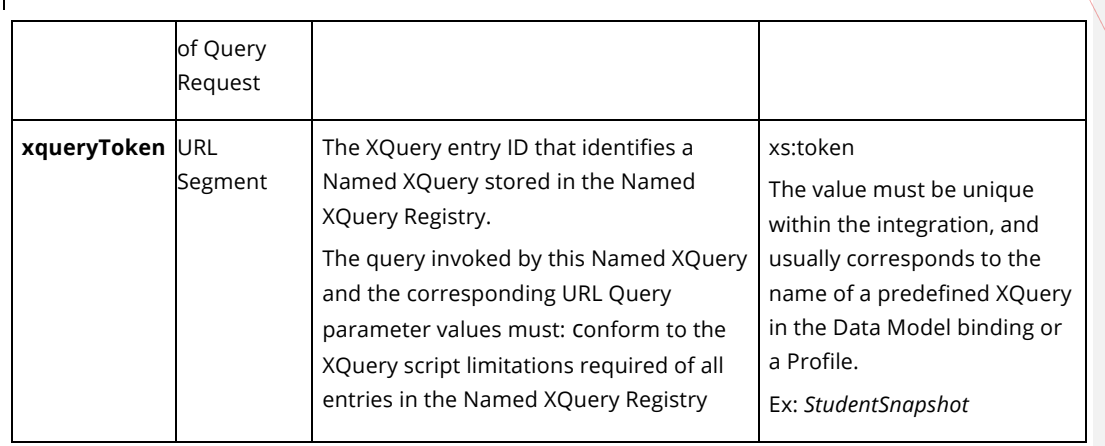

A Query Request containing such a Named XQuery token can be dispatched to any Object Service Provider that either:

- a. Supports the retrieval, interpretation and execution of XQuery scripts (typically by leveraging the functionality of an XQuery interpretive package).
- b. Has been pre-prepared to accept this specific token value, roll in the supplied template parameters and process and return the resultant data. This bypasses the requirement for the Provider Service to have a general XQuery processing capability.<sup>31</sup>

The format restrictions placed upon any Named XQuery that may be interpreted by SIF 3 Object Services Providers are defined in the documentation of the Named XQuery Registry Utility Service, and they may be further restricted by site-specific data security policies.

Issuing a Query Request based upon a static Named XQuery is done by including the name (its ID in the Named XQuery Registry) as a URL segment in the Request, optionally

Copyright © Access 4 Learning Page 78 of 99

-

*<sup>31</sup> In addition to defining Composite Object types, a Data Model can also satisfy the need to optimize the processing of commonly used object qualifiers (ex: return AllStudentsInSection) by explicitly documenting the XQuery Templates that apply those qualifiers as part of the release. This allows the developers of Service Provider software to more readily support XQuery Templates.*

(depending on the script) accompanying it with parameter values used when the script is retrieved and executed at the Service Provider.<sup>32</sup>

#### **Example:**

Here is the URL to execute the "*StudentsBySection*" XQuery Template which will return just the students in the specified section, where the ID of that Section is provided in a URL Query parameter:

#### *../ StudentsBySectionId?sectionId=acb66d4b-0140-1000-0006-14109fdcaf83*

**Note that the equivalent result could have been obtained in this case by (if supported in the Environment) issuing the following Service Path Query:**

#### *../ sections/acb66d4b-0140-1000-0006-14109fdcaf83/students*

#### **Consumer Process Flow**

It is possible for the Consumer to read the contents of the Named XQuery Registry to confirm that the query it wants to use has already been constructed, checked for possible security violations and placed in the Registry by the site administrators under an agreed upon recognized name, which is the assigned value of its xqueryToken.

However in those cases where a specific Named XQuery is particularly useful, its name and content **may** be standardized in the Data Model release, so that Consumer applications can be constructed which rely on it being there in every Environment into which they are deployed (making the read of the XQuery Template Registry unnecessary).

In any case, the Consumer is assumed to understand what a selected Named XQuery does, and how to specify the set of associated URL query parameters that convert it into the XQuery script which when executed by the selected Service Provider, will return (in one Response or a series of Response Pages) the desired set of objects with the desired set of elements.

## **Service Provider Process Flow**

Copyright © Access 4 Learning Page 79 of 99

 $\overline{a}$ 

*<sup>32</sup> For a detailed explanation of the XQuery Template Registry Utility Service which support and expand these Template Identifiers, please refer to the Utility Services document.*

John Lovell 3/8/2017 1:47

**Deleted:** SIF Infrastructure Specification 3.2: Base ArchitectureSIF Infrastructure Specification 3.2.1: Base Architecture John Lovell 3/8/2017 1:47 PM **Deleted:** Version 3.2, June 2016Version 3.2.1, February 2017

Any Service Provider which has registered to support static Named XQuerys must perform the following sequence of operations when it receives a Query Request containing an xqueryToken.

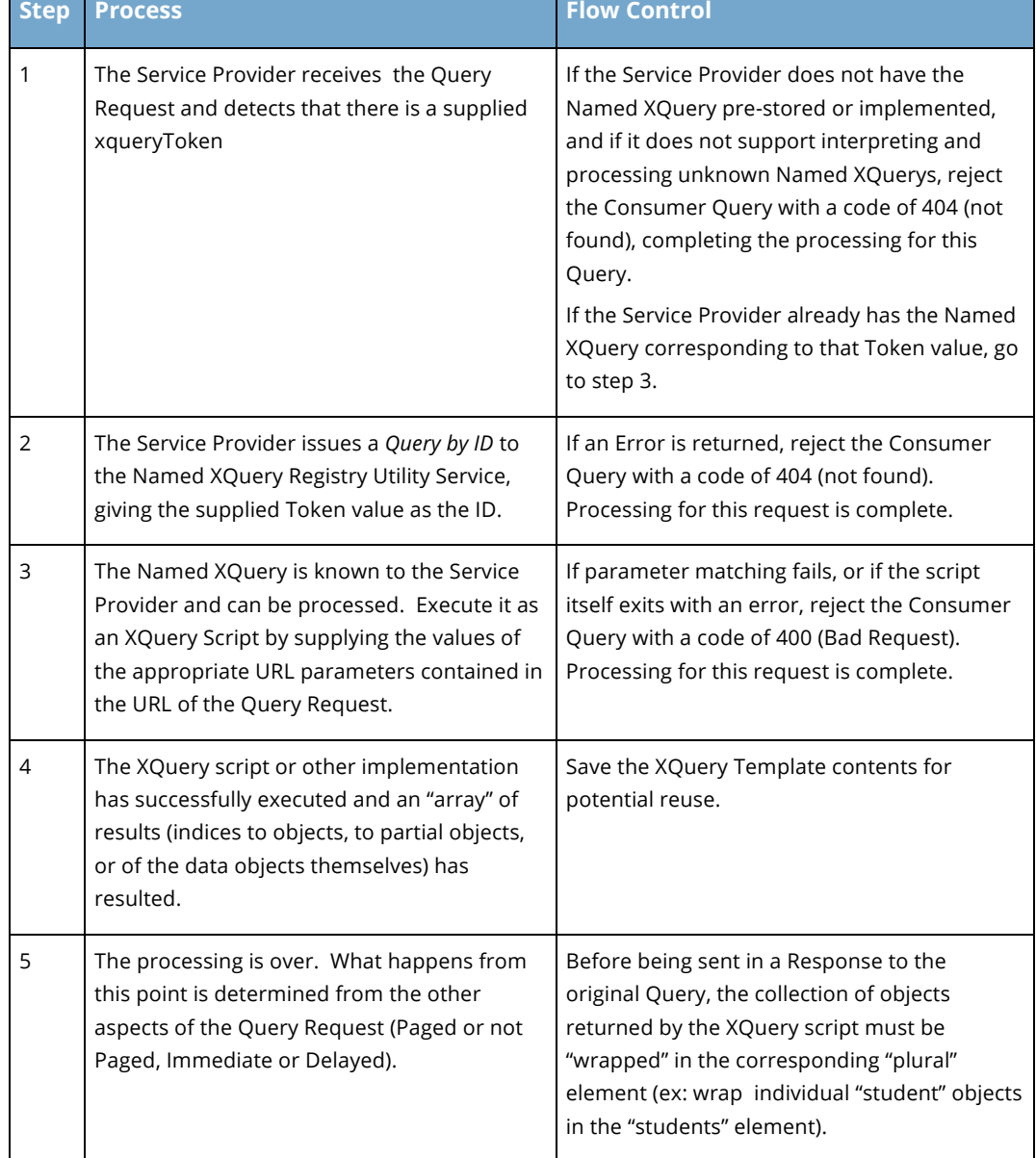

Copyright © Access 4 Learning **Page 80** of 99

In general, most of the elements defined in the XML schema for an XQuery Response are John Lovel

**Deleted:** SIF Infrastructure Specification 3.2: Base ArchitectureSIF Infrastructure Specification 3.2.1: Base Architecture John Lovell 3/8/2017 1:47 PM **Deleted:** Version 3.2, June 2016Version 3.2.1, February 2017

**5.7. Dynamic Query**

While static Named XQuerys are extremely powerful, and can potentially involve multiple object types, cross Zone boundaries, calculate new element aggregates and make contentbased decisions they are "static" because:

optional.

- Site security policies may require pre-inspection of all XQuery Scripts to ensure data privacy, as it may not be obvious from what is being returned, whether sensitive data has been compromised (since among other things, a script can return a potentially restricted value under a new element name).
- Many Service Providers may not have a generic XQuery interpreter accessible, and as a result, may not be able to process an arriving Named XQuery unless its content was known in advance so that its support could be "hard coded" either when the Service was first installed at the site or perhaps even before the product shipped.

As a result, a need was seen for a relatively "simple" way for a Consumer to dynamically include some limited qualifiers on any given Query which it could reasonably expect would be interpreted successfully by all Service Providers.

This functionality is achieved by attaching an additional "where" Query Parameter onto the URL specifying the intended Service Provider to which the Query is to be delivered. The value of this parameter qualifies which of the objects controlled by the Service Provider should be returned. It cannot be used if the Service type is an XQuery Token.

A Dynamic Query designed to isolate and return all students who took the introductory course in Computer Science, might contain (depending on the Data Model) the following where clause:

## *?where=[(studentssections/section="CIS 101")]*

In a more complex example, the URL Query arguments to the Student Service instructing it to return all students named "John Smith" would be:

../students?where=[(name/nameOfRecord/familyName="Smith")and(name/nameOfRecord/givenNa me="John")]

Copyright © Access 4 Learning **Page 81** of 99

**Note:** Every condition in the Where Clause is assumed to start just past the root of the object being queried. The above example as a pure XPath would have to (but doesn't) start with:

## students/student

All Dynamic Query Where Clause values **must** conform to the simplified standardized XPATH format restricted for data security reasons, the format of which is specified below. $^{\rm 33}$ 

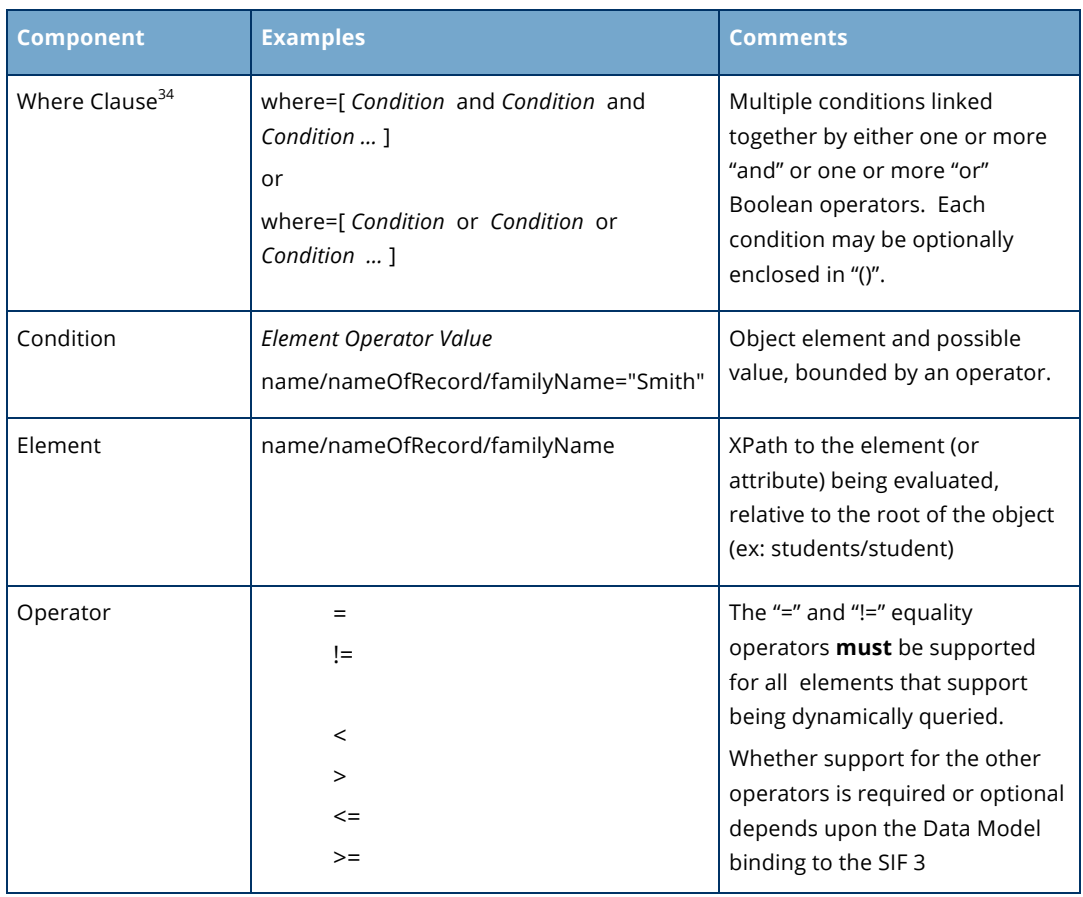

*<sup>33</sup> This expression format matches that of a singular form XQuery expression (see Utility Services Document section on the XQuery Template Registry) but mandates neither namespace definitions nor absolute element paths.*

*34 For purposes of clarity, in this, as in all examples, the required URL encoding of the contents of the "where" clause is assumed rather than explicitly shown.*

Copyright © Access 4 Learning **Page 82** of 99

-

#### John Lovell

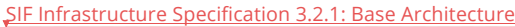

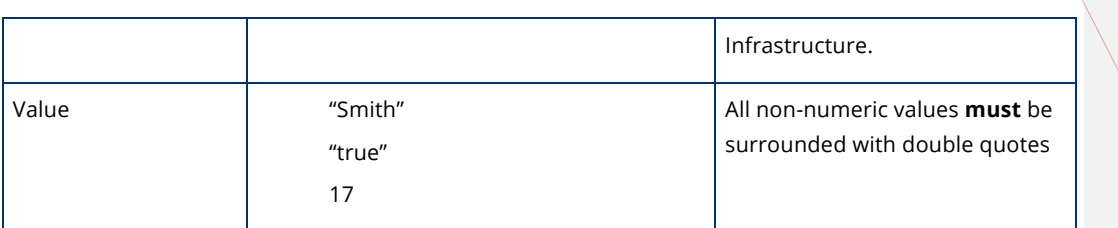

As a final example, the equivalent to the "Query by ID" URL which returns the data for Student 1234:

../students/1234

is the dynamic query:

../students/?where=[@id=1234]

# **5.8. Result Set Order**

There are many use cases where the ability to specify the order of a result set is a requirement. For example: a user wants to list all students of a school, ordered by last name. If the results could all be returned at once (on a single page), the consumer could easily order the students before being displayed to the end user. However, it is likely that there would be multiple pages of students. In this situation, it is necessary for the ordering to be performed by the provider of students.

A consumer may specify an "order" clause to any Object Query, Dynamic Query, or Service Path by adding a query parameter of the following form:

?order=[primarysortfield=direction;secondarysortfield=direction...]

For example, to order students by last name ascending, the query would be:

../students?order=[name/nameOfRecord/familyName=ascending]

To order students with "last name ascending" as the primary sort order and "first name descending" as the secondary sort order, you would execute:

../students?order=[name/nameOfRecord/familyName=ascending;name/nameOfRecord /givenName=descending]

Copyright © Access 4 Learning Page 83 of 99

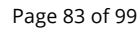

#### John Lovell 3/8/2017 1:47 PM **Deleted:** SIF Infrastructure Specification 3.2: Base ArchitectureSIF Infrastructure Specification 3.2.1: Base Architecture John Lovell 3/8/2017 1:47 PM

**Deleted:** Version 3.2, June 2016Version 3.2.1, February 2017

All "order" sort fields must conform to the simplified standardized XPATH format defined in the previous section.

# **5.9. Query By Example (QBE)**

Another very useful mechanism for a consumer to query data is based on the concept of "Query by Example" (QBE). The concept is based on providing the "Query Executor", the provider, an example or template of the data to be returned. For example if we want all **female** students with the **legal family name** of "**Jones**" to be returned we would send the following payload to the object provider (we use the SIF AU 1.3 data model in the example):

```
<StudentPersonal>
   <PersonInfo>
     <Name Type="LGL">
       <FamilyName>Jones</FamilyName>
     </Name>
     <Demographics>
       <Sex>2</Sex>
     </Demographics>
   <PersonInfo>
</StudentPersonal>
```
The result of a QBE **must** always be a collection of the same object type as the "example." In the above example a collection of StudentPersonal objects where the three conditions match. QBE is an alternative to the dynamic query. The Dynamic Query is based on xPath notation to provide the "where-clause" of the query. QBE in contrast provides a partial Data Model Object where the elements that are provided are being used in the "where-clause" on the object provider.

## **5.9.1. REST Call**

Because QBE requires a payload (the query template) the QBE REST call is conveyed as a **HTTP POST**. The HTTP GET cannot be used since payloads are not supported for HTTP GET. $35$  To distinguish between a Create Request which is also conveyed as a HTTP POST, a HTTP header called '**methodOverride**' with the value '**GET**' must be provided for QBE functionality. If such a HTTP header is not present or has the value of 'POST' then the REST call must be interpreted by the provider as a standard Create Request.

Copyright © Access 4 Learning **Page 84 of 99** Copyright © Access 4 Learning

-

#### ohn Lovell **Deleted:** SIF Infrastructure Specification 3.2: Base ArchitectureSIF Infrastructure Specification 3.2.1: Base Architecture

John Lovell 3/8/2017 1:47 PM **Deleted:** Version 3.2, June 2016Version 3.2.1, February 2017

<sup>35</sup> http://stackoverflow.com/questions/978061/http-get-with-request-body

The REST call does support all other features of a standard GET (query), ServicePath and/or Dynamic query. Specifically it supports paging, query intentions in immediate and delayed mode. All standard response HTTP status codes as with a GET (query), ServicePath and/or Dynamic query are supported, specifically if a provider cannot support a QBE then the standard HTTP status code of 400 (Bad Request) **must** be returned by the provider.

#### **Example of QBE Request:**

```
POST /.../StudentPersonals
methodOverride: GET
...
<StudentPersonal>
   <PersonInfo>
     <Name Type="LGL">
       <FamilyName>Jones</FamilyName>
     </Name>
     <Demographics>
       <Sex>2</Sex>
     </Demographics>
   <PersonInfo>
</StudentPersonal>
```
## **5.9.2. QBE Payload & Query Functionality**

The QBE HTTP POST call will require a payload. The payload is a **single** standard Data Model Object (i.e. not a collection of objects). The object provided is the query template meaning that all the elements that are provided as part of the object are to be used in the query condition. Each element in the payload forms a specific query condition. The conjunction between the conditions is '**AND**'. There is no 'or' or any other conjunction between conditions supported. This is the nature of the QBE concept. The comparison operator for each condition is a '**LIKE**' as known in SQL syntax. The only supported wildcard in the value of an element is the '**%**' which stands for any number of characters. The following assumptions and constraints apply to the LIKE comparator in QBE:

- A 'LIKE' shall be interpreted as an **EQUAL** if the Data Model Object element type is anything other than a string style type (i.e. dates, numbers etc.).
- For string type elements the 'LIKE' with wildcard has the following meaning:
	- o 'ABC': No wildcards in the value is equivalent to an '**EQUAL'**.
	- o '%ABC': Wildcard at the start of the value means '**ENDS IN'**. In this case anything that ENDS IN 'ABC'.
	- o 'ABC%': Wildcard at the end of the value means '**STARTS WITH'**. In this case anything that STARTS WITH 'ABC'.

Copyright © Access 4 Learning **Page 85** of 99

- o '%ABC%': Wildcard at the start and end of the value means '**CONTAINS**'. In this case anything that CONTAINS 'ABC'.
- o 'AB%C': Wildcard anywhere in the value means 'STARTS WITH' and 'ENDS IN'. In this case anything that STARTS WITH 'AB' followed by any number of characters and ENDS IN 'C'.

o Etc.

• Case Sensitivity: No case sensitivity is implied or mandated. It is up to the implementation of the provider if case sensitivity is required/applied or not.

## **Examples:**

All the examples below are Student QBEs and show only a partial payload:

```
Example 1: Get all students with family name of 'Jones'
      <FamilyName>Jones</FamilyName>
```

```
Example 2: Get all students where the family name starts with 'J'
      <FamilyName>J%</FamilyName>
```
**Example 3**: Get all students where the family name contains 'one' **<FamilyName>**%one%**</FamilyName>**

**Example 4**: Get all students where the family name contains 'one' and the first name is 'Mike'

```
<StudentPersonal>
   <PersonInfo>
     <Name>
       <FirstName>Mike</FirstName>
       <FamilyName>%one%</FamilyName>
     </Name>
   <PersonInfo>
</StudentPersonal>
```
## **5.9.3. Provider Registry & ACLs**

QBEs are considered as standard OBJECT queries and therefore no other service type in the provider registry is required. If the ACL for a particular object service lists the 'QUERY' right as 'APPROVED' then a consumer can issue queries using QBE. The provider may not support them at all or not all combinations. In such a case the provider must return a HTTP status of 400 (Bad Request).

Copyright © Access 4 Learning Page 86 of 99

# **5.10."Changes Since" Functionality**

Events are already supported since the initial release of SIF 3. SIF Events are most commonly supported in Brokered environments but unlikely to be available in DIRECT environments. To enable a consumer to request changes since a "given point" in a DIRECT environment the "Changes Since" functionality is being added to SIF 3.2. The "given point" can be any opaque marker that indicates a point since the last changes have been requested. That opaque marker can be a timestamp, a version number, an offset etc. It is entirely up to the provider to determine what this opaque marker is. The important thing is that it is the provider who will return changed data (payload) and the next valid opaque marker (HTTP Header) to the consumer in the response to a "changes since" request.

**IMPORTANT:** "Changes Since" functionality is only applicable for OBJECT services. In other words changes since is not supported for any other service type such as SERVICEPATH, FUNCTION, UTILITY etc.

## **5.10.1. REST Call (Consumer)**

For a consumer to retrieve changes since a given point it simply issues the following request to the request connector of the standard Object provider (example for xStudents):

GET .../xStudents?**changesSinceMarker**=<opaque\_marker\_for\_students> Note the "**changesSinceMarker**" URL query parameter. It must be noted that there will be a different opaque marker for each object type. The consumer is expected to track them individually.

"Changes Since" requires this additional URL query parameter to indicate that the consumer requests a "Change Since" rather than a standard query. The actual REST call is conveyed as a **HTTP GET** and supports all other standard HTTP headers. Paging is allowed but **sorting and filtering ("where" clauses as for dynamic queries) is not allowed and must be ignored by the provider if given by the consumer**.

## **"changesSinceMarker" Management**

The changesSinceMarker is given to the consumer in two ways one being the HTTP HEAD method the other being the response to the changes since request. Both of these are detailed below.

## **HTTP HEAD**

Copyright © Access 4 Learning Page 87 of 99

John Lovell 3/8/2017 1:47 PM **Deleted:** SIF Infrastructure Specification 3.2: Base ArchitectureSIF Infrastructure Specification 3.2.1: Base Architecture John Lovell 3/8/2017 1:47 PM **Deleted:** Version 3.2, June 2016Version 3.2.1,

February 2017

The first method to retrieve the "changesSinceMarker" is through the HTTP HEAD method to the Object Provider. If the Object Provider supports the "ChangesSince" functionality for the given object then it is expected to return the "changesSinceMarker" as a HTTP Header in the response. If the provider does not return that HTTP header then the consumer must assume that "Changes Since" functionality is not supported for the given Object Type/Service. It is expected that the consumer calls this method when it first joins the SIF environment and before it performs and initial sync of all data.

## **Response to "Changes Since" request**

Once a consumer has retrieved the "changesSinceMarker" through the HTTP HEAD call, has performed a full sync, it is assumed that the consumer will, at regular intervals, request "changes since" with the REST call listed earlier in this document. As part of the response to such a call the provider **must** return the new "changesSinceMarker" to the consumer as a HTTP Header field in the following two cases:

- If the consumer has *not provided any paging info*, indicating that the response holds all changes for the given object type, then the provider must return the new "changesSinceMarker" as a HTTP Header field. The consumer will use that new value in the next "Changes Since" call.
- The consumer has *provided paging info*. In this case the provider must return the new "changesSinceMarker" as a HTTP Header field in the response of the *first page*. The consumer is expected to store that new value. It will still request the remaining pages with the original "changesSinceMarker", though. Once all changes have been received it will use the new "changesSinceMarker" in the next "Changes Since" call.

**Note**: In the case of 'paging' it is expected that the provider will also return the **navigationId** HTTP Header since it is highly likely that the consumer will come back and ask for more pages until there are no more. The consumer would provide that navigationId in each request as a HTTP Header or URL Query parameter.

## **5.10.2. Payload Interpretation**

The response payload to a "changes since" request is always a collection of the same objects (i.e. xStudent). The payload can be empty if there are no more changed data (HTTP Status 204 - No Content). Because objects have no element that indicates the

Copyright © Access 4 Learning Page 88 of 99

change type there is a need to interpret the payload as listed below to determine the actual change type:

- If the refId/uuid of a particular object in the response payload does not exist in the consumer's data store it must be assumed to be NEW (i.e. created).
- If the refId/uuid of a particular object in the response payload does exist in the consumer's data store it must be assumed to be UPDATED (i.e. changed). It is important to note that the **full object is returned** not a partial object because there is no way to indicate if the update is partial or full.
- If a particular object in the response payload contains the **refId/uuid only** the consumer must assume that object to be DELETED.

## **5.10.3. Provider Registry & ACLs**

"Changes Since" is considered as standard OBJECT queries and therefore no other service type in the provider registry is required. If the ACL for a particular object service lists the 'QUERY' right as 'APPROVED' then a consumer can issue "Changes Since" requests. If a provider of an object type service does not support the "Changes Since" functionality then it must return the standard HTTP status code 400 (Bad Request). **The "Changes Since" functionality is optional and not mandatory for a provider**. Note that a consumer can "query" the Object provider with the HTTP HEAD call to determine if an Object provider supports the "Changes Since" functionality before issuing "Changes Since" requests (see also 5.15).

## **5.11. Change Requests and Events Overview**

One of the most important scalability features of this release is the ability to package changes to multiple objects within a single change Request and / or change Event. This functionality is especially significant during end of reporting periods when for example many thousands of small attendance record updates may need to be reported, because it allows the publisher to reduce the number of actual Events it issues by two orders of magnitude.

The following information applies to Create, Update and Delete Requests. It will be assumed that the issuing Consumer has supplied an *authorization* value that has been successfully authenticated by the Environments Provider, and it had been previously authorized to issue the Request to the indicated Service Provider. The distinction between immediate and delayed change Requests only determines when and where the results will be delivered, and is

Copyright © Access 4 Learning **Page 89 of 99** of 99

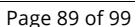

John Lovell 3/8/2017 1:47 PM **Deleted:** SIF Infrastructure Specification 3.2: Base ArchitectureSIF Infrastructure Specification 3.2.1: Base Architecture John Lovell 3/8/2017 1:47 PM **Deleted:** Version 3.2, June 2016Version 3.2.1,

February 2017

covered in more detail in the description of the Queue Service in the Infrastructure Services document.

## **5.11.1. Multi-object Requests and Responses**

Single object change requests conform completely to the standard REST design patterns, and always result in an immediate Response that also conforms to the standard REST design pattern (reporting success or failure with the appropriate HTTP code).

However when a multi-object formatted Request is issued (even if it contains only a single object) the multi-object form of the SIF Response message **must** be returned. Here each individual object in the Request will have its corresponding change status reported, although its position within the multi-object Response message may not be its position within the request (i.e. ordering is not guaranteed). As is the case with the single object Response, there is no object data (other than the RefId) contained within any multi-object change Response.

All delayed multi-object Responses **must** also contain the additional *relativeServicePath* HTTP header field, which replicates all information contained in the last segment of the Request URL, including the Service name defining the payload format, and any accompanying URL matrix parameters (which could include Context, Zone and XQuery Token). Any URL Query parameters are not included.<sup>36</sup>

In a Brokered Architecture the Environments Provider inserts the value of this field, if the Response is delayed. Its presence is transparent to the Service Provider actually generating the Response (which doesn't know whether the Response it is providing will be delivered back to the Consumer immediately or delayed).

## **Example:**

The value of the relativeServicePath HTTP header field in a typical delayed Response might be:

*students;contextId=archived;zoneId=WilsonSchool*

Copyright © Access 4 Learning **Page 90** of 99

-

*<sup>36</sup> This allows a "stateless" Consumer to reconstruct an outstanding delayed Request from the arriving Response.*

## **5.11.2. Multi-object Events**

All Events are multi-object, even if generated by a single object change Request. All object data changes resulting from any change request **must** be published within one multi-object change Event generated from that Request, although here again, the object ordering within that Event may be different than it was in the original Request<sup>37</sup>.

In the case of *create* and *update* Requests, success for an individual object operation implies that the values of all mandatory elements and every specified optional element that is supported by the Service Provider will be set to the values contained in the Request. Even if one or more unsupported optional elements do not have their values changed, the Request will be considered successful.

## **5.11.3. Partial Failures**

These can occur in a "multi-object" change Request (ex: *Create, Update* or *Delete*) for which the Service Provider is processing each object change in turn. For example one or more or all of the object *ID* values in a *Delete* request might not match the *ID* of any existing object of that type.

The top level of the Response sent back by the Service Provider in this case will still indicate "*success*". The individual "status" assigned to each of the proposed changes in the Response will indicate whether or not the change is now reflected in the data associated with that specific Object. Failure of a multi-object request, like failure of a single object request, occurs only when a global error (ex: authorization violation, inability to unmarshal the payload) is detected.

## **5.11.4. Message Payloads and Data Objects**

In general, all "infrastructure elements" such as Zone, Context, Message ID and Message Type are specified as either URL Query or Matrix Parameters or as HTTP Header fields.

As a result, for most forms of change Requests and Events, the HTTP payloads can be umarshaled directly into programming language objects since there are no "outer

Copyright © Access 4 Learning Page 91 of 99

-

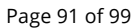

John Lovell 3/8/2017 1:47 PM **Deleted:** SIF Infrastructure Specification 3.2: Base ArchitectureSIF Infrastructure Specification 3.2.1: Base Architecture

John Lovell 3/8/2017 1:47 PM

**Deleted:** Version 3.2, June 2016Version 3.2.1, February 2017

*<sup>37</sup> The removal of the requirement to maintain the Request ordering of objects in the generated Response and Event allows Service Provider implementations to crack open a multi-object Request, assign a different thread to each object change, and dynamically build the Response and Event messages from the individual threads as they complete processing an object-specific change.*

wrappers" defined over the object contents, which, to maintain infrastructure independence from the data model, would of necessity have to be of type xs:any.

This greatly simplifies the requirements placed on standard XML to object converters.

# **5.12.Create**

The Create Request is different than the other Change Requests because at the time it is issued, the *id* attribute, which is assigned by the Service Provider, is not yet known. The Consumer must provide a "suggested" or advisory value but the Service Provider is not required to accept that suggestion unless the *mustUseAdvisory* field is set in the HTTP Header of the Create Request. In that specific case, if the Service Provider cannot accept the suggested object ID, it must reject the entire Consumer Request (if for a single object Create) or the sub-request (if for a multiple object Create) with HTTP status 404 (not found). <sup>38</sup>

The Consumer's suggested ID will be returned in the "advisoryId" element of each sub-result in the Create Response (whether successful or not) so that the consumer can match the result to the original sub-request. This is required because the ordering of sub-results in a Response message need not match the ordering in the Request which generated that Response.

The format expected for the *object id* returned by an application service provider is a token (although a given Data Model can define its unique object identifiers however it choses, including UUID format). The formats for the *object id* in the various Utility Services are defined in the Utility Services document.

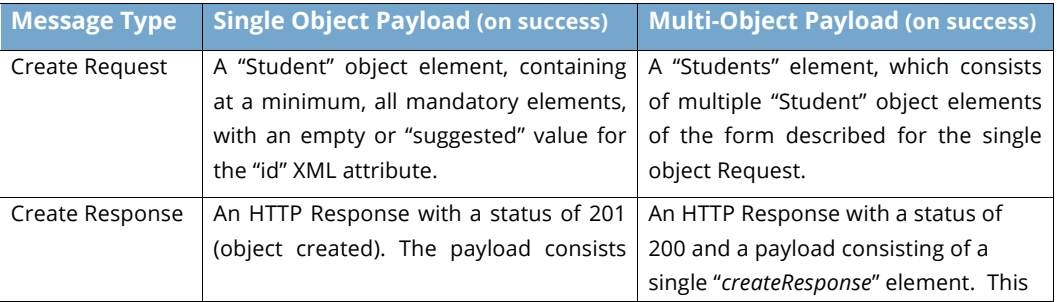

*<sup>38</sup> The Consumer in this case is requesting that the object be created. The actual "creator" of the object is the Service Provider, and that is the component that assigns the globally unique object identifier (and issues the corresponding change Event and services subsequent queries, updates and deletes on the object when the identifier the Provider assigned to it is specified in the request).*

Copyright © Access 4 Learning **Page 92** of 99

-

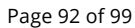

#### John Lovell

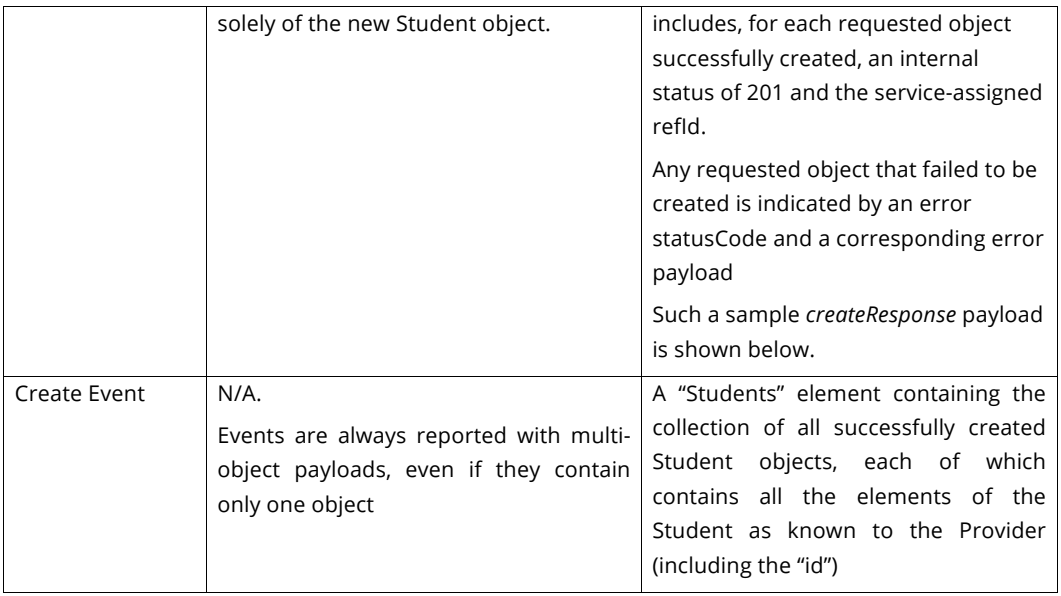

John Lovell

**Deleted:** SIF Infrastructure Specification 3.2: Base ArchitectureSIF Infrastructure Specification 3.2.1: Base Architecture John Lovell 3/8/2017 1:47 PM **Deleted:** Version 3.2, June 2016Version 3.2.1, February 2017

## **Example: Create Request**

The following XML instance fragment illustrates the payload of a multi-object Student Create Request sent to the Service Provider URL ending in *students.* The ID "suggestions" are not globally unique, and will almost certainly be replaced by the Service Provider.

```
<students>
   <student id="1">
     … student data …
   </student>
  <student id="2">
     … student data …
   </student>
   <student id="3">
    … student data …
   </student>
</students>
```
### **Example: Create Response**

The Response to a "create" Request of 3 objects, where the middle object was a duplicate of an existing one.

```
<createResponse>
  <creates>
     <create id="df789e1c-dfe7-4c18-8ef0-d907b81ea61e" advisoryId="3"
statusCode="201"/>
     <create advisoryId="1" statusCode="409">
```
Copyright © Access 4 Learning **Page 93** of 99

```
 <error id="6f789e1c-dfe7-4c18-8ef0-d907b81ea61e">
         <code>409</code>
         <scope>StateConflict</scope>
         <message>Student already exists!</message>
       </error>
     </create>
     <create id="ff789e1c-dfe7-4c18-8ef0-d907b81ea61e" advisoryId="2"
statusCode="201"/>
   </creates>
```
**</createResponse>**

Note that the error is embedded in the second create, and the results do not correspond directly to the order of the objects in the original Request. Inclusion of the suggested object ID value in the advisoryId element allows the Consumer to correlate the error to the actual sub-request which failed.

The two successful create operations are reported back with their corresponding assigned id attributes.

## **5.13.Update**

It is unnecessary for the Consumer issuing an update Request to have recently (or ever) issued a Query Request on the object being updated. This allows updating of a single element in an object by a Consumer who is aware of only that element. An example would be a Library System that is updating the Library Card number assigned to a Student.

As a result, the *update* Request is required to contain only those elements to which new values are being assigned, implying the payload of such a Request might contain objects missing one or more mandatory object elements. The Consumer is not constrained however and may send back additional information, up to and including the entire object.

In the corresponding *update* Event, the Service Provider is required to send back only the elements that actually changed. There are implementations that find this difficult to do however, and (whatever elements were actually modified) find it easier to send back the entire resulting object in the *update* Event.

This can be indicated through the following HTTP Header Field in the Update Event.

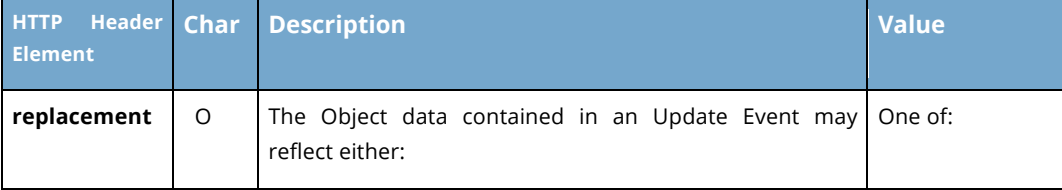

Copyright © Access 4 Learning **Page 94 of 99** Copyright © Access 4 Learning

#### **John Lovell**

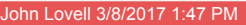

**Deleted:** SIF Infrastructure Specification 3.2: Base ArchitectureSIF Infrastructure Specification 3.2.1: Base Architecture John Lovell 3/8/2017 1:47 PM **Deleted:** Version 3.2, June 2016Version 3.2.1, February 2017

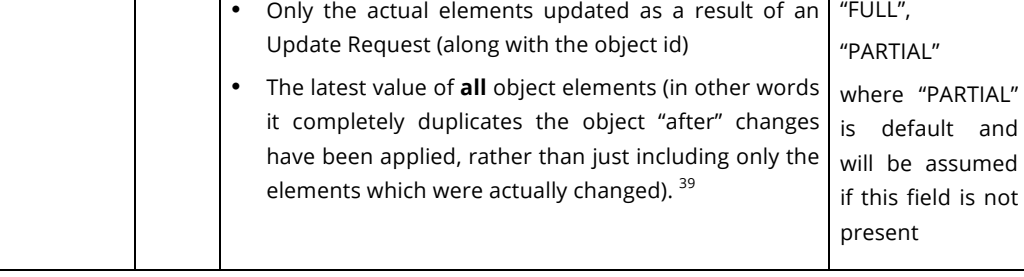

The actual payloads in update messages are described below.

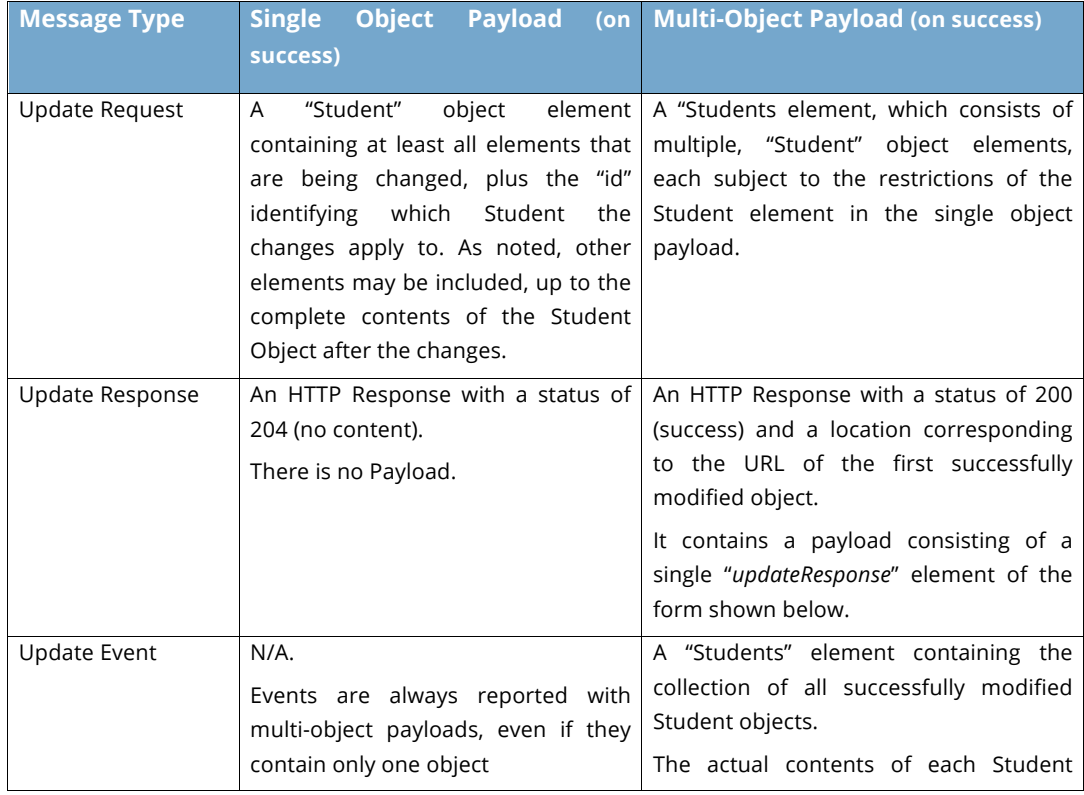

*<sup>39</sup> Note that depending on the Data Model, some Data Object Services may be required to always send full object representations within every Update Event. From the infrastructure point of view, this is optional behavior and cannot be verified.*

The Copyright © Access 4 Learning **Contract 2006** Page 95 of 99

 $\overline{a}$ 

object is determined by the replacement

HTTP field defined above.

John Lovell 3/8/2017

**Deleted:** SIF Infrastructure Specification 3.2: Base ArchitectureSIF Infrastructure Specification 3.2.1: Base Architecture John Lovell 3/8/2017 1:47 PM **Deleted:** Version 3.2, June 2016Version 3.2.1, February 2017

## **Example:**

The Response to an "update" Request of 3 objects, where the middle object did not previously exist.

```
<updateResponse>
  <updates>
 <update id="df789e1c-dfe7-4c18-8ef0-d907b81ea61e" statusCode="200"/>
 <update id="41953aaa-2811-11e6-b67b-9e71128cae77" statusCode="404">
      <error id="6f789e1c-dfe7-4c18-8ef0-d907b81ea61e">
         <code>404</code>
        <scope>Not Found</scope>
         <message>Student does not exist!</message>
      </error>
    </update>
     <update id="ff789e1c-dfe7-4c18-8ef0-d907b81ea61e" statusCode="200"/>
  </updates>
</updateResponse>
```
Note that the error is embedded in the second update, and the results correspond directly to the order of the objects in the original Request. This allows the Consumer to correlate the error to the actual sub request which failed.

The two successful update operations are reported back with their identifying id attributes.

# **5.14.Delete**

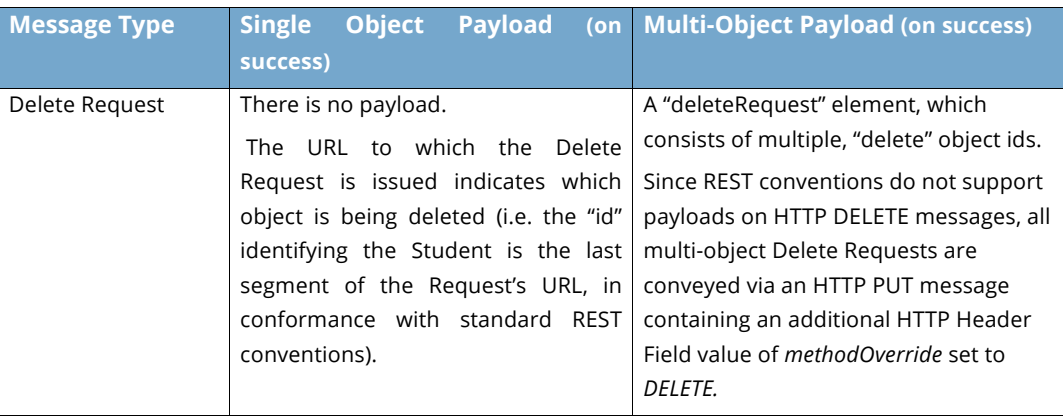

Copyright © Access 4 Learning Page 96 of 99

SIF Infrastructure Specification 3.2.1: Base Architecture Version 3.2.1, March 2017

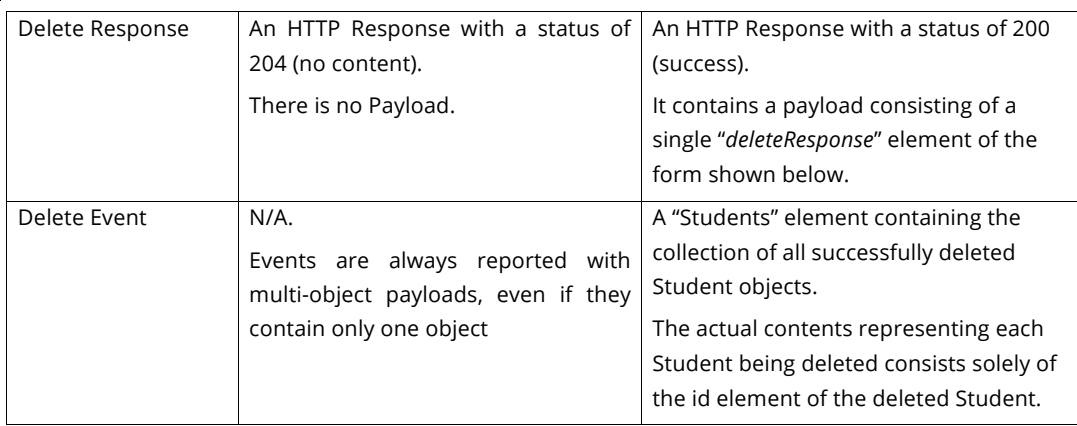

John Lovell 3/8/2017 1:47 **Deleted:** SIF Infrastructure Specification 3.2: Base ArchitectureSIF Infrastructure Specification 3.2.1: Base Architecture John Lovell 3/8/2017 1:47 PM **Deleted:** Version 3.2, June 2016Version 3.2.1, February 2017

#### **Request Example Multi-Object Delete:**

```
<deleteRequest xmlns="http://www.sifassociation.org/infrastructure/3.2.1">
     <deletes>
         <delete id="df789e1c-dfe7-4c18-8ef0-d907b81ea61e"/>
         <delete id="abc89e1c-34e7-4cde-908a-d9abc81ea09a"/>
         <delete id="ff789e1c-dfe7-4c18-8ef0-d907b81ea61e"/>
     </deletes>
</deleteRequest>
```
#### **Response Example Multi-Object Delete:**

```
<deleteResponse xmlns="http://www.sifassociation.org/infrastructure/3.1">
   <deletes>
     <delete id="df789e1c-dfe7-4c18-8ef0-d907b81ea61e" statusCode="200"/>
     <delete id="abc89e1c-34e7-4cde-908a-d9abc81ea09a" statusCode="404">
       <error id="6f789e1c-dfe7-4c18-8ef0-d907b81ea61e">
        <code>404</code>
         <scope>Not Found</scope>
         <message>Student does not exist!</message>
       </error>
    </delete>
     <delete id="ff789e1c-dfe7-4c18-8ef0-d907b81ea61e" statusCode="200"/>
   </deletes>
</deleteResponse>
```
# **5.15.Head**

Head is an abbreviation for headers taken from the HTTP method HEAD. HEAD is identical to the GET method except it only returns the headers that would be present for the same

```
Copyright © Access 4 Learning Page 97 of 99
```
John Lovell 10/27/2016 4:15 PM **Deleted:** 3.2

request and not the body. This can be more efficient and therefore useful in many situations. In order to realize these efficiencies, retrieving just the headers is supported on the Request Connector.

#### **Example Uses of Head:**

- Initialize "Changes Since" for the first time.
- Serve as a service level ping to check availability.
- Ascertain the number of pages a query will (likely) result in.
- Check if data has changed or if your copy is current.

For each supported GET call a provider **should** support the corresponding HEAD operation. If the provider is unable to support the HEAD method for a particular service an error of **405 (Method Not Allowed)** must be **returned. The consumer** should **then fallback to the corresponding GET operation. At this point the consumer may need to be built such that it ignores the body of in this request's return.**

**It is important to keep in mind that while a properly used HEAD is more efficient than a GET, that efficiency is most likely only realized on the wire. In most cases it will require nearly as many server resources to service a HEAD request as it would to handle an otherwise identical GET request. As always be judicious in your use of requests.**

## **5.16.Functional Services**

A Functional (or Job Object) Service encapsulates stateful process behavior as well as the data exchanged between applications implementing that process.

It does this by supporting all four methods of a Data Object Service Provider interface, but applying them to Object Services rather than Object data elements.

When a Consumer issues a "Create" to a Functional Service, it results in the creation of a new executing instance of the Function (a "Job") rather than a new Data Object.

From a conceptual point of view, each Job instance contains a set of named "phases", identical to every other Job created by that Function Service. These discrete phases define and encapsulate the sub-actions that need to be done, but they do not explicitly determine the ordering (since the phases defining a Function may be executed in different order, depending upon the implementation and the needs of the site where the Functional Service is deployed).

Copyright © Access 4 Learning Page 98 of 99

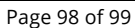

## John Lovell 3/8/2017 1:47 PM

Once created, the Job instance can be queried to find out where in the process it is (what is happening, what is the current status of each completed phase) and the Job may issue Events as its internal phases are completed.

Each Job Phase is represented by:

- A Phase name
- A status (*NotStarted, InProgress, Completed, Failed)*
- A defined Object Service corresponding to that Phase (which supports some or all of the set of service operations)

The creator of the Job can therefore:

- Monitor the status of the Job (through querying the Job instance or by receiving Job level Events)
- Interact with the Job at any phase by issuing Query, Create, Modify and Delete requests (the meaning of which are determined by the Functional Service itself).
- Receive Events from the various Phases of the Job

Examples of such Functional Services might include *StudentLocator and EndOfYearRollover. 40*

*<sup>40</sup> Further details of Functional Service functionality will be made public after the input from a SIF 3.0 Proof of Concept project is received*

Copyright © Access 4 Learning **Page 99 of 99** of 99

 $\overline{a}$ 

**Deleted:** SIF Infrastructure Specification 3.2: Base ArchitectureSIF Infrastructure Specification 3.2.1: Base Architecture John Lovell 3/8/2017 1:47 PM **Deleted:** Version 3.2, June 2016Version 3.2.1, February 2017

John Lovell